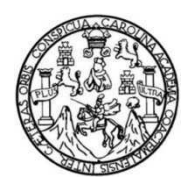

Universidad de San Carlos de Guatemala Facultad de Ingeniería Escuela de Ingeniería Civil

**DISEÑO DE LA EDIFICACIÓN ESCOLAR DE DOS NIVELES EN LA COMUNIDAD COVIEMPORT Y SISTEMA DE DISTRIBUCIÓN DE AGUA POTABLE PARA UN SECTOR DE LA ALDEA ENTRE RÍOS, MUNICIPIO DE PUERTO BARRIOS, DEPARTAMENTO DE IZABAL** 

**Nazir Eduardo Barrow Ramírez** 

Asesorado por el Ing. Juan Merck Cos

Guatemala, octubre de 2011

### UNIVERSIDAD DE SAN CARLOS DE GUATEMALA

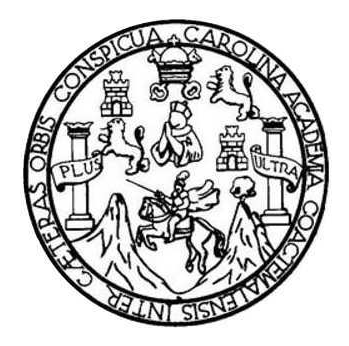

FACULTAD DE INGENIERÍA

## **DISEÑO DE LA EDIFICACIÓN ESCOLAR DE DOS NIVELES EN LA COMUNIDAD COVIEMPORT Y SISTEMA DE DISTRIBUCIÓN DE AGUA POTABLE PARA UN SECTOR DE LA ALDEA ENTRE RÍOS, MUNICIPIO DE PUERTO BARRIOS, DEPARTAMENTO DE IZABAL**

TRABAJO DE GRADUACIÓN

PRESENTADO A LA JUNTA DIRECTIVA DE LA FACULTAD DE INGENIERÍA POR

## **NAZIR EDUARDO BARROW RAMIREZ**

ASESORADO POR EL ING. JUAN MERCK COS

AL CONFERÍRSELE EL TÍTULO DE

**INGENIERO CIVIL** 

GUATEMALA, NOVIEMBRE DE 2011

## UNIVERSIDAD DE SAN CARLOS DE GUATEMALA FACULTAD DE INGENIERIA

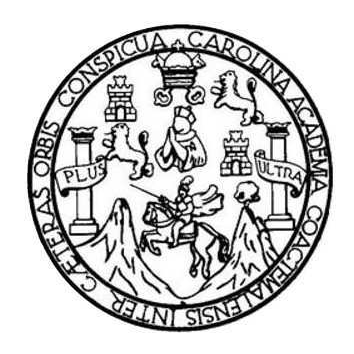

## **NOMINA DE JUNTA DIRECTA**

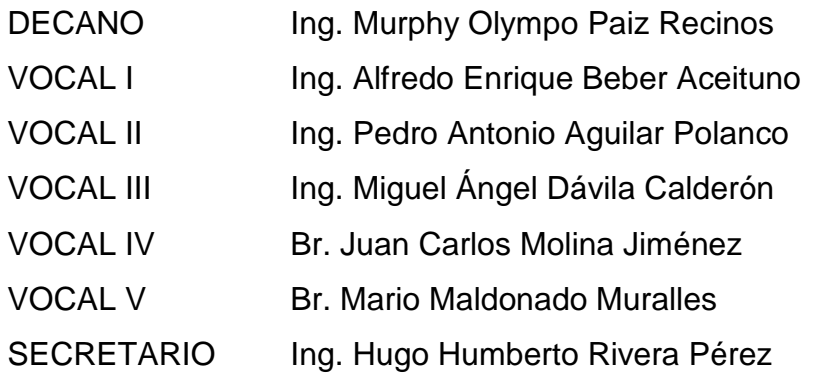

## **TRIBUNAL QUE PRECTICO EL EXAMEN GENERAL PRIVADO**

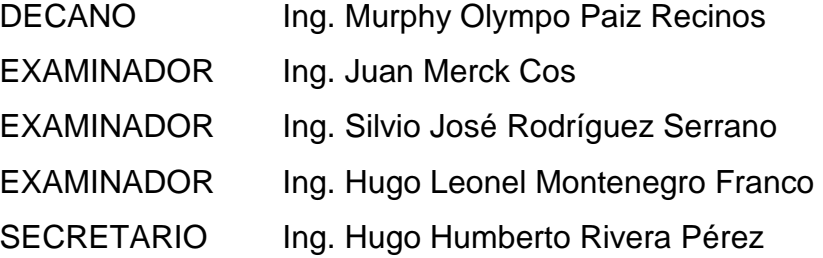

## **HONORABLE TRIBUNAL EXAMINADOR**

En cumplimiento con los preceptos que establece la ley de la Universidad de San Carlos de Guatemala, presento a su consideración mi trabajo de graduación titulado:

**DISEÑO DE LA EDIFICACIÓN ESCOLAR DE DOS NIVELES EN LA COMUNIDAD COVIEMPORT Y SISTEMA DE DISTRIBUCIÓN DE AGUA POTABLE PARA UN SECTOR DE LA ALDEA ENTRE RÍOS, MUNICIPIO DE PUERTO BARRIOS, DEPARTAMENTO DE IZABAL** 

Tema que me fuera asignado por la Dirección de la Escuela de Ingeniería Civil, con fecha 12 de octubre de 2010.

**Nazir Eduardo Barrow Ramírez** 

UNIVERSIDAD DE SAN CARLOS **DE GUATEMALA** 

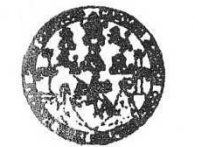

FACULTAD DE INGENIERÍA

**UNIDAD DE EPS** 

Guatemala 08 de agosto de 2011. Ref.EPS.DOC.984.08.11.

Inga. Norma Ileana Sarmiento Zeceña de Serrano Directora Unidad de EPS Facultad de Ingeniería Presente

Estimada Ingeniera Sarmiento Zeceña.

Por este medio atentamente le informo que como Asesor-Supervisor de la Práctica del Ejercicio Profesional Supervisado (E.P.S.), del estudiante universitario Nazir Eduardo Barrow Ramírez de la Carrera de Ingeniería Civil, con carné No. 200516043, procedí a revisar el informe final, cuyo título es "DISEÑO DE LA EDIFICACIÓN ESCOLAR DE DOS NIVELES EN LA COMUNIDAD COVIEMPORT Y SISTEMA DE DISTRIBUCIÓN DE AGUA POTABLE PARA UN SECTOR DE LA ALDEA ENTRE RÍOS, MUNICIPIO DE PUERTO BARRIOS, DEPARTAMENTO DE IZABAL".

En tal virtud, LO DOY POR APROBADO, solicitándole darle el trámite respectivo.

Sin otro particular, me es grato suscribirme.

Atentamente,

"Id y Enseñad a Todos" Ing. Jum Merck Cos Asesor-Supervisor de EPS Area de Ingeniería Civil

c.c. Archivo JMC/ra

> Edificio de EPS, Facultad de Ingeniería, Universidad de San Carlos de Guatemala, Ciudad Universitaria, zona 12. Teléfono directo: 2442-3509, http://sitios.ingenieria-usac.edu.gt/eps/

**UNIVERSIDAD DE SAN CARLOS DE GUATEMALA** 

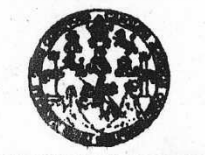

**FACULTAD DE INGENIERÍA** 

**UNIDAD DE EPS** 

#### Guatemala, 08 de agosto de 2011. Ref.EPS.D.676.08.11

Ing. Hugo Leonel Montenegro Franco Director Escuela de Ingeniería Civil Facultad de Ingeniería Presente

Estimado Ingeniero Montenegro Franco.

Por este medio atentamente le envío el informe final correspondiente a la práctica del Ejercicio Profesional Supervisado, (E.P.S) titulado "DISEÑO DE LA EDIFICACIÓN ESCOLAR DE DOS NIVELES EN LA COMUNIDAD COVIEMPORT Y SISTEMA DE DISTRIBUCIÓN DE AGUA POTABLE PARA UN SECTOR DE LA ALDEA ENTRE RÍOS, MUNICIPIO DE PUERTO BARRIOS, DEPARTAMENTO DE IZABAL" que fue desarrollado por el estudiante universitario Nazir Eduardo Barrow Ramírez, quien fue debidamente asesorado y supervisado por el Ing. Juan Merck Cos.

Por lo que habiendo cumplido con los objetivos y requisitos de ley del referido trabajo y existiendo la aprobación del mismo por parte del Asesor -Supervisor de EPS, en mi calidad de Directora apruebo su contenido solicitándole darle el trámite respectivo.

Sin otro particular, me es grato suscribirme.

Atentamente. "Id y Enseñad a Todos"

Inga. Norma fleana Sarmiento Zed de Serrano Directora Ladadade comme of San Carlos de Ge DIRECCION Unidad de Prácticas de Ingeniería y EPS Facultad de Ingenier

NISZ/ra

Edificio de EPS, Facultad de Ingeniería, Universidad de San Carlos de Guatemala, Ciudad Universitaria, zona 12. Teléfono directo: 2442-3509, http://sitios.ingenieria-usac.edu.gt/eps/

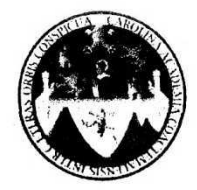

UNIVERSIDAD DE SAN CARLOS DE GUATEMALA FACULTAD DE INGENIERÍA ESCUELA DE INGENIERÍA CIVIL www.ingenieria-usac.edu.gt

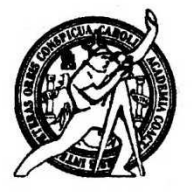

Guatemala, 16 de agosto de 2011

Ingeniero Hugo Leonel Montenegro Franco Director Escuela Ingeniería Civil Facultad de Ingeniería Universidad de San Carlos

Estimado Ingeniero Montenegro.

Le informo que he revisado el trabajo de graduación DISEÑO DE LA EDIFICACIÓN ESCOLAR DE DOS NIVELES EN LA COMUNIDAD COVIEMPORT Y SISTEMA DE DISTRIBUCIÓN DE AGUA POTABLE PARA UN SECTOR DE LA ALDEA ENTRE RÍOS, MUNICIPIO DE PUERTO BARRIOS, DEPARTAMENTO DE IZABAL, desarrollado por el estudiante de Ingeniería Civil Nazir Eduardo Barrow Ramírez, quien contó con la asesoría del Ing. Juan Merck Cos.

Considero este trabajo bien desarrollado y representa un aporte para la comunidad del área y habiendo cumplido con los objetivos del referido trabajo doy mi aprobación al mismo solicitando darle el trámite respectivo.

Atentamente,

ID Y ENSEÑAD A TODOS FACULTAD DE INGENIERIA CUEL DEPARTAMENTO DE HIDRAULICA Ing. Rafael Enrique Morales Ocho USAC Revisor por el Departamento de Hidráulica

/bbdeb.

Más de 1 de Trabajo Académico y Mejora Continua

OGRAMA DE INGENIERÍA CIVIL ACREDITADO POR ogn **PERÍODO 2009 - 2012** 

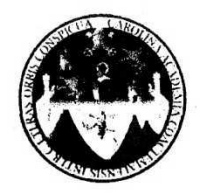

UNIVERSIDAD DE SAN CARLOS DE GUATEMALA FACULTAD DE INGENIERÍA ESCUELA DE INGENIERÍA CIVIL www.ingenieria-usac.edu.gt

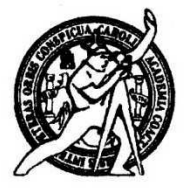

Guatemala, 7 de septiembre de 2011

Ingeniero Hugo Leonel Montenegro Franco Director Escuela Ingeniería Civil Facultad de Ingeniería Universidad de San Carlos

Estimado Ingeniero Montenegro.

Le informo que he revisado el trabajo de DISEÑO DE LA EDIFICACIÓN ESCOLAR DE DOS NIVELES EN LA COMUNIDAD COVIEMPORT Y SISTEMA DE DISTRIBUCIÓN DE AGUA POTABLE PARA UN SECTOR DE LA ALDEA ENTRE RÍOS, MUNICIPIO DE PUERTO BARRIOS, DEPARTAMENTO DE IZABAL, desarrollado por el estudiante de Ingeniería Civil Nazir Eduardo Barrow Ramírez, quien contó con la asesoría del Ing. Juan Merck Cos.

Considero este trabajo bien desarrollado y representa un aporte para la comunidad del área y habiendo cumplido con los objetivos del referido trabajo doy mi aprobación al mismo solicitando darle el trámite respectivo.

Atentamente,

ID Y ENSEÑAD A TODOS

FACULTAD DE INGENIER -Ing. Ronald Estuardo Galindo Cabrer DE Jefe de Departamento de Estructur

DEPARTAMENTO **ESTRUCTURAS** USAC

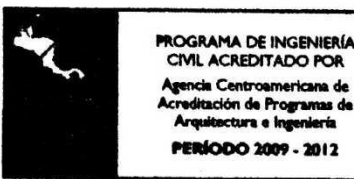

/bbdeb.

de Trabajo Académico y Mejora Continua

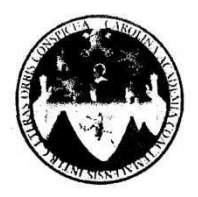

UNIVERSIDAD DE SAN CARLOS DE GUATEMALA FACULTAD DE INGENIERÍA **ESCUELA DE INGENIERÍA CIVIL** www.ingenieria-usac.edu.gt

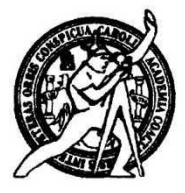

El director de la Escuela de Ingeniería Civil, después de conocer el dictamen del Asesor Ing. Juan Merck Cos y de la Coordinadora de E.P.S. Inga. Norma Ileana Sarmientos Zeceña, al trabajo de graduación del estudiante Nazir Eduardo Barrow Ramírez, titulado DISEÑO DE LA EDIFICACIÓN ESCOLAR DE DOS NIVELES EN LA COMUNIDAD COVIEMPORT Y SISTEMA DE DISTRIBUCIÓN DE AGUA POTABLE PARA UN SECTOR DE LA ALDEA ENTRE RÍOS, MUNICIPIO DE PUERTO BARRIOS, DEPARTAMENTO DE IZABAL, da por este medio su aprobación a dicho trabajo.

SIDAD DE SAN C ESCUELA DE INGENIERIA CIVIL **RECTOR** Ing. Hugo Leonel Montenegro Franco

Guatemala, octubre de 2011

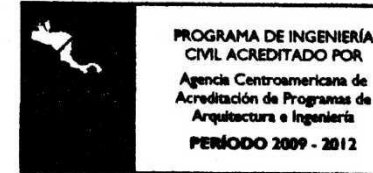

/bbdeb.

<sup>†tnos</sup> de Trabajo Académico y Mejora Continua Más de  $1.5$ 

Universidad de San Carlos de Guatemala

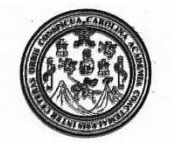

Facultad de Ingeniería Decanato

DTG. 441.2011

El Decano de la Facultad de Ingeniería de la Universidad de San Carlos de Guatemala, luego de conocer la aprobación por parte del Director de la Escuela de Ingeniería Civil, al Trabajo de Graduación titulado: DISEÑO DE LA EDIFICACIÓN ESCOLAR DE DOS NIVELES EN LA COMUNIDAD COVIEMPORT Y SISTEMA DE DISTRIBUCIÓN DE AGUA POTABLE PARA UN SECTOR DE LA ALDEA ENTRE RÍOS, MUNICIPIO DE PUERTO BARRIOS, DEPARTAMENTO DE IZABAL, presentado por el estudiante universitario Nazir Eduardo Barrow Ramírez, autoriza la impresión del mismo.

OTCUA, CAROT

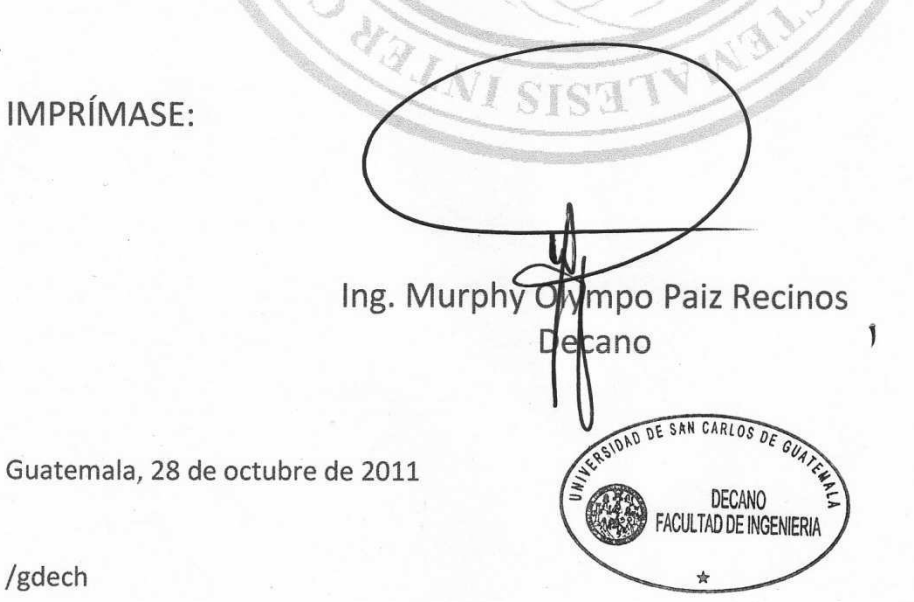

Escuelas: Ingeniería Civil, Ingeniería Mecánica Industrial, Ingeniería Química, Ingeniería Mecánica Eléctrica, - Escuela de Ciencias, Regional de Ingeniería Sanitaria y Recursos Hidráulicos (ERIS). Post-Grado Maestría en Sistemas Mención Ingeniería Vial. Carreras: Ingeniería Mecánica, Ingeniería Electrónica, Ingeniería en Ciencias y Sistemas. Licenciatura en Matemática. Licenciatura en Física.

## **AGRADECIMIENTOS A:**

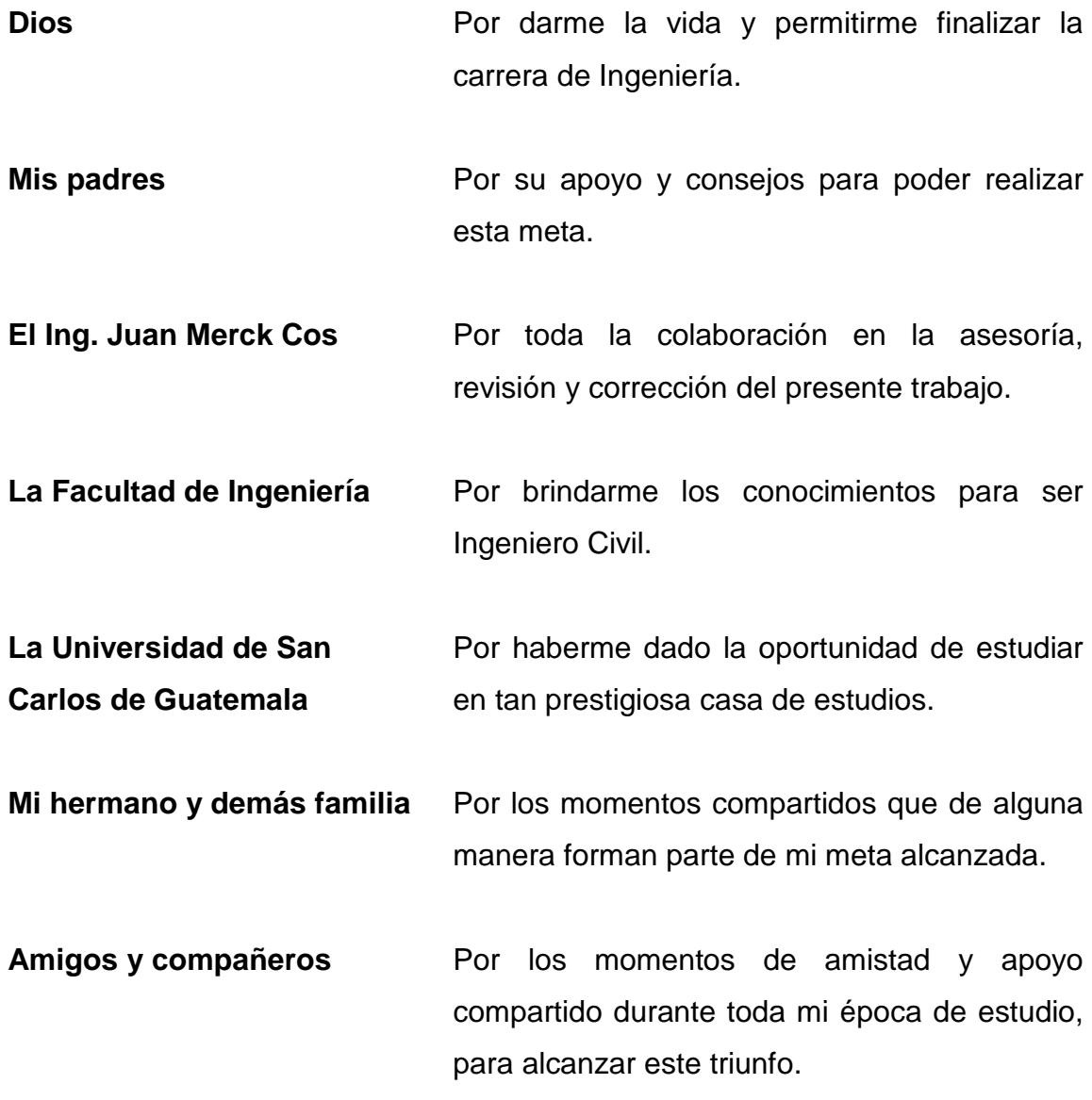

**La Municipalidad de** Por permitirme realizar mi ejercicio Puerto Barrios **profesional** supervisado en sus instalaciones

## **ACTO QUE DEDICO A:**

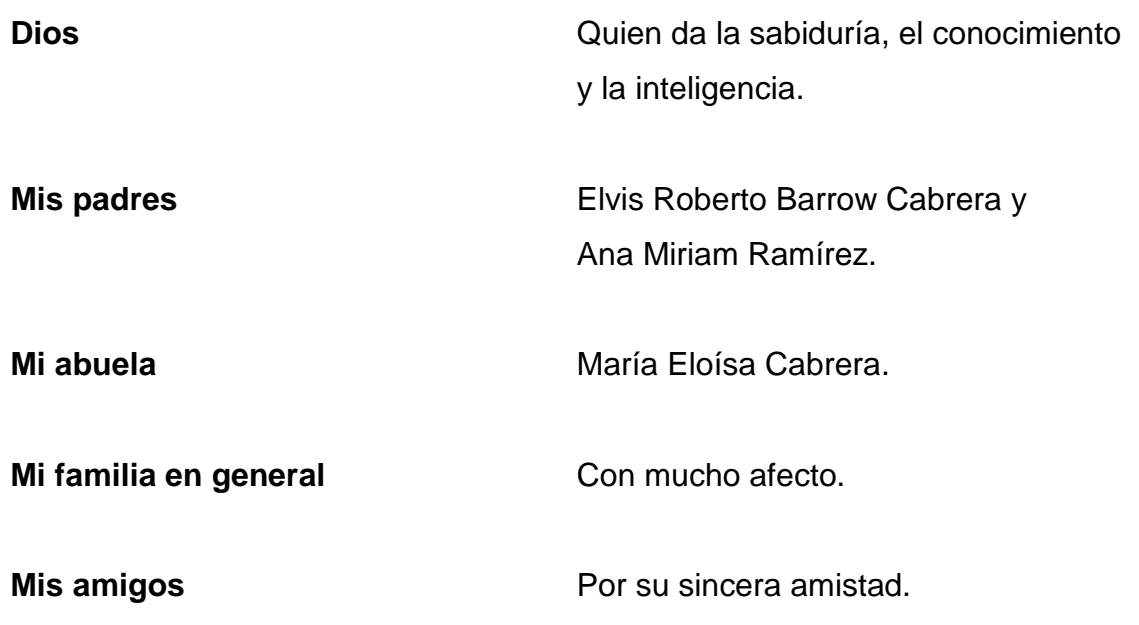

# ÍNDICE GENERAL

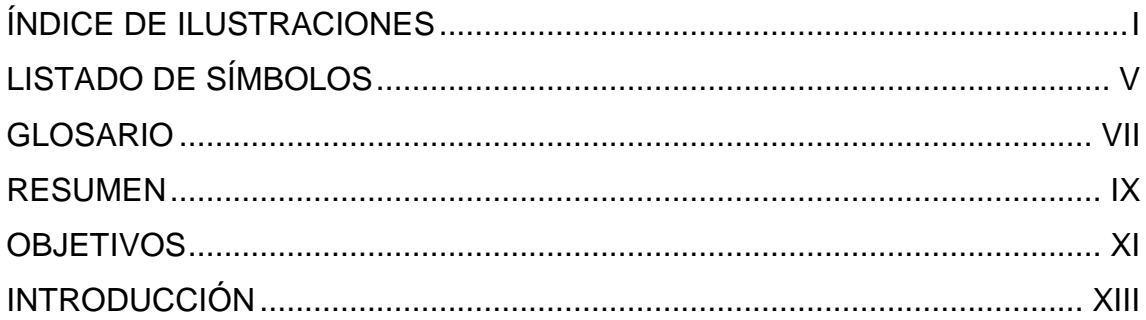

## 1. FASE DE INVESTIGACIÓN

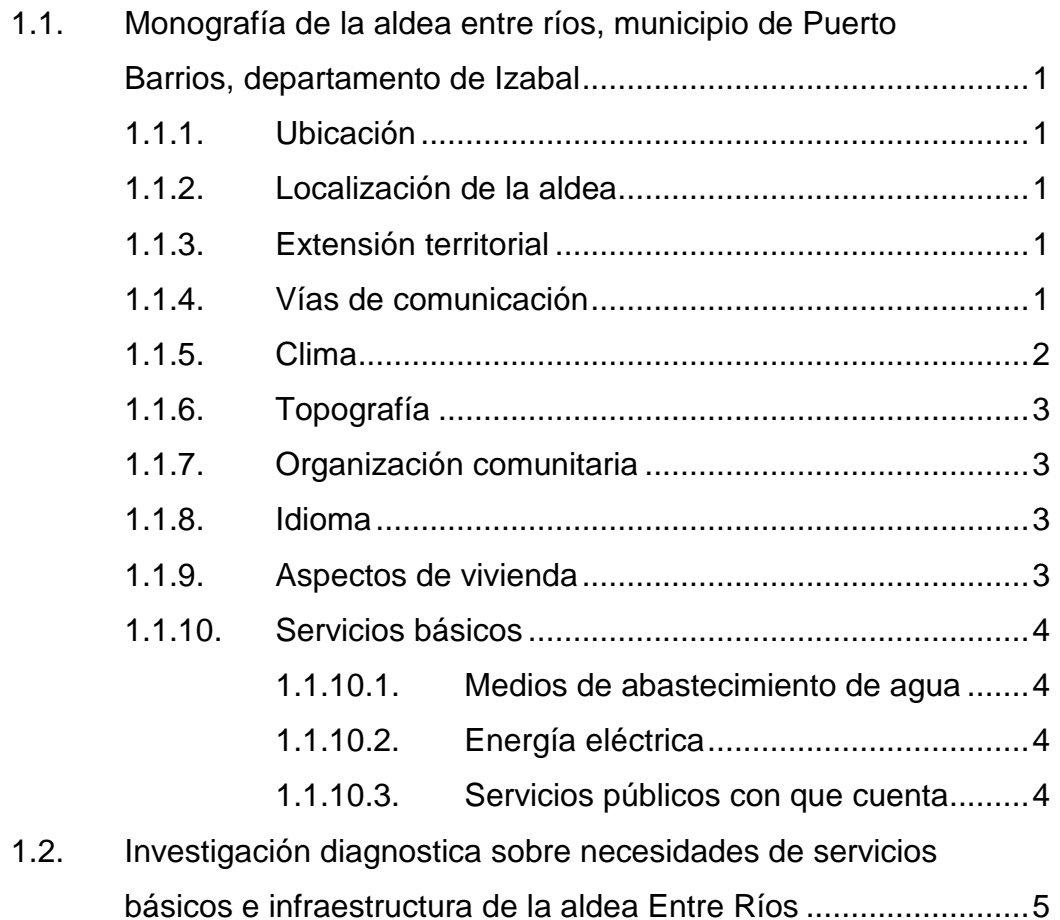

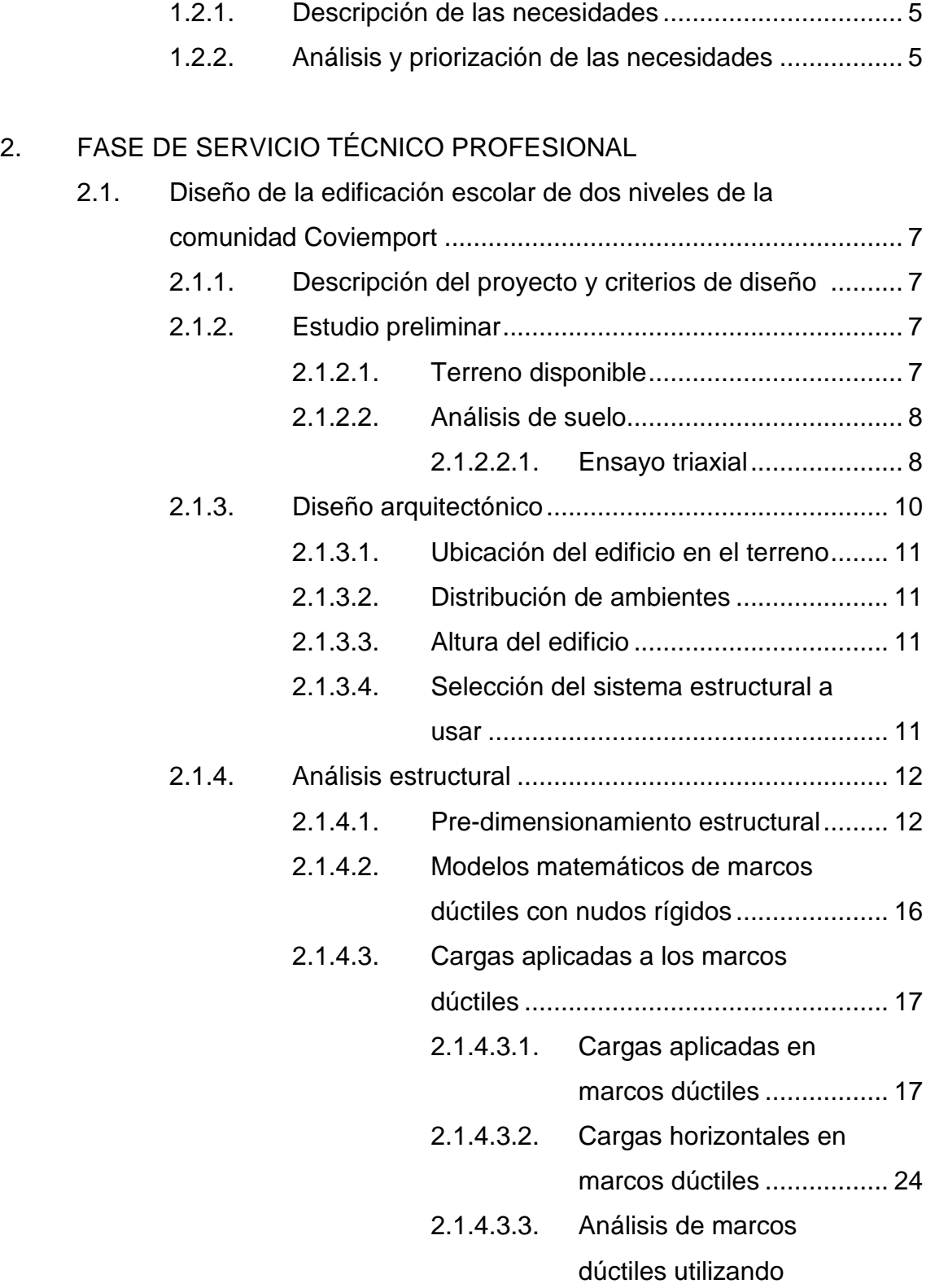

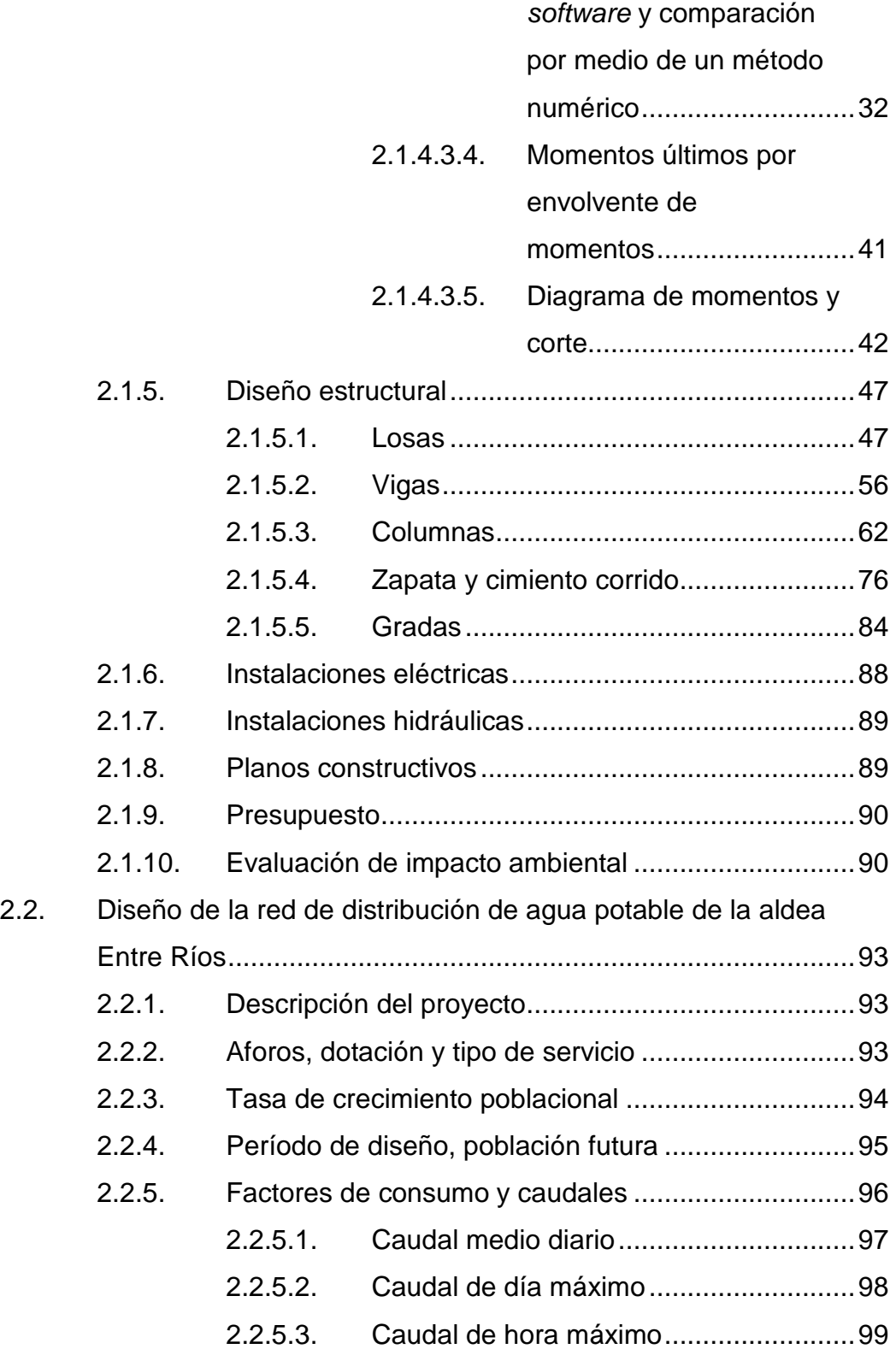

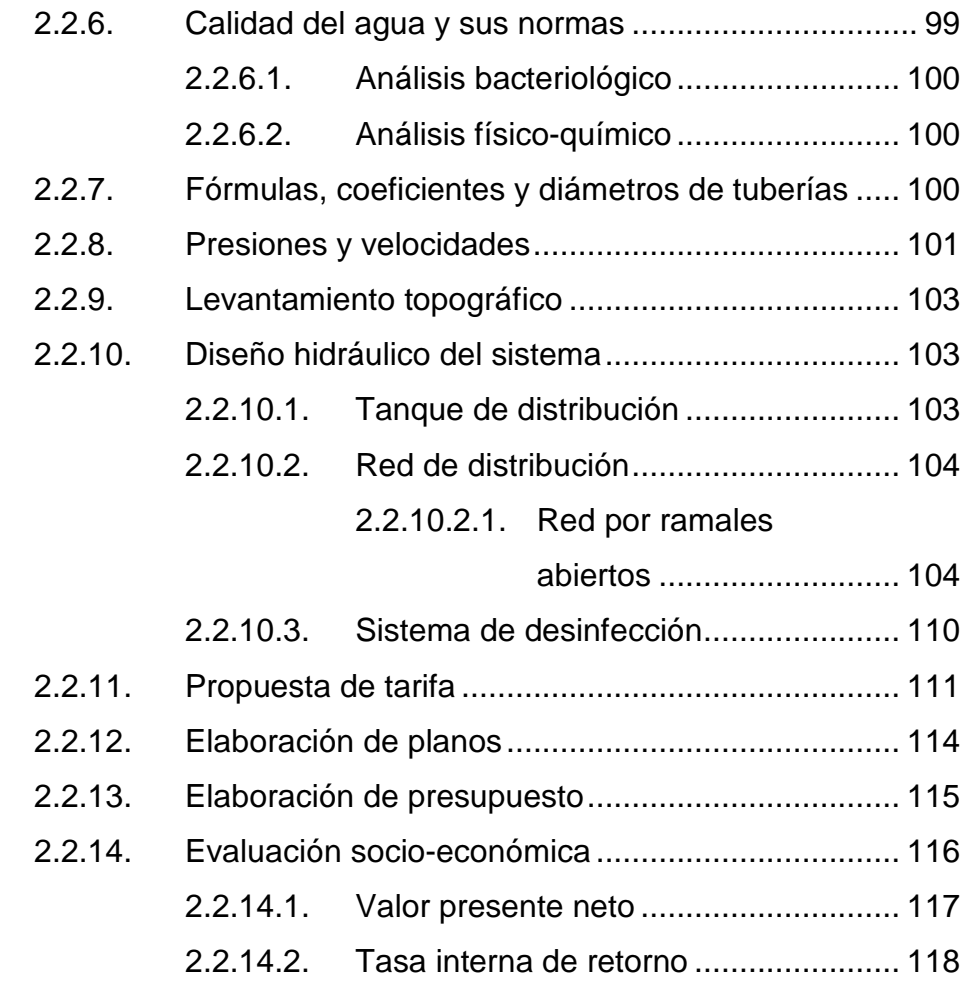

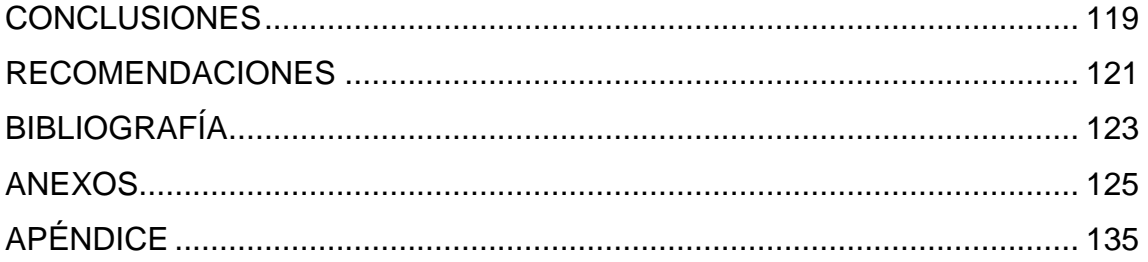

# **ÍNDICE DE ILUSTRACIONES**

## **FIGURAS**

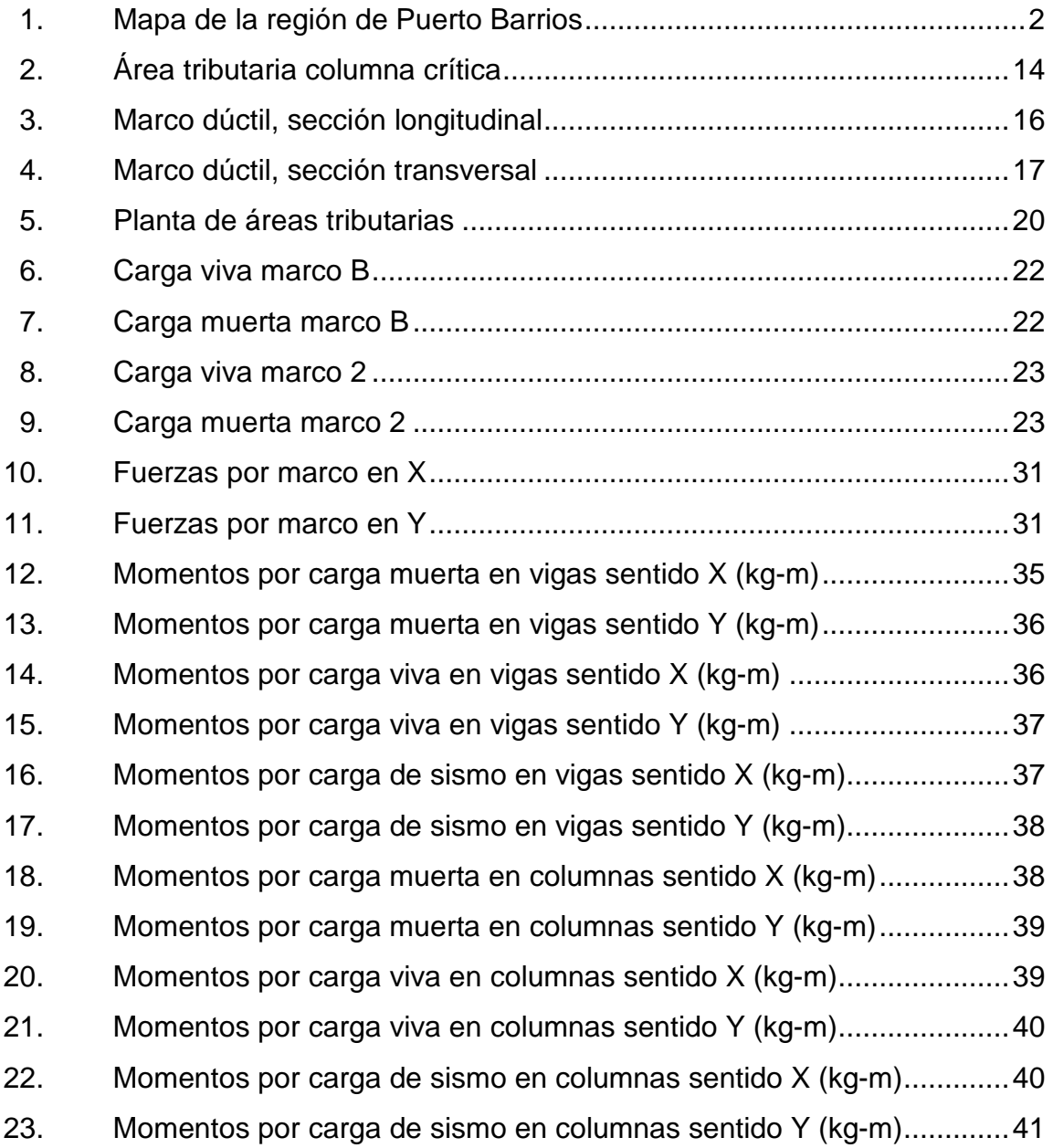

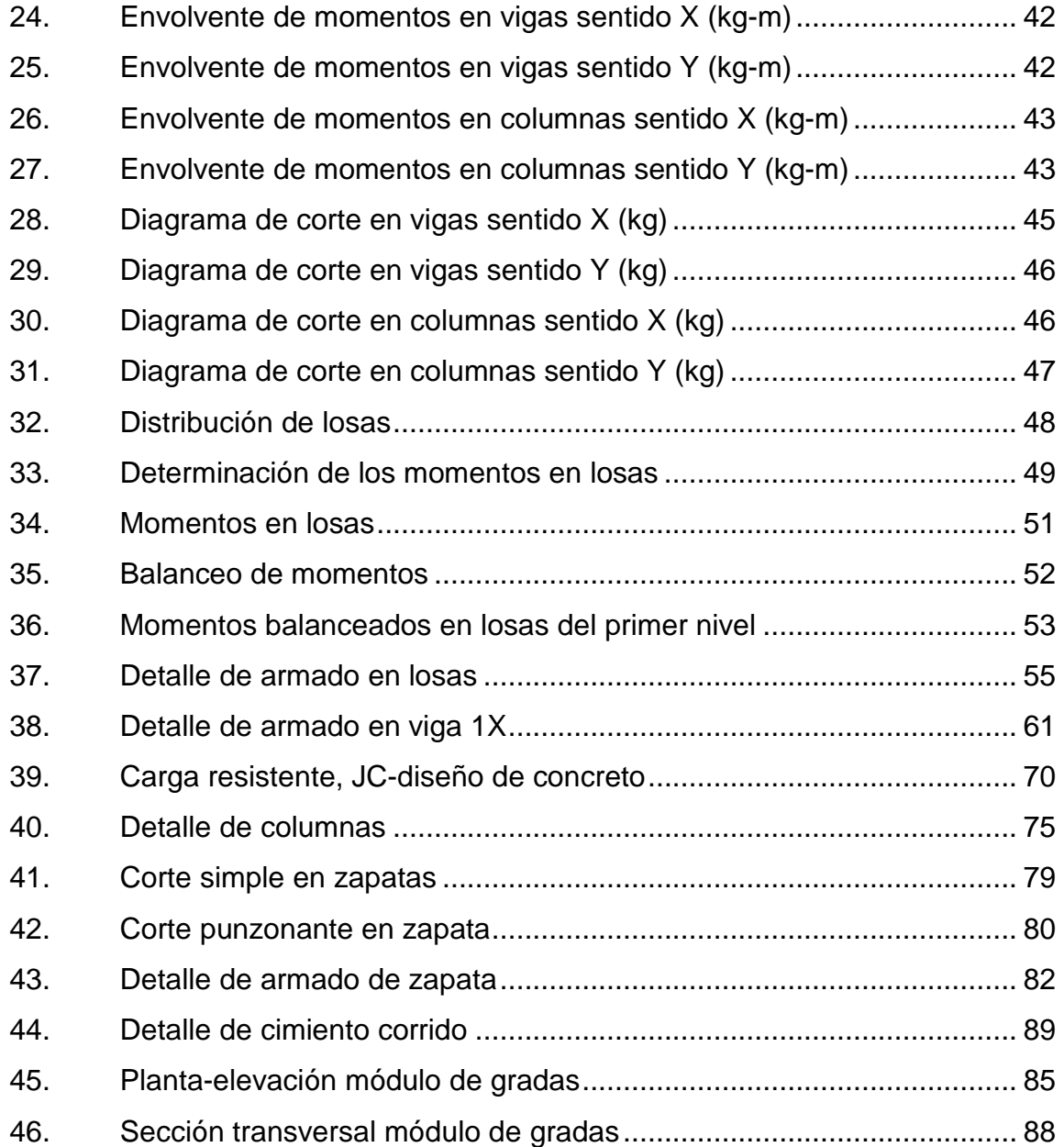

## **TABLAS**

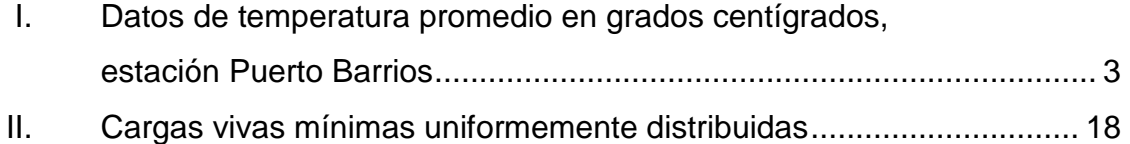

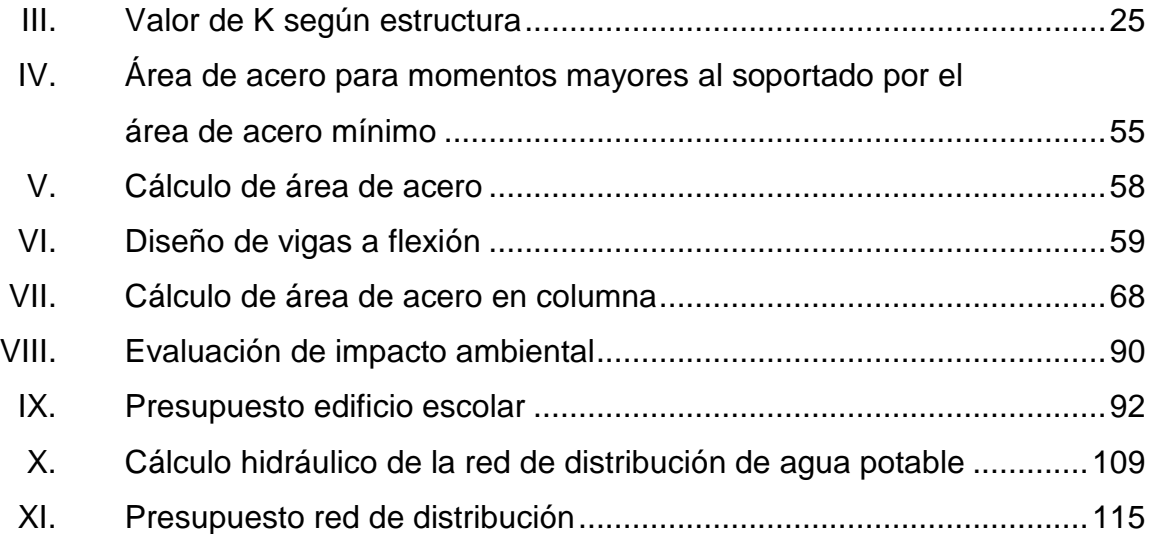

# **LISTA DE SÍMBOLOS**

## **Símbolo Significado**

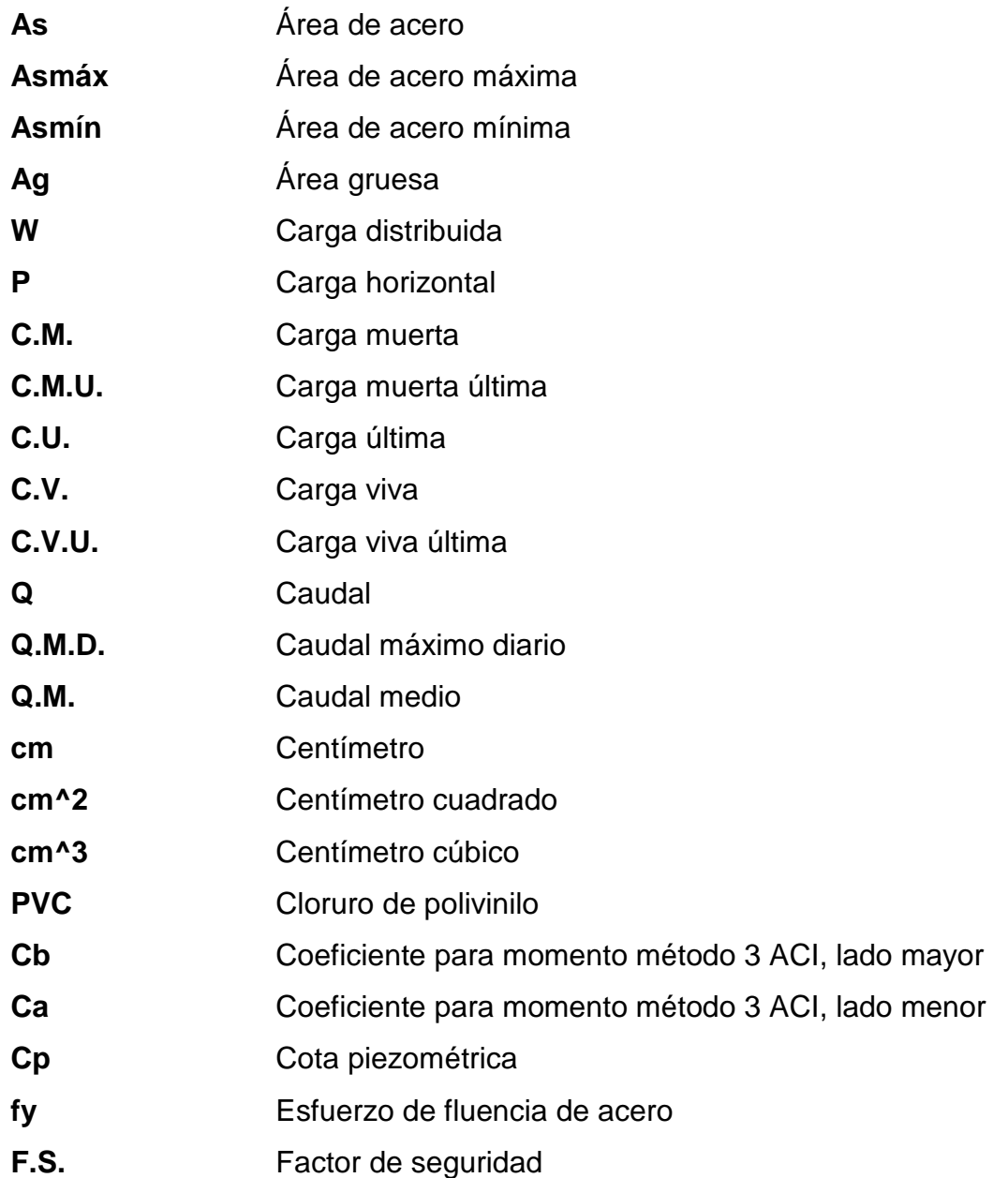

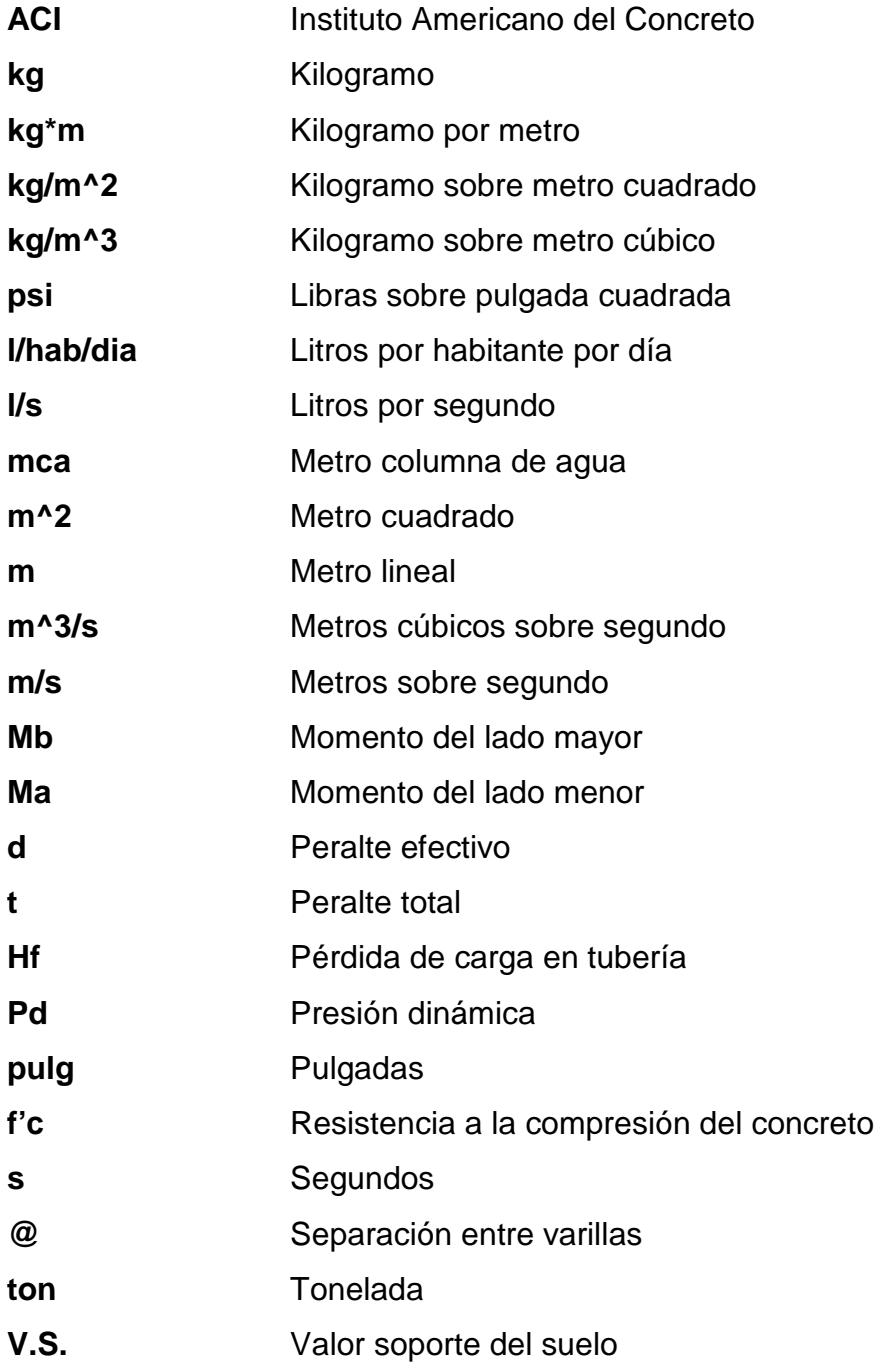

## **GLOSARIO**

- **Agua potable** Es el agua sanitariamente segura y agradable a los sentidos.
- Aldea **Pueblo pequeño de escaso vecindario**, que por lo general no cuenta con autoridades para gobernar y juzgar.
- **Análisis estructural** Proceso para determinar la respuesta de la estructura ante las acciones que puedan afectarla.
- Captación **Estructura** que permite recolectar las aguas de la fuente de abastecimiento.
- **Caudal** Es la cantidad de agua que corre por una tubería en cada unidad de tiempo.
- **Comunidad** Conjunto de personas que viven bajo ciertas reglas y que tienen algo en común.
- **Concreto** Es una mezcla adecuadamente proporcionada de cemento, agregado fino, agregado grueso y agua.
- **Diseño** Trazo o delineación de la distribución y orden de los elementos estructurales que componen un edificio.

**Dimensionamiento** Trazo o delineación de la distribución u orden de los elementos estructurales que componen un edifico. **Dotación** Es el volumen de agua consumido por una persona en un día. **Examen** Examen que permite determinar y medir el grado de **bacteriológico** contaminación del agua. **Mampostería** Obra hecha con elementos sobrepuestos. **Predimensionar** Es dar medidas preliminares a los elementos que componen una estructura, y que serán utilizados para soportar las cargas aplicadas. **Topografía** Arte de describir y delinear detalladamente la superficie de un terreno.

### **RESUMEN**

El trabajo de graduación presenta dos fases que constituyen la estructura del mismo: fase de investigación y fase de servicio técnico profesional.

En la fase de investigación se realizó una recopilación de información sobre las características típicas de la comunidad de Entre Rios, ubicada en la cabecera departamental de Izabal, Puerto Barrios.

En la fase del servicio técnico profesional se presenta el desarrollo del diseño de dos proyectos, seleccionados con el fin de cubrir necesidades básicas, que presenta la población y mejorar la calidad de vida de los habitantes.

El primer proyecto es un edifico escolar de dos niveles, ubicado en la comunidad Coviemport, destinado para el uso del nivel primario, cuyo diseño arquitectónico satisface las necesidades de espacio para los alumnos y el personal docente, la estructura se diseñó con un módulo de baños en el primer nivel. El segundo proyecto es la red de distribución de agua potable para un sector de la aldea Entre Rios, el cual se propuso que sea del tipo de conexiones intradomiciliares, para un período de diseño de 22 años.

## **OBJETIVOS**

#### **General**

Diseñar la edificación de dos niveles para la comunidad Coviemport y sistema de distribución de agua potable para un sector de la aldea Entre Ríos, municipio de Puerto Barrios, departamento de Izabal.

#### **Específicos**

- 1. Desarrollar una investigación monográfica y un diagnóstico sobre necesidades de servicios básicos e infraestructura de la aldea Entre Ríos, municipio de Puerto Barrios, departamento de Izabal.
- 2. Capacitar a los miembros del comité de la aldea Entre Ríos sobre aspectos de operación y mantenimiento de la red de distribución de agua potable.

XII

## **INTRODUCCIÓN**

El municipio de Puerto Barrios está ubicado a 298 km de la capital, es uno de los municipios más importante de la nación, debido a que allí se encuentran dos de los tres puertos del país.

El municipio de Puerto Barrios es también la cabecera municipal de Izabal, Entre Rios es una aldea que se encuentra aproximadamente 18 km de Puerto Barrios, dicha aldea carece de algunos servicios básicos, tales como la educación y los servicios de agua potable.

Este trabajo de graduación está orientado a proponer soluciones factibles, no sólo desde el punto de vista técnico, sino también económico y social. Para el efecto, el primer capítulo contiene una investigación de tipo monográfica, aspectos históricos y socioeconómicos de la comunidad.

En el segundo capítulo, se desarrolla el diseño de la red de distribución de agua potable, la cual es por gravedad, y se eligieron ramales abiertos, debido a la disposición de las viviendas. El diseño de la edificación escolar, la cual será de dos niveles, en la parte final se presentan las conclusiones, recomendaciones, bibliografía y planos.

## **1. FASE DE INVESTIGACIÓN**

## **1.1. Monografía de la aldea Entre Ríos, municipio de Puerto Barrios, departamento de Izabal**

#### **1.1.1. Ubicación**

La aldea de Entre Ríos se encuentra ubicada en la región nor-oriente del departamento de Izabal, sobre la carretera Interamericana CA-9, a 282 kilómetros de distancia de la ciudad capital y a 18 kilómetros de la cabecera departamental de Puerto Barrios.

### **1.1.2. Localización de la aldea**

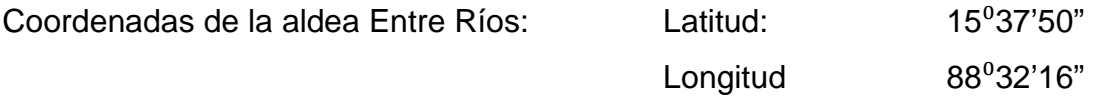

#### **1.1.3. Extensión territorial**

La aldea de Entre Ríos tiene una extensión territorial aproximada de ciento ochenta y tres (183,00) kilómetros cuadrados.

#### **1.1.4. Vías de comunicación**

La aldea es completamente accesible, ya que se encuentra ubicada sobre la carretera que lleva hacia la frontera Honduras Guatemala, por lo tanto cuenta

con una carretera completamente asfaltada y en buen estado para su comunicación.

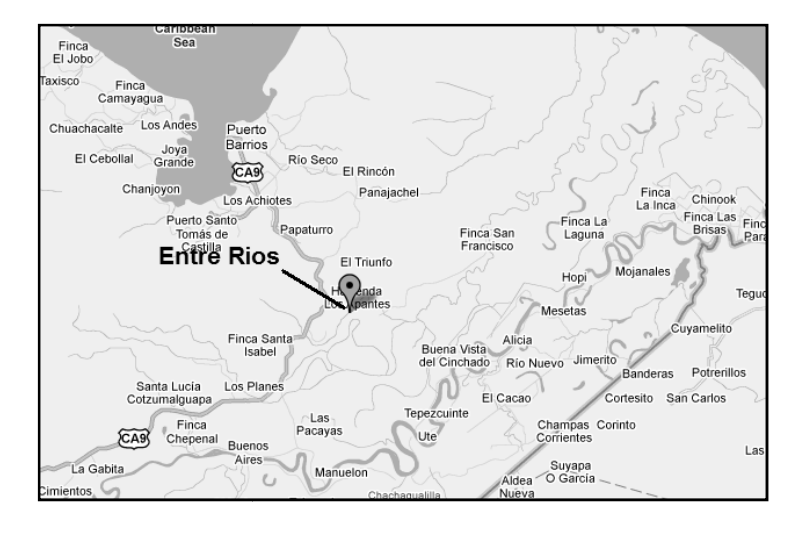

Figura 1. **Mapa territorial del municipio de Puerto B municipio Barrios**

Fuente: Google Maps, 22 de marzo de 2011

#### **1.1.5. Clima**

De acuerdo a la información proporcionada por personal de la Estación del INSIVUMEH (Instituto de Sismología, Vulcanología, Meteorología e Hidrología en Puerto Barrios, Izabal, el clima de la aldea debe considerarse como tropical, en Puerto Barrios, Izabal, el clima de la aldea debe considerarse como tropical,<br>pues casi todo el año mantiene su temperatura cálida, y una humedad promedio pues casi todo el año mantiene su temperatura cálida, y una humedad promedio<br>de 84%, sus temperaturas oscilan entre 19,8 y 38,8 grados centígrados y su temperatura promedio anual es de 26.3 grados centigrados. La precipitación pluvial por año es de 3 391 mm. El mes más lluvioso en promedio ha sido agosto y el más seco sido marzo. Figura 1. Mapa territorial del municipio de Puerto Barrios<br>
margon composition composition composition composition composition composition composition composition composition composition composition composition compositio

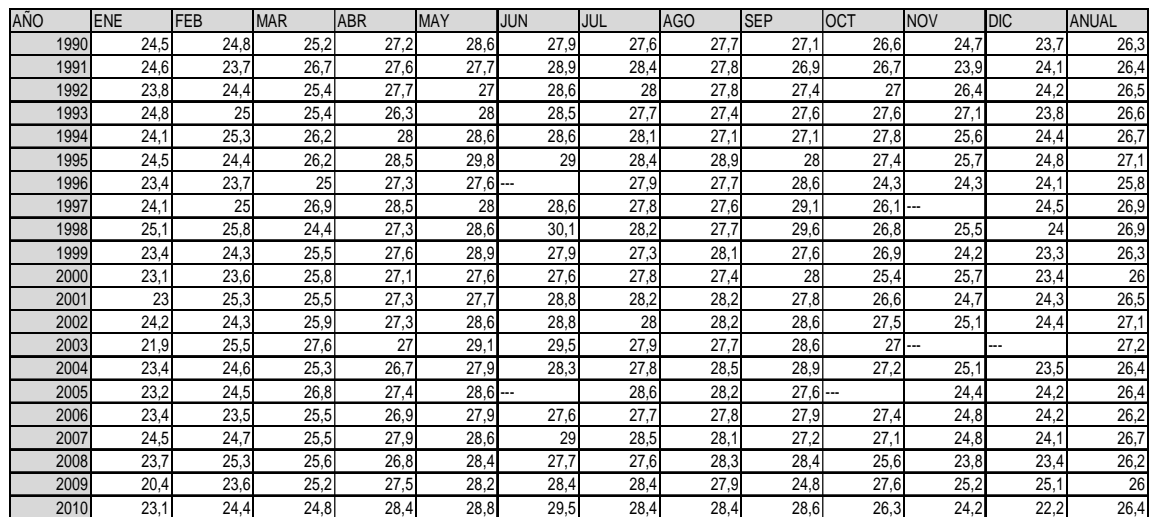

## Tabla I. **Datos de temperatura promedio en grados centígrados, estación Puerto Barrios**

Fuente: elaboración propia.

### **1.1.6. Topografía**

El terreno en donde se encuentra ubicada la aldea es relativamente plano, en espacial cerca de los caseríos Milla siete, Milla Ocho, Milla Nueve y Milla once. La aldea se encuentra a una altura promedio de 8 Mts sobre el nivel del mar.

#### **1.1.7. Organización comunitaria**

Cuenta con una organización comunitaria sin fines de lucro, la cual representa y promueve los valores e intereses de la comunidad.

#### **1.1.8. Idioma**

La mayoría de la población adoptó el español como Idioma Oficial, sin embargo, existen habitantes que utilizan el garífuna como lengua, aunque estos saben hablar muchas veces el español.

#### **1.1.9. Aspectos de vivienda**

La mayor parte de las viviendas están construidas con paredes de madera de la región y techo de lámina galvanizada, también se pueden observar algunas viviendas con paredes de adobe y techo de lámina galvanizada, cerca del núcleo de la aldea se pueden observar viviendas construidas con paredes de mampostería de block y techo de lámina galvaniza.

#### **1.1.10. Servicios básicos**

#### **1.1.10.1. Medios de abastecimiento de agua**

La aldea cuenta con un sistema de abastecimiento de agua potable, pero, debido al crecimiento de la población existe una gran cantidad de viviendas que no cuentan con este servicio.

#### **1.1.10.2. Energía eléctrica**

La aldea cuanta con servicio de energía eléctrica para una gran parte de la población, sin embargo, en algunos lugares en las afueras de la aldea no se cuenta con este servicio.

4

## **1.1.10.3. Servicios públicos con que cuenta**

La comunidad de Entre Ríos, cuenta con una escuela pública llamada "Doce de Octubre", cuenta también con puesto de salud, oficina de correos y telégrafos de tercera categoría.

## **1.2. Investigación diagnóstica sobre necesidades de servicios básicos e infraestructura de la aldea Entre Ríos**

### **1.2.1. Descripción de las necesidades**

Las necesidades principales por satisfacer son:

- Pavimentación de calles: actualmente en la aldea existen algunas vías que no se encuentran debidamente pavimentadas, especialmente en el centro de la aldea.
- Agua potable: en algunos sectores de la aldea no se cuenta con una red de distribución de agua potable, esto contribuye de manera significativa a los altos índices de enfermedades gastrointestinales en niños y ancianos.
- Infraestructura: la aldea carece de centros educativos para la enseñanza en buen estado.
# **1.2.2. Análisis y priorización de las necesidades**

Realizada la evaluación de las necesidades, se priorizan de la siguiente manera:

- Servicio de agua potable
- Pavimentación de calles
- Construcción de un edificio escolar

## **2. FASE DE SERVICIO TÉCNICO PROFESIONAL**

# **2.1. Diseño de la edificación escolar de dos niveles para la comunidad Coviemport**

#### **2.1.1. Descripción del proyecto**

El proyecto se localiza a una distancia de 298 km. de la ciudad capital de Guatemala y a 6 km. de la cabecera municipal de Izabal, Puerto Barrios. Consiste en una edificación de dos niveles para uso educativo de nivel preprimario y primario, la estructura será a base de marcos dúctiles unidos con nudos rugidos de concreto reforzados, muros tabiques de mampostería reforzada y losas planas de concreto reforzado. La edificación escolar contará con dos aulas en el primer nivel, oficina y servicios sanitarios, y en el segundo nivel contara con cuatro aulas.

### **2.1.2. Estudio preliminar**

#### **2.1.2.1. Terreno disponible**

El terreno está ubicado en el centro de la comunidad Coviemport, dicho terreno tiene 15 m de ancho por 20 m de largo.

### **2.1.2.2. Análisis de suelos**

Es necesario conocer las características del suelo, para establecer las dimensiones de los cimientos en función del valor soporte de suelo, para asegurar que el diseño de la estructura estará bien sustentado sobre sus cimientos.

### **2.1.2.2.1. Ensayo triaxial**

El ensayo de compresión triaxial fue realizado en el Centro de Investigaciones de Ingeniería, los resultados son los siguientes:

Descripción del suelo = arcilla limosa color café Ángulo de fricción interna = 31,13º Cohesión =  $11,7$  ton / m2 Peso especifico =  $1,42$  Ton / m<sup>3</sup> Desplante =  $2,00$  m.

Esfuerzo límite

El valor del esfuerzo límite se determinó por medio de la fórmula del Doctor Karl Terzagui, la cual es:

Qd= 1,3\*c'\*N'c+Y\*Z\*N'q+0,4\*Y\*B\*N'w

Donde :

C' = coeficiente de cohesión del suelo

N'c = factor de capacidad de carga debido a la cohesión

Y = peso específico del suelo

 $Z =$  desplante de cimentación

N'q = factor debido a la sobrecarga

 $B = base de la zapata$ 

N'w = factor debido al peso del suelo

Los valores de factores de capacidad, se obtuvierón de la gráfica de curvas de trazo continuo, siendo estos:

 $N'c = 1$  $N'q = 4$  $N'w = 12$ 

Determinando el esfuerzo límite:

Qd= 1,3\*c'\*N'c+Y\*Z\*N'q+0,4\*Y\*B\*N'w

Qd=  $1,3*7,8*12+1,42*2*4+0,4*1,42*1,75*1 = 134,03$  Ton / m<sup>2</sup>

Valor soporte del suelo

$$
Vs = \frac{qd}{F.S.}
$$

Donde:

Qd = esfuerzo límite

F.S. = Factor de seguridad.

Según Terzaghi, el mínimo para el factor de seguridad debe ser un valor de 3, para este caso se aplicó un factor de 5 para cubrir las deficiencias que pudieron haberse comentido en la extracción de la muestra, el manejo y traslado y la realización del ensayo.

Determinación del valor soporte del suelo:

$$
Vs = \frac{qd}{F.S.}
$$

$$
Vs = \frac{134,03}{5}
$$

Vs=26,80 Ton/m<sup>2</sup>

 El valor soporte obtenido indica la capacidad del suelo para recibir las cargas, el cual en este caso es bueno, por lo que se opta por zapatas concéntricas.

#### **2.1.3. Diseño arquitectónico**

El diseño arquitectónico consiste en darle la forma adecuada y distribuir en conjunto los diferentes ambientes que componen el edificio. Esto se hace para tener un lugar cómodo y funcional para su uso. Para lograrlo se deben tomar en cuenta los diferentes criterios tales como: número aproximado de personas que utilizarán la edificación, dimensiones del terreno y financiamiento para la construcción.

### **2.1.3.1. Ubicación del edificio en el terreno**

El edificio fue ubicado al centro del terreno, ya que es la mejor forma de aprovechar el espacio disponible para la edificación escolar.

### **2.1.3.2. Distribución de ambientes**

La forma de los ambientes y su distribución dentro del edificio se hace del modo tradicional para edificios educativos, donde se ajustan a las necesidades existentes y al espacio disponible. Los cuales serán en el primer nivel 2 aulas, dirección y servicios sanitarios; el segundo nivel será de 4 aulas.

#### **2.1.3.3. Altura del edificio**

Se elige un edificio de dos niveles por razón de crecimiento poblacional educativo en un futuro y por tener un espacio disponible. La altura será de 3,00 m de piso a cielo en todos los ambientes, se dejará con esas medidas para dar confort, tanto a los ambientes como a los espacios de circulación.

### **2.1.3.4. Sección del sistema estructural a usar**

En la decisión para elegir el sistema estructural a utilizar, se debe tomar en cuenta lo siguiente: factores de resistencia, economía, estética, los materiales disponibles en el lugar y la técnica constructiva para realizar la obra.

El sistema estructural seleccionado es a base de marcos espaciales dúctiles, con losas planas de concreto reforzado, y muros tabiques para la división de ambientes (estos son independientes del sistema estructural de marcos espaciales dúctiles).

### **2.1.4. Análisis estructural**

El análisis estructural consiste en la determinación de los efectos originados por las cargas aplicadas en la estructura, con el objeto de efectuar

11

comprobaciones de seguridad en sus elementos resistentes. También se busca a través del análisis las deformaciones verticales y horizontales de algunos elementos estructurales para su comparación con los valores que definen estados límites de servicio.

#### **2.1.4.1. Pre-dimensionamiento estructural**

Es necesario pre-dimensionar con el fin de establecer un parámetro inicial para el diseño de los elementos estructurales, si durante la etapa de diseño los elementos no satisfacen la resistencia demandada en el análisis estructural será necesario rediseñar los elementos, dando así origen a un nuevo ciclo de análisis y diseño.

Pre-dimensionamiento de viga

El pre-dimensionamiento de la viga se puede realizar con base en el criterio de que por cada metro lineal libre de luz, aumentar ocho centímetros de peralte y la base equivale a ½ del peralte. La relación entre la base y el peralte debe estar entre 0,25 y 0,60.

longitud de viga  $= 4,35$ 

Determinación de la altura de la viga:

hviga = 8% longitud de la viga = 0,08\*4,35 m = 0,35 m

Se consideran algunos otros criterios según ACI 318 Capítulo 9 tabla 9.5(a)

hviga = longitud de la viga / 18,5 = 4,35 m / 18,5 = 0,23 m

Para efectos de diseño se consideró un peralte de 45 cm, con una base de 30 cm.

Pre-dimensionamiento de columnas

El método que se utilizará para pre-dimensionar las columnas, se basa en el cálculo de la carga axial aplicada a la columna crítica, y de esta se determina el área bruta de la sección de la columna, por medio de la ecuación (10-2) del código ACI 318-05 Capítulo 10 sección 10.3.6.2, al tener este valor, se puede proponer las medidas de la sección, para cumplir con esta área requerida. En este caso, las dimensiones de la sección de la columna crítica, se utilizarán en todas las columnas, para guardar simetría y evitar diferencias de rigidez de un marco a otro y de un nivel a otro.

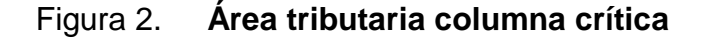

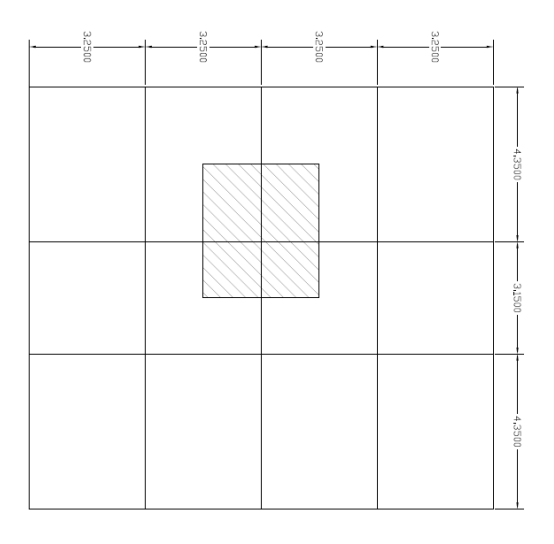

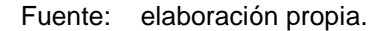

El área tributaria calculada es de 12,18 m², se ha de considerar el peso específico del concreto de 2 400 kg/m<sup>3</sup>, además una carga viva de 250 kg/m<sup>2</sup>, para efectos de pre-dimensionamiento, por lo tanto:

Pu =  $1,4(2,400 \text{ kg/m}^3 \cdot 12,18 \text{ m}^2) + 1,7 (250 \text{ kg/m}^2 \cdot 12,18 \text{ m}^2) = 46,101,3 \text{ kg}$ Ya que son dos niveles se multiplica por dos

Pu = 46 101,3 kg  $*$  2 = 92 202,6 kg

Sustituyendo valores en la ecuación de la carga puntual, se obtiene el área gruesa de la columna.

 $P = 0.8$  (0,85 f  $\text{'c}^*$  (Ag-As) + fy  $\text{*}$  As); Donde As es de 1% a 8% de Ag

Donde:

 $P = \text{carga axial por área tributaria}$ 

F'c = resistencia a la compresión del concreto

Ag = área total de sección de columna

As = área del refuerzo longitudinal

Fy = resistencia a la fluencia del refuerzo no pretensado

Considerando As como 1% de Ag, f´c de 281 kg/cm² y fy=2 810 kg/cm² se obtiene:

92 202 kg = 0,8(0,85\*281\*(Ag - 0,01Ag) + 2 810\*0,01\*Ag))

Despejando Ag se obtiene:

Ag = 435,64 cm², debido a que la ecuación de la carga axial no considera los efectos de esbeltez, se propone una sección de 30 x 30 cm.

Pre-dimensionamiento de losa

Se utilizó el críterio del perímetro de losa dividido 180, para losas en dos sentidos. Para efectos de diseño se utilizó la de mayores dimensiones.

 $m = a/b < 0.5$  losa trabaja en un sentido.  $m = a/b > 0.5$  losa trabaja en dos sentidos. Donde  $a =$  sentido corto de losa  $y$   $b =$  sentido largo de losa.

Calculando m para losa de mayor dimensión, con  $a = 3,25$  m y  $b = 4,35$  m  $m = 3,25$  m  $/ 4,35$  m = 0,74 > 0,5; losa trabaja en dos sentidos.

Espesor de losa  $t =$  perímetro / 180

Donde  $t =$  espesor de losa  $t = 2(4, 35+3, 25)/180 = 0,084$ 

Se propone una losa de 12 cm de espesor.

# **2.1.4.2. Modelos matemáticos de marcos dúctiles con nudos rígidos**

El modelo matemático es un gráfico y representa la forma del marco dúctil y la carga que soporta. Estos sirven para realizar el análisis estructural. Por la simetría estructural del edificio, se analizan y diseñan únicamente los marcos críticos.

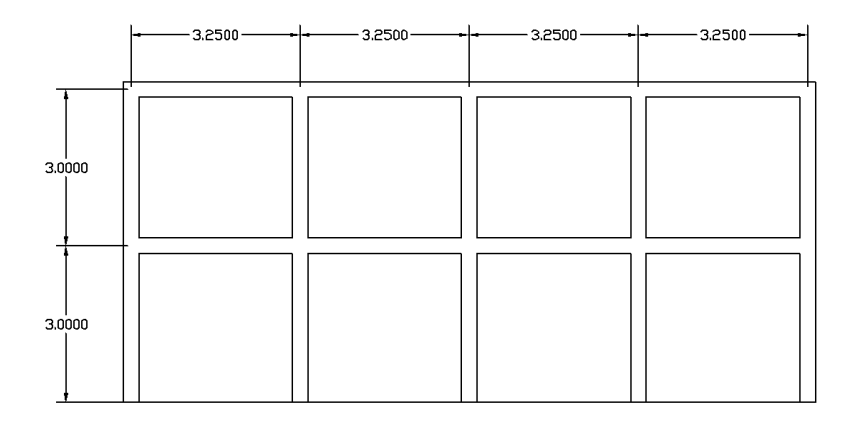

Figura 3. **Marco dúctil, sección longitudinal**

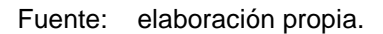

### Figura 4. **Marco dúctil, sección transversal**

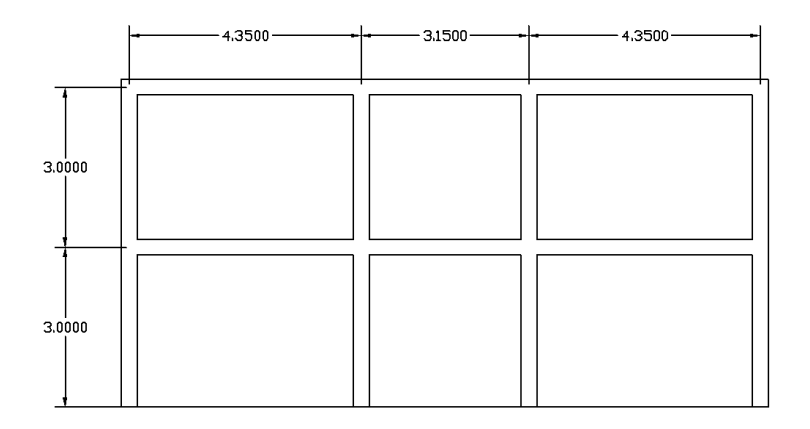

Fuente: elaboración propia.

#### **2.1.4.3. Cargas aplicadas a los marcos dúctiles**

Las estructuras están sometidas a cargas de diferente índole, para clasificarlas existen varios criterios, aquí se hace una distinción de acuerdo con la dirección de su aplicación, cargas verticales y horizontales.

# **2.1.4.3.1. Cargas aplicadas en marcos dúctiles**

Las cargas verticales se dividen en dos grupos:

Cargas vivas

Son las cargas aplicadas no permanentes en la estructura. Son todas las cargas predestinadas a un servicio de utilidad, el cual puede ser de ocupación o mantenimiento. Estas pueden estar parcialmente en su sitio y pueden cambiar de ubicación.

Su magnitud y distribución son inciertas en un momento dado, y sus máximas intensidades a lo largo de la vida de la estructura, no se conocen con precisión.

La tabla I muestra los valores de carga viva para diferentes clasificaciones de ocupación, según la norma AGIES y otros códigos. Estas cargas se deben a seres humanos, equipo y al almacenamiento en general.

17

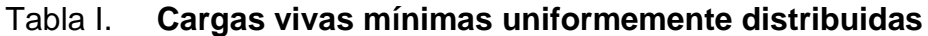

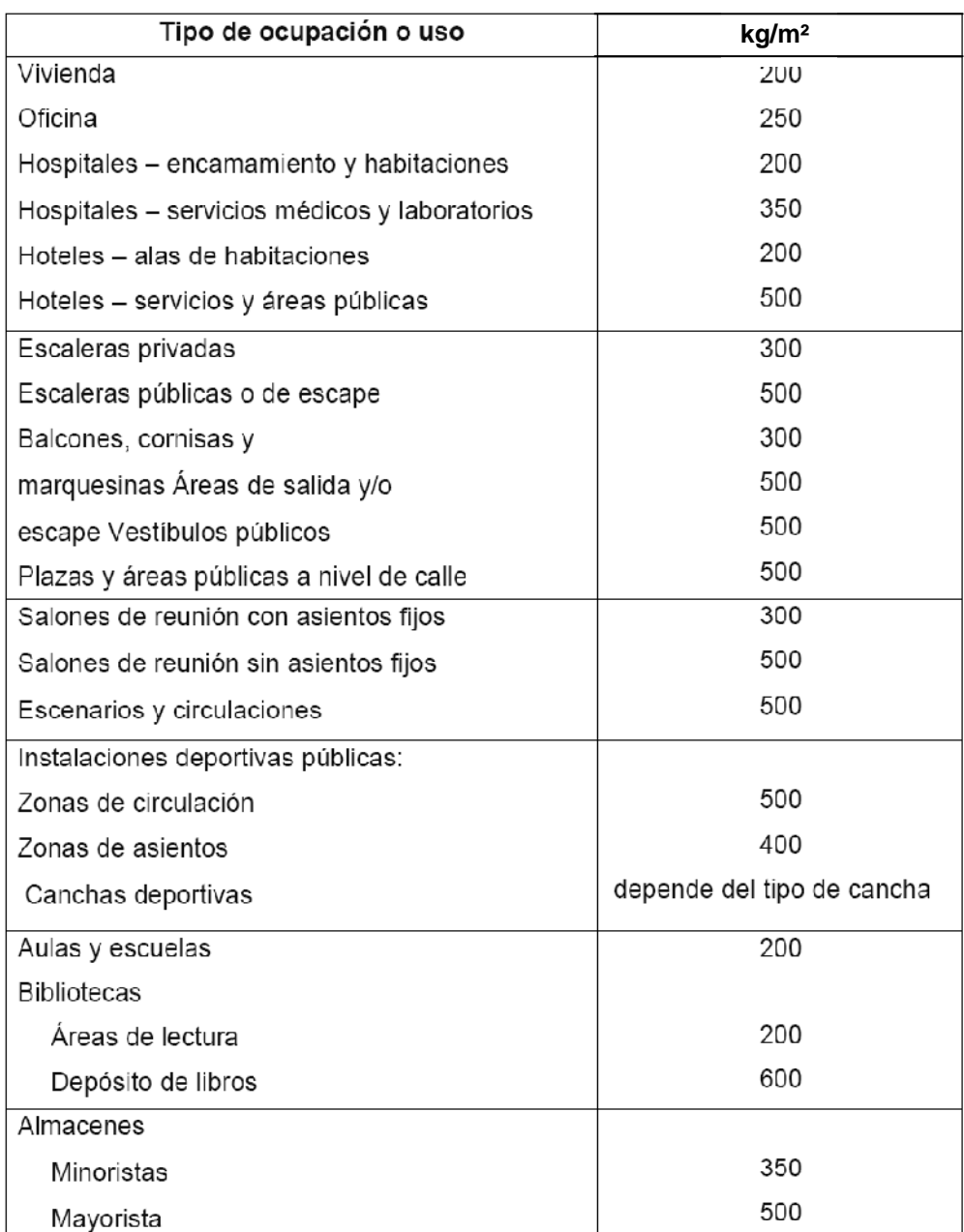

### Continuación de la tabla I

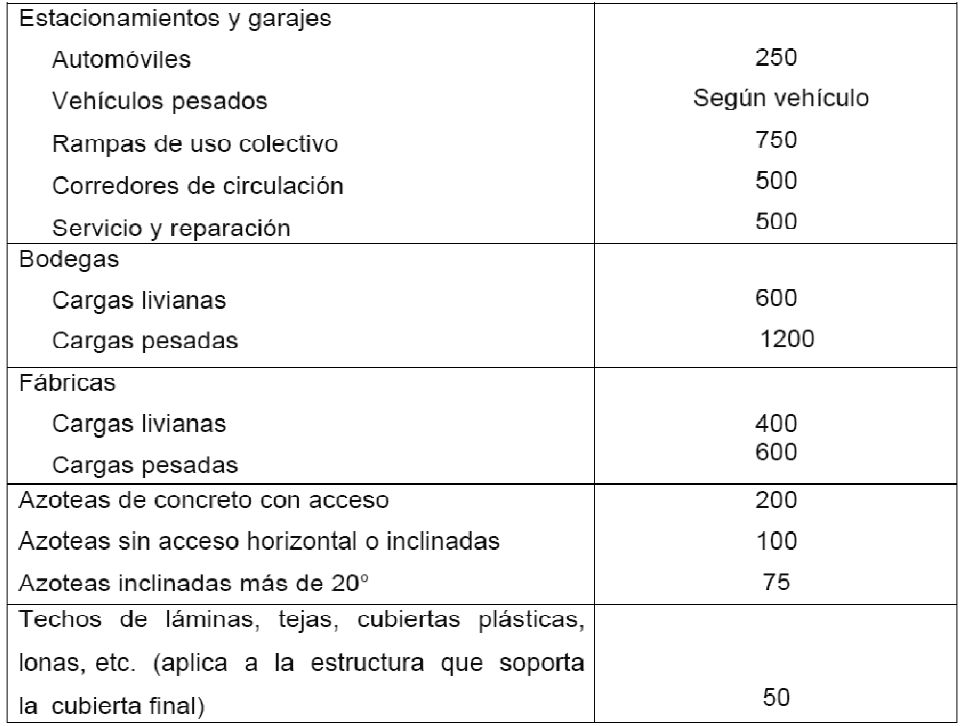

Fuente: normas AGIES NR – 2:200, p. 28.

Las cargas vivías utilizadas para el diseño del edificio son:

Aulas  $= 350$  kg/m<sup>2</sup> Pasillos =  $500 \text{ kg/m}^2$ Techos =  $100$  kg/m<sup>2</sup>

### Cargas muertas

Son las cargas aplicadas debido al peso de los elementos estructurales, éstas son cargas permanentes, se mantienen constantes en magnitud y fijas en posición, durante la vida de la estructura. Para un edificio, las cargas muertas las componen los pesos de las losas, vigas, columnas, muros, techos, ventanas, puertas, instalaciones (drenajes, hidráulicas, eléctricas, otras.), acabados y otros. Estas cargas se determinan con bastante exactitud, dependiendo de los materiales que se utilicen, los pesos se determinan a partir de las densidades y tamaños.

Las cargas muertas aplicadas son: Peso del concreto =  $2\,400\ \text{kg/m}^3$ Peso de muros  $= 210 \text{ kg/m}^2$ Peso de piso  $= 144$  kg/m<sup>2</sup> Peso de acabados =  $80 \text{ kg/m}^2$ 

Integración de cargas verticales:

Integración de cargas para el marco B (marco crítico)

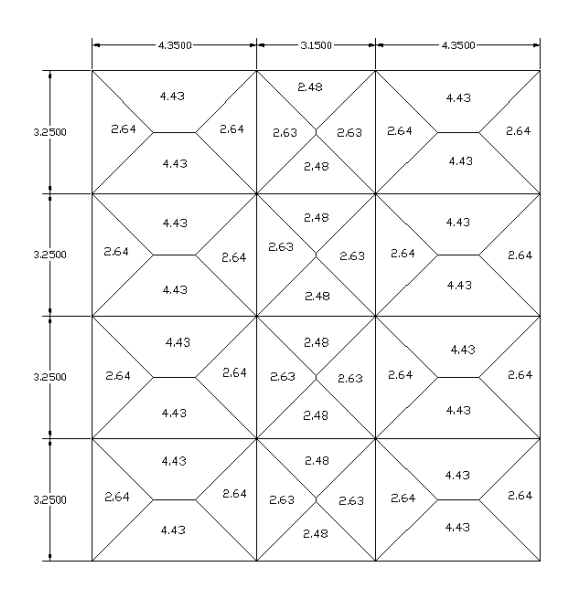

Figura 5. **Planta de áreas tributarias** 

Fuente: elaboración propia.

Primer nivel

Viga 1

 $CM = (210 \text{ kg/m}^2 \cdot 3 \text{ m}) + (2400 \text{ kg/m}^3 \cdot 0.12 \cdot 5.27 \text{ m}^2 / 3.25 \text{ m}) + (2400 \text{ kg/m}^3$  $*$  0,30 m $*$ 0,45 m) + (224 kg/m<sup>2</sup> $*$ 5,27 m<sup>2</sup>/3,25 m)

 $CM = 1784,22$  kg/m

 $CV = (500 kg/m<sup>2</sup> * 2,63 m<sup>2</sup> + 350 kg/m<sup>2</sup> * 2,63 m<sup>2</sup>)/3,25 m$ 

 $CV = 688,92$  kg/m

Segundo nivel Viga 1

 $CM = (2 400 kg/m<sup>3</sup> *0, 12*5, 27 m<sup>2</sup>/3, 25 m) + (2 400 kg/m<sup>3</sup> * 0, 30 m * 0, 45 m) +$ (80 kg/m² \* 5,27 m² /3,25 m)

 $CM = 920,72$  kg/m

CV=(100 kg/m² \* 5,27 m²) /3,25 m

CV= 162,15 kg/m

Las otras vigas en el marco poseen las mismas características. Este procedimiento se aplicó a todos los marcos de la estructura, para integrar las cargas. Las figuras 7 y 8 muestran los modelos de carga muerta y viva en marcos críticos.

Carga muerta y carga viva, marco B

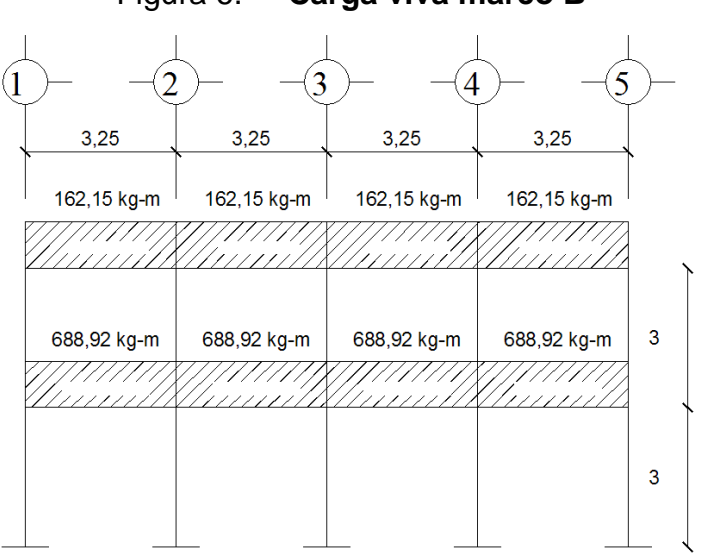

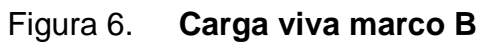

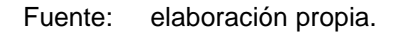

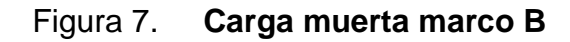

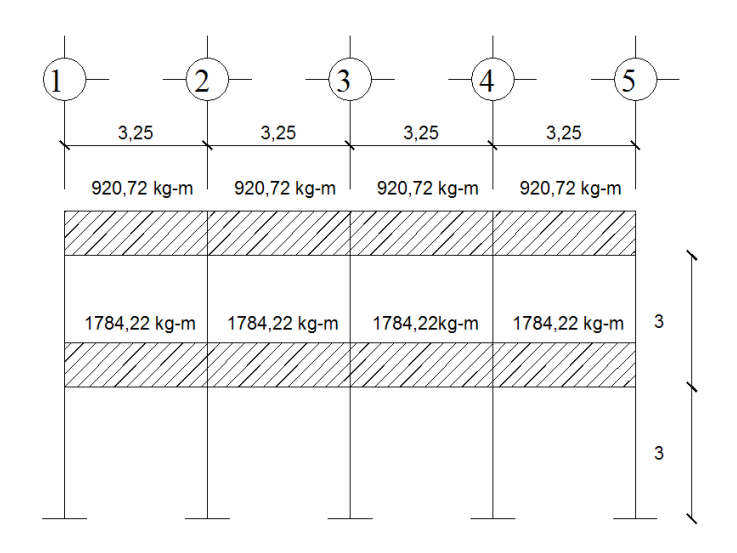

Fuente: elaboración propia.

## Carga muerta y carga viva, marco 2

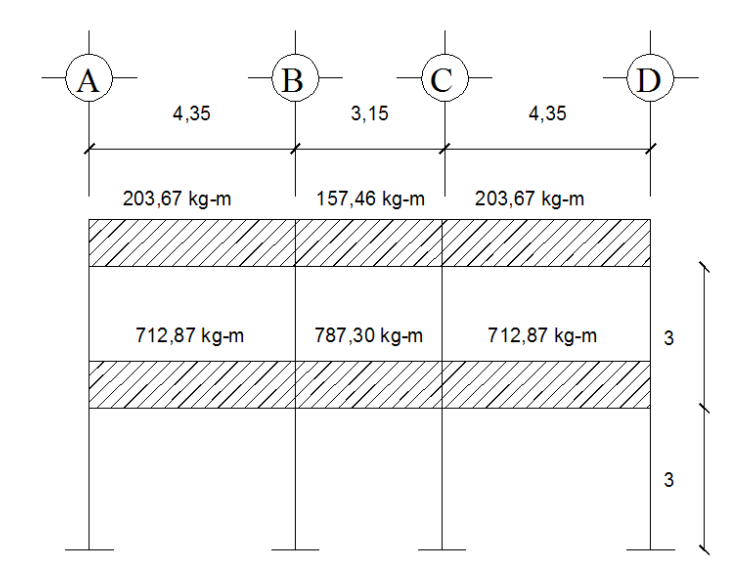

Figura 8. **Carga viva marco 2**

Fuente: elaboración propia.

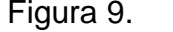

Figura 9. **Carga muerta marco 2**

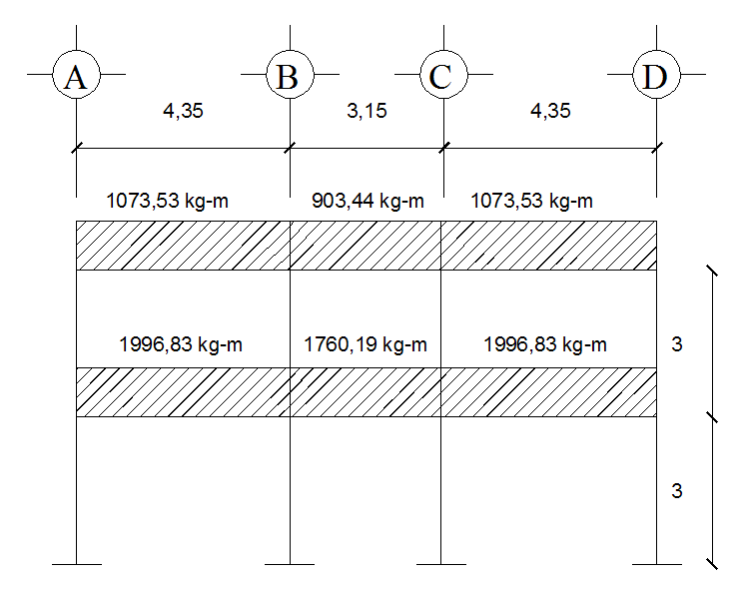

Fuente: elaboración propia.

# **2.1.4.3.2. Cargas horizontales en marcos dúctiles**

Son las cargas producidas por el viento, impacto o por sismo. Son dinámicas. Para efectos de análisis se consideró la fuerza producida por el sismo. Por simplificación, se aplican las fuerzas sísmicas como cargas laterales estáticas.

#### Fuerzas sísmicas

Los sismos consisten en movimientos aleatorios horizontales y verticales en la superficie de la tierra. A medida que el terreno se mueve, la inercia tiende a mantener la estructura en su sitio original, esto hace que la estructura sufra desplazamiento, que pueden tener resultados catastróficos. Por lo tanto, el diseño sísmico depende fuertemente de las propiedades geométricas de la estructura, especialmente su altura. La carga sísmica depende del peso de la estructura, se considera que la estructura se mantiene fija en su base, siendo éste el punto de aplicación de la fuerza, que se denomina corte basal (V) y se transmite a los elementos estructurales, proporcional a las rigideces y posición con respecto al centro de rigidez.

### Cálculo del corte basal

El corte basal es la fuerza sísmica que el suelo transmite al edificio en la base. Para obtener su valor se utiliza la siguiente fórmula:

### $V = ZIKCSW$

Donde:

 $Z =$  coeficiente que depende de la zona.

 $I =$  coeficiente de importancia de la obra después de que actúa el sismo y debe estar entre el rango de 1,10 < I < 1,50, para que funcione correctamente.

C = coeficiente que depende del período natural de vibración.

S = coeficiente de depende del tipo de suelo.

 $K =$  coeficiente dependiente del sistema estructural usado.

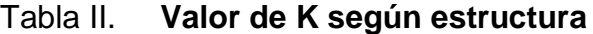

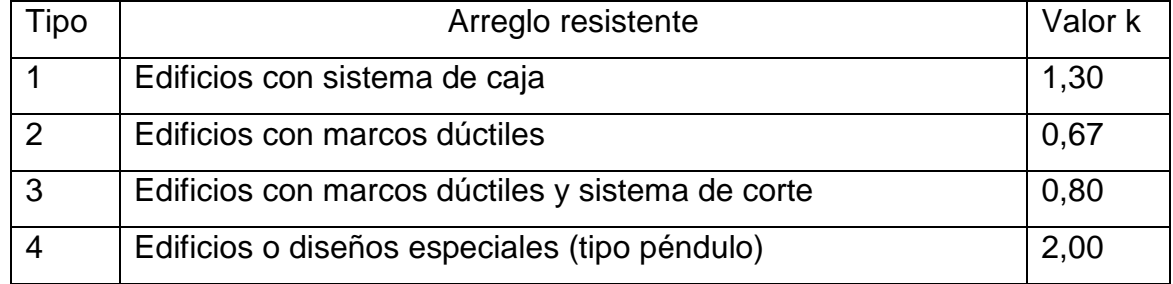

Fuente: elaboración propia.

W = peso propio de la estructura más el 25% de las cargas vivas.

El sismo no actúa en una dirección determinada con respecto al edificio. Por tal razón se necesita evaluar el corte basal en las direcciones X–Y, con los valores resultantes se puede diseñar el edificio contra un sismo en cualquier dirección.

Cálculo del corte basal.

Peso del segundo nivel.

Carga muerta.

Wlosa = 2 400 x 0,12 x 154,05 = 44 366,4 kg

Wviga = 2 400 x 0,3 x 0,45 x 111,25 = 36 045 kg

Wacabados = 80 x 154,05 = 12 324 kg

Wcolumnas = 2 400 x 0,30 x 0,30 x 1,5 x 20 = 6 480 kg

Wmuros = 84,4 x 1,5 x 210 = 26 586 kg

W total =  $125,801,4$  kg

Carga viva.

Wviva = 154,05 x 100 x 0.25 = 3 851,25 kg

Wnivel2 = 129 652,65 kg

Peso del primer nivel.

Carga muerta.

Wlosa = 2 400 x 0,12 x 154,05 = 44 366,4 kg

Wviga = 2 400 x 0,3 x 0.45 x 111,25 = 36 045 kg

Wacabados = 80 x 154,05 = 12 324 kg Wcolumnas = 2 400 x 0,30 x 0,30 4,5 x 20 = 19 440 kg

Wmuros = 84,4 x 4,5 x 210 = 79 758 kg

Wpiso = 144 x 154,05 = 22 183,2 kg

Wtotal = 214 116,6 kg

Carga viva.

Wviva = 4 095 x 500 + 113,1 x 350 = 60 060 kg

Wnivel 1 = 214 116,6 + 60 060 x 0.25 = 229 131,6 kg

Peso del edificio=Wnivel 2+ Wnivel 1=214 116,6 kg+ 229 131,6 kg=358 784,25 kg

En el sentido x de este caso:

- $Z = 1$  por ser una zona sísmica
- $I = 1,35$  para edificios de instituciones educativas
- $K = 0.67$  para marco dúctiles

W = 358 784,25 kg

$$
C = \frac{1}{15\sqrt{t}} \le 0.12
$$

Donde no puede ser mayor de 0,12 y de serlo se utiliza 0,12

$$
T = \frac{0.0906^*H}{\sqrt{B}}
$$

H = altura del edificio en metros

B = base del edificio en metros

$$
Tx = \frac{0,0906*6}{\sqrt{13}}
$$
\n
$$
Ty = \frac{0,0906 \times 6}{\sqrt{11,85}}
$$
\n
$$
Ty = 0,16
$$
\n
$$
Ty = 0,16
$$

$$
Cx = \frac{1}{15\sqrt{0.15}}
$$
 
$$
Cx = \frac{1}{15\sqrt{0.15}}
$$

$$
Cx = 0.17 < 0.12
$$
\n
$$
Cx = 0.16 < 0.12
$$

Se tomará un valor de S = 1,50. El valor de CS debe ser menor a 0,14, si el producto de ambos coeficientes excede este valor se debe tomar 0,14 el valor conjunto de CS.

 $V = ZIKCSW.$ 

 $Vx = (1)(1,35)(0,67)(0,14)(358784,25)$ 

 $Vx = 45 432,85 kg$ 

$$
Vy = (1)(1,35)(0,67)(0,14)(358784,25)
$$

Vy = 45 432,85 kg

Fuerza por nivel

La fuerza total lateral V, puede ser distribuida en toda la altura de la estructura, de acuerdo a la fórmula dada a continuación:

Donde:

 $V =$  corte basal Ft = fuerza en la cúspide Fi = fuerza por nivel

La fuerza concentrada en la cúspide, se determina como se verá a continuación y debe cumplir con las siguientes condiciones dadas en el código SEAOC:

Si T <  $0.25$  segundos; Ft =  $0$ 

Si T  $> 0.25$  segundos; Ft = 0.07 TV

Donde: T = período fundamental de la estructura

Por lo tanto, el valor de la fuerza, es decir, del corte basal V, puede ser distribuida en los niveles de la estructura, según la fórmula:

$$
F_i = \frac{(V - F_t)^* W_i^* H_i}{\sum (W_i^* H_i)}
$$

Donde:

 $Wi = peso$  de cada nivel  $Hi = altura$  de cada nivel

Fuerza en la cúspide  $Ft = 0$ 

Fuerza por nivel

$$
F2 = \frac{(45432,85)(129652,65)(6)}{(129652,65)(6) + (229131,6)(3)}
$$

#### F2=24 119,75 Kg

# $F1 = \frac{(45\,432,85)(22\,9131,6)(3)}{(400\,659\,65)(6) \cdot (999\,434.6)}$  $(129 652, 65)(6)$ + (229 131,6)(3)

#### F1=21 313,09 Kg

Fuerza por marco

La distribución de cargas sísmicas depende de la simetría estructural, sí hay excentricidad entre el centro de rigidez y el centro de masa, la capacidad torsional del edificio se ve afectada, los marcos con mayor excentricidad, reciben una fuerza de marco (Fm) mayor, a los de menor excentricidad. Por ello deberán ser diseñados para soportar mayores cargas sísmicas. Si no hay excentricidad, la fuerza de piso se divide dentro del número de marcos paralelos a esta fuerza. Si los marcos son asimétricos la fuerza de piso Fi, se divide proporcional a la rigidez de los mismos. En este caso los marcos son simétricos, por lo que no existe torsión y se la fuerza de piso se distribuye proporcional y sólo se divide la fuerza de piso por el número de marcos.

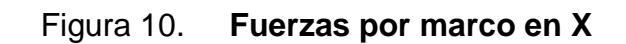

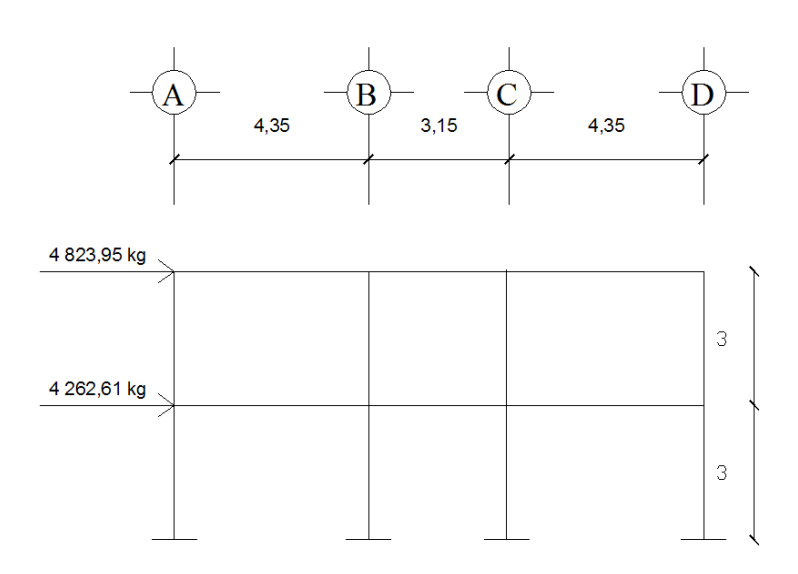

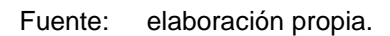

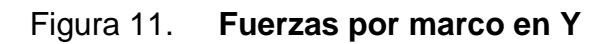

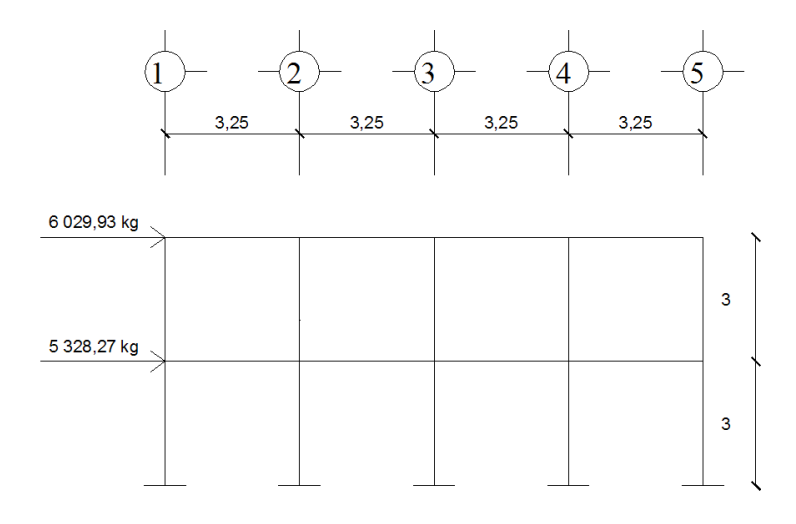

Fuente: elaboración propia.

# **2.1.4.3.3. Análisis de marcos dúctiles utilizando software y comprobación por un método numérico**

Análisis de marcos dúctiles por método de Kani

Para el desarrollo del análisis estructural, se utilizó el software ETABS, por medio del cual se determinaron los momentos en cada elemento de la estructura, luego se comprobó por el método numérico de Kani, el cual tuvo variaciones mínimas comparado con los valores del software, para el diseño se tomaron los resultados del método numérico de Kani, esto por ser un método más conservador.

El siguiente resumen se aplica únicamente para miembros de sección constante.

Cálculo de momentos fijos (MFik ), estos se calculan cuando existen cargas verticales.

Cálculo de momentos de sujeción (Ms ), estos se calculan cuando hay cargas verticales.

$$
\mathsf{M_s}\text{=}\sum\mathsf{M}\mathsf{F}_{ik}
$$

Determinación de fuerzas de sujeción (H), éstas se calculan cuando se hace el análisis de las fuerzas horizontales al marco dúctil unido con nudos rígidos.

Cálculo de la fuerza cortante en el piso (Qn), se calculan cuando se hace el análisis con las fuerzas horizontales aplicadas al marco dúctil unido con nudos rígidos.

$$
Q_n = \sum H
$$

Cálculo de momentos de piso (Mn ), estos se calculan cuando se hace el análisis con las fuerzas horizontales aplicadas al marco dúctil unido con nudos rígidos.

$$
M_n = \frac{Q_n * h_n}{3}
$$

Cálculo de rígidez de los elementos (Kik ),

 $K_{ik} = \frac{1}{L_{ik}}$  I inercia del elemento

K longitud del elemento

Cálculo de factor de giro o coeficiente de reparto (µik)

$$
\mu_{ik} = -\frac{1}{2} \times \frac{K_{ik}}{\Sigma K_{in}}
$$

Cálculo de factores de corrimiento ( Vik ), estos se calculan cuando hay ladeo causado por asimetría en la estructura o cuando se hace el análisis con la fuerza horizontal aplicada al marco dúctil unido con nudos rígidos.

$$
V = -\frac{3}{2} \times \frac{K_{ik}}{\Sigma K_{in}}
$$

Cálculo de iteraciones, influencias de giro ( M'ík )

 $\overrightarrow{M}_{ik} = \mu_{ik} (M_s + \Sigma M_{in}^*)$  Sin ladeo  $\overline{\mathsf{M}}$ ík =  $\mu_{\mathsf{ik}}(\mathsf{M}_{\mathsf{S}} + \Sigma(\mathsf{M}_{\mathsf{in}}^{\mathsf{r}} + \mathsf{M}_{\mathsf{in}}^{\mathsf{r}}))$  Con ladeo

Cálculo de iteraciones, influencias de desplazamiento (M"ík ),

 $M''_{ik} = V_{ik}(\Sigma(M'_{ik} + M'_{ki}))$  Ladeo por asimetría  $M''_{ik} = V_{ik}(M_{n} + \Sigma(M'_{ik} + M'_{ki}))$  Ladeo por fuerzas horizontales

Cálculo de momentos finales en el extremo de cada barra (Mík )

 $M_{ik} = MF_{ik} + 2M'_{ik} + M'_{ki}$  Sin ladeo  $M_{ik}$  = MF<sub>ik</sub> + 2M'<sub>ik</sub> +M'<sub>ki</sub> +M"<sub>ik</sub> Con ladeo Cálculo de los momentos positivos en vigas (Mík())

$$
M_{ik(+)} = \frac{WL^2}{8} - \frac{M_{i(-)} + M_{k(-)}}{2}
$$

 $M_{i(-)}$  = Momento negativo de la viga en el extremo del lado izquierdo  $M_{k(-)}$ Momento negativo de la viga en el extremo del lado derecho.

A continuación los diagramas de los resultados del análisis estructural:

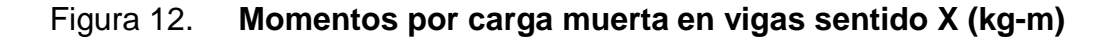

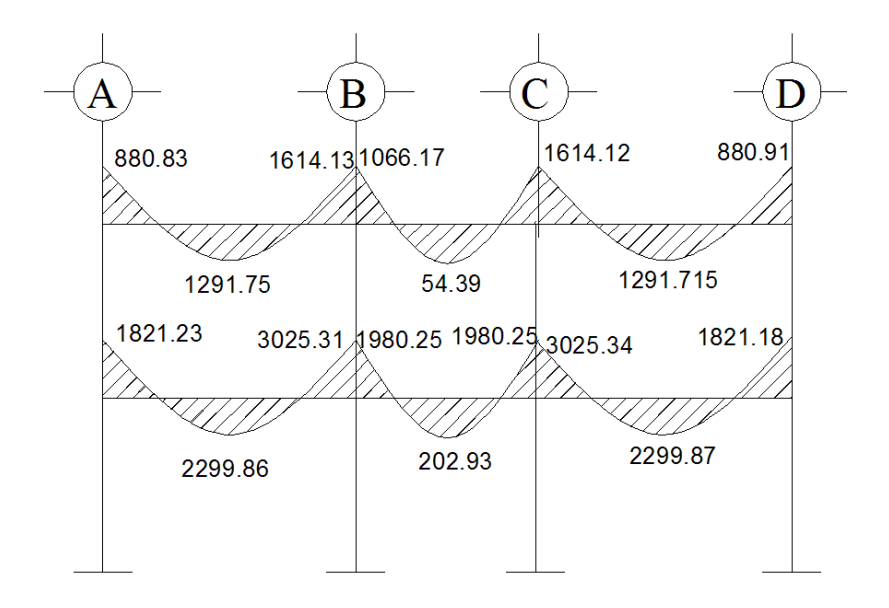

Fuente: elaboración propia.

### Figura 13. **Momentos por carga muerta en vigas sentido Y (kg-m)**

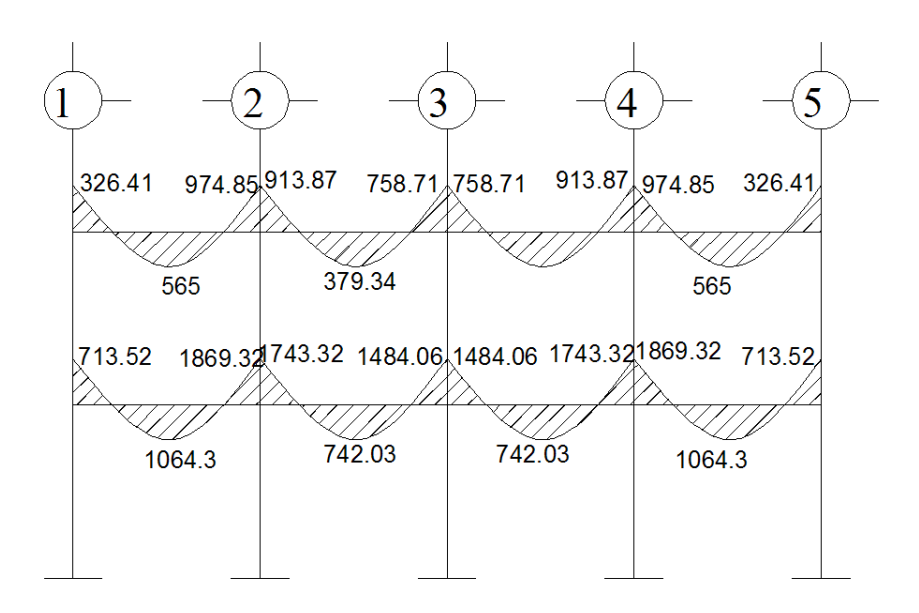

Fuente: elaboración propia.

## Figura 14. **Momentos por carga viva en vigas sentido X (kg-m)**

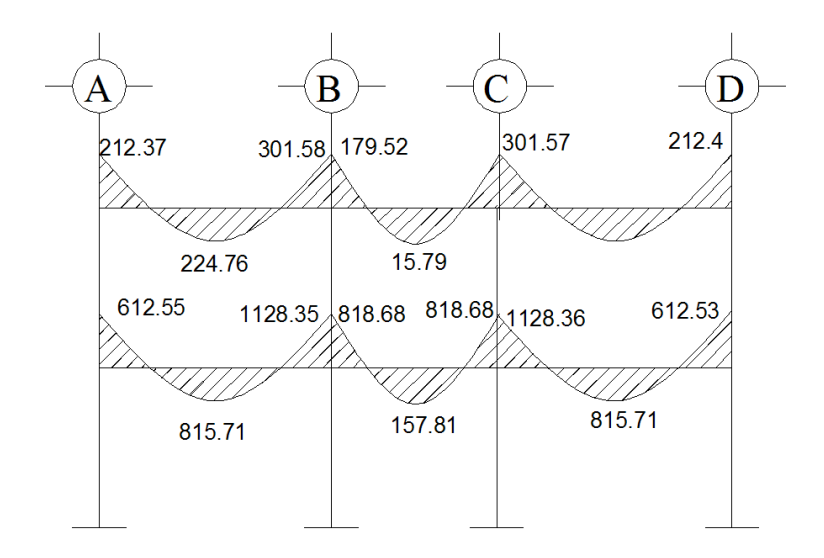

Fuente: elaboración propia.

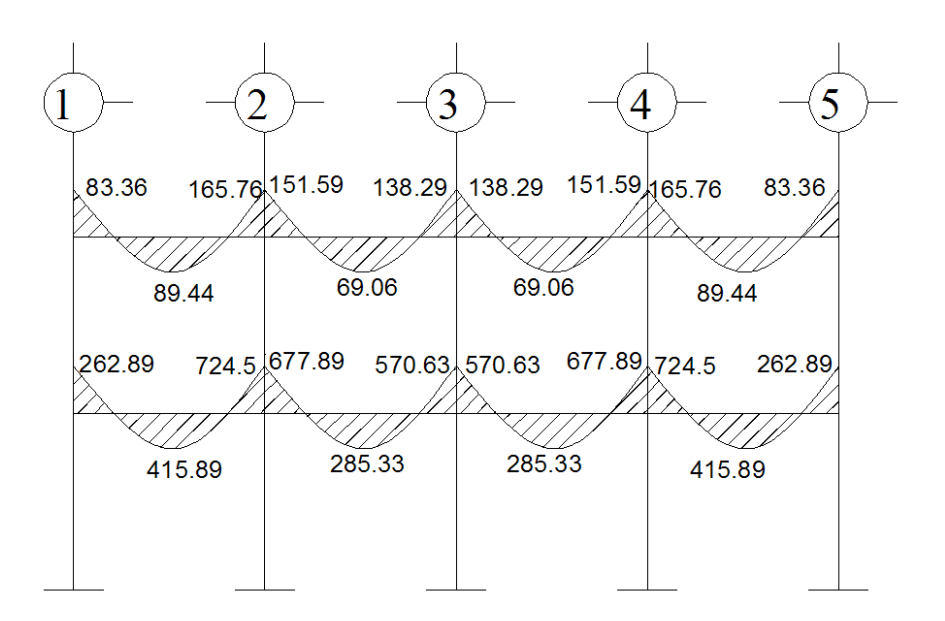

Fuente: elaboración propia.

### Figura 16. **Momentos por carga de sismo en vigas sentido X (kg-m)**

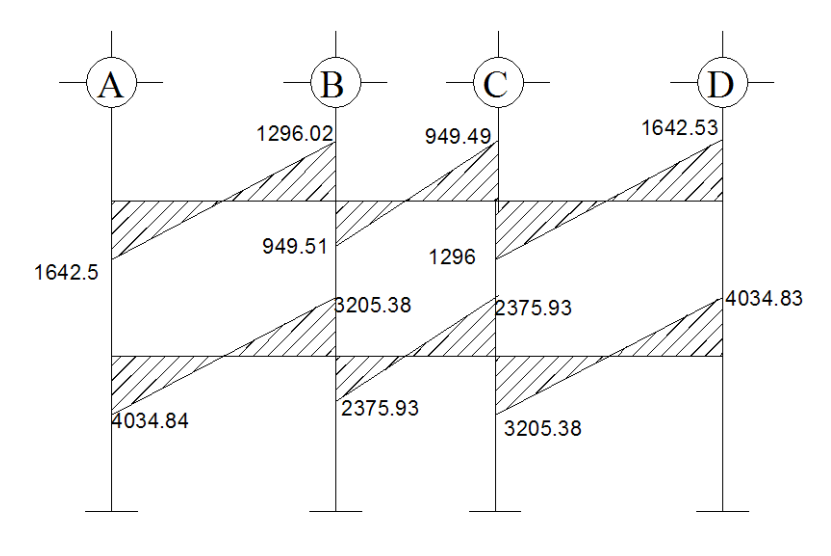

Fuente: elaboración propia.

## Figura 17. **Momentos por de carga sismo en vigas sentido Y (kg-m)**

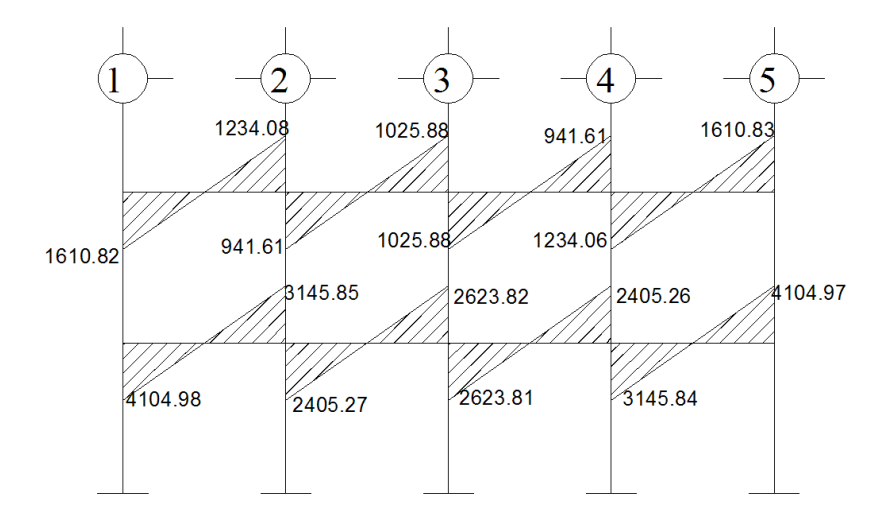

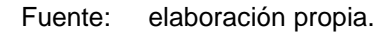

## Figura 18. **Momentos por carga muerta en columnas sentido X (kg-m)**

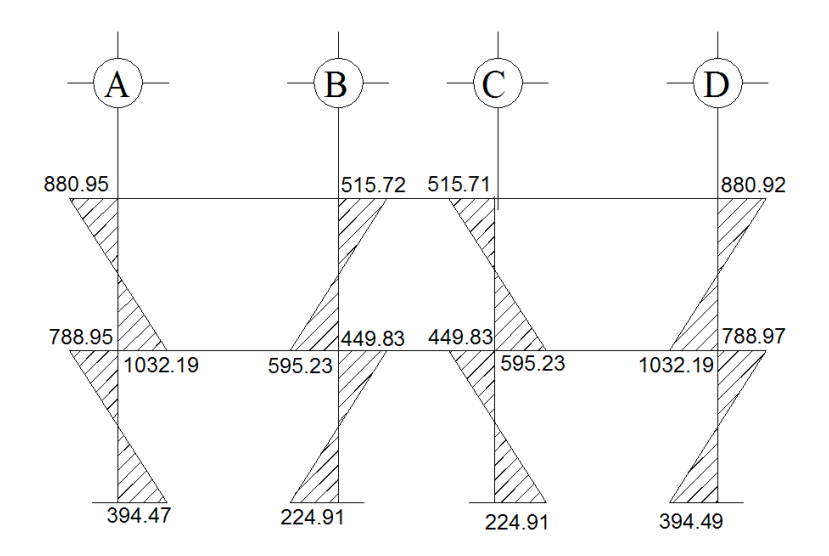

Fuente: elaboración propia.

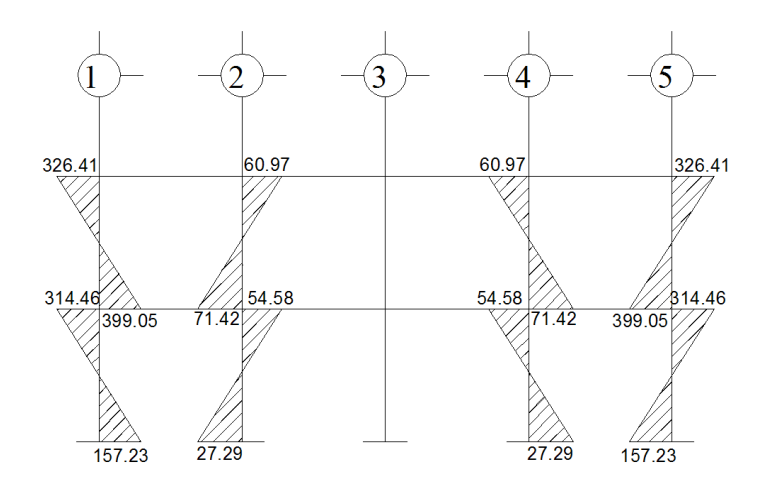

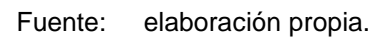

## Figura 20. **Momentos por carga viva en columnas sentido X (kg-m)**

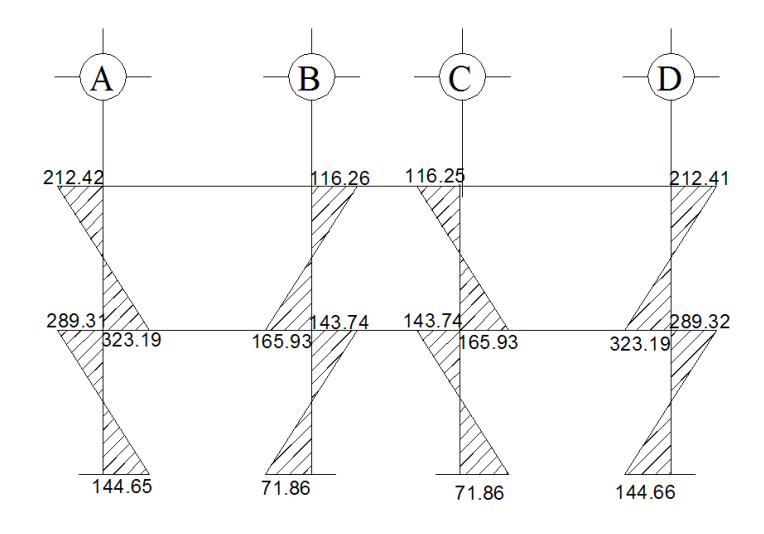

Fuente: elaboración propia.

## Figura 21. **Momentos por carga viva en columnas sentido Y (kg-m)**

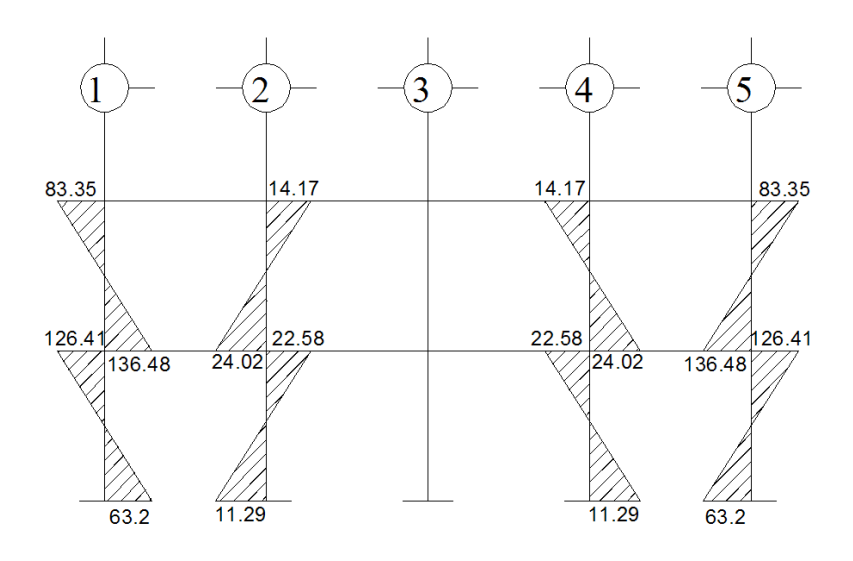

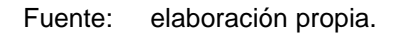

### Figura 22. **Momentos por carga de sismo en columnas sentido X (kg-m)**

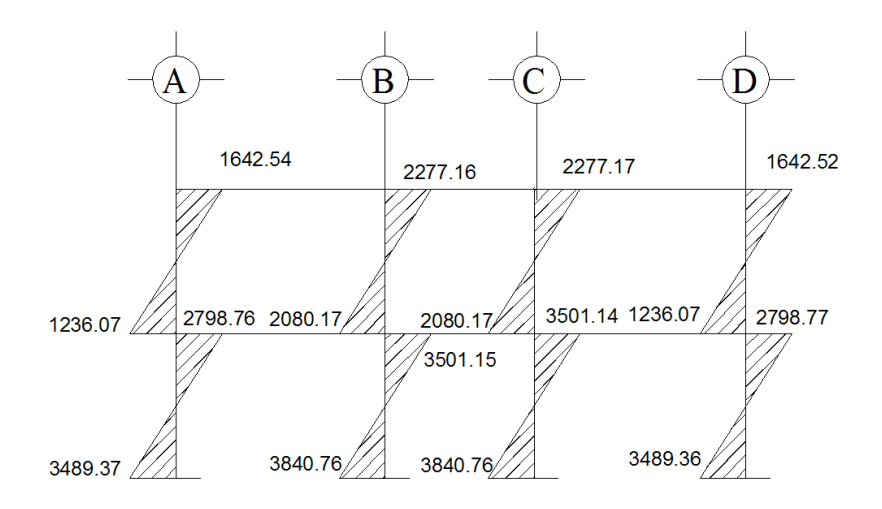

Fuente: elaboración propia.

#### Figura 23. **Momentos por carga de sismo en columnas sentido Y (kg-m)**

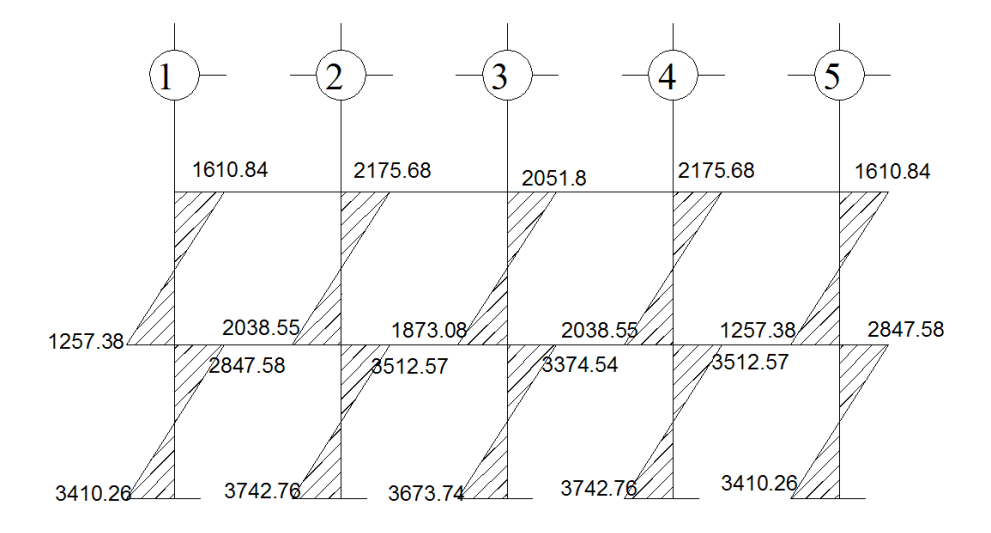

Fuente: elaboración propia.

# **2.1.4.3.4. Momentos últimos por envolvente de momentos**

La envolvente de momentos es la representación de los esfuerzos máximos que ocurren al superponer los efectos de las cargas muerta, viva, y sismo, las combinaciones que se usan son del código ACI para concreto reforzado. La fuerza de corte y momentos flectores, se toman a rostro para el diseño estructural. Para diseño se toman los valores máximos.

1.- M = 1,4MCM + 1,7MCV 2.- M = 0,75 (1,4 MCM + 1,7 MCV + 1,87 MS) 3.- M = 0,75 (1,4 MCM + 1,7 MCV – 1,87 MS) 4.- M = 0,9MCM + 1,43MS 5.-  $M = 0,9MCM - 1,43MS$
## **2.1.4.3.5. Diagrama de momentos y corte**

A continuación se muestran los diagramas obtenidos de la envolvente para cada marco:

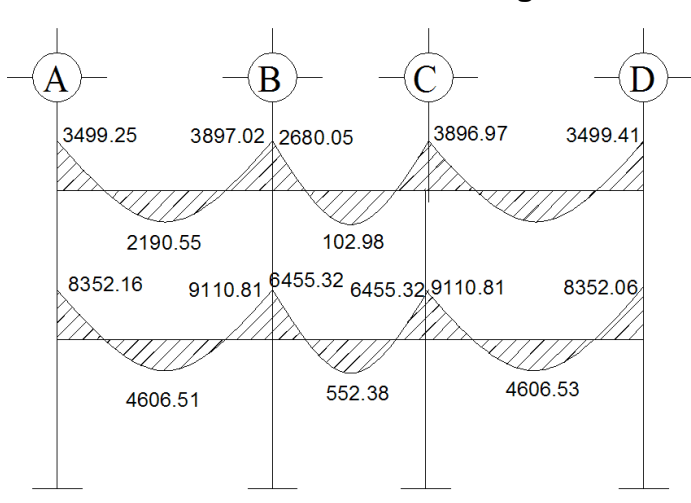

Figura 24. **Envolvente de momentos en vigas sentido X (kg-m)**

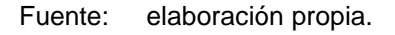

## Figura 25. **Envolvente de momentos en vigas sentido Y (kg-m)**

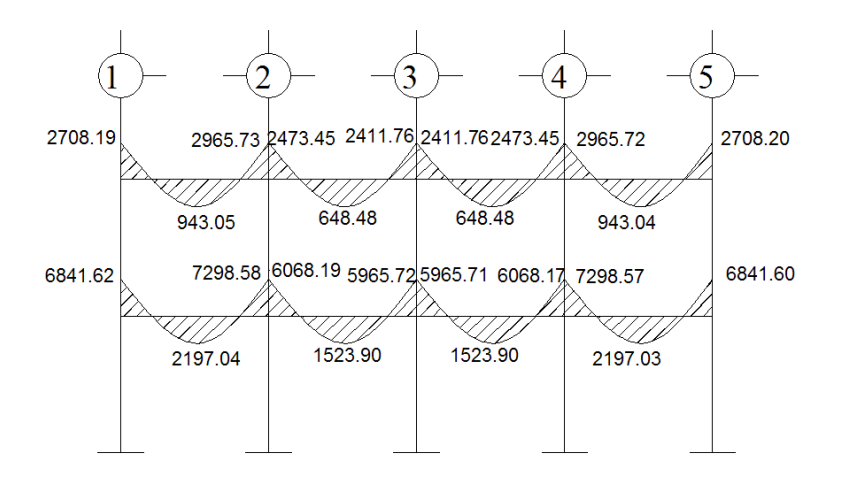

Fuente: elaboración propia.

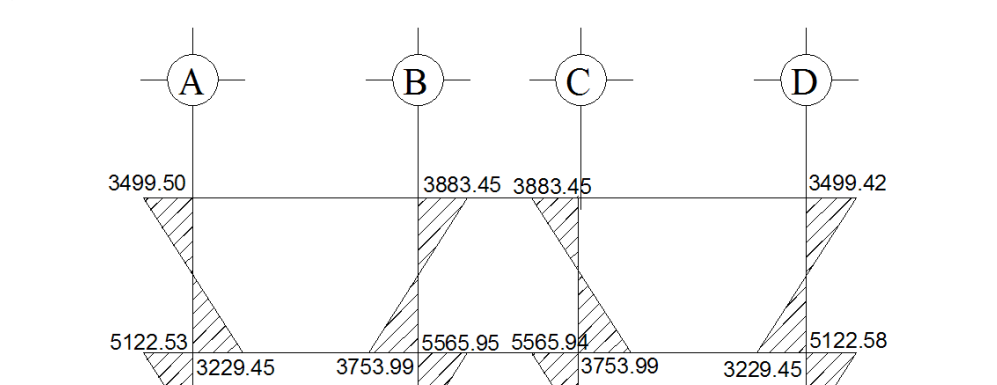

## Figura 26. **Envolvente de momentos en columnas sentido X (kg-m)**

Fuente: elaboración propia.

5714.44

5492.50

5714.44

5492.45

# Figura 27. **Envolvente de momentos en columnas sentido Y (kg-m)**

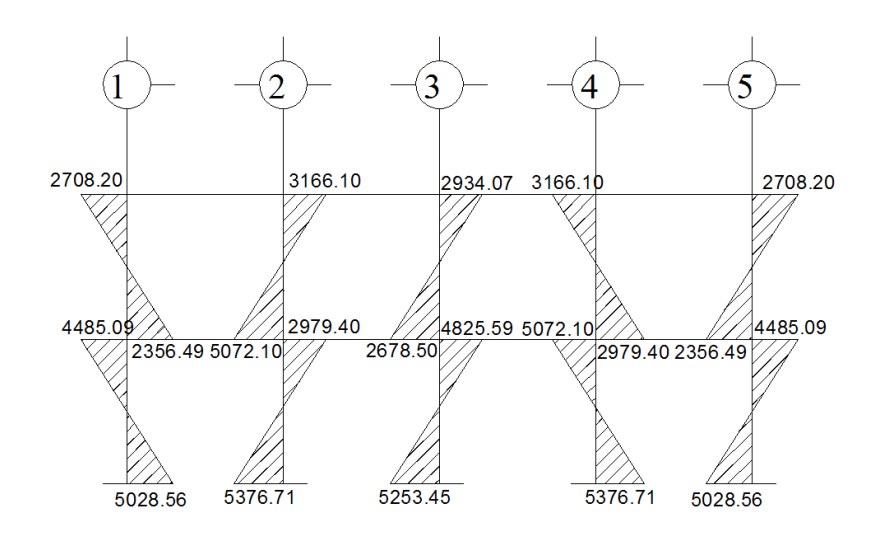

Fuente: elaboración propia.

Esfuerzo de corte

Los cortes en los marcos se calculan con las fórmulas siguientes para el corte en vigas:

$$
Vv=0.75*\left[\frac{1.4(Wcm^*L)}{2}+\frac{1.7(Wcv^*L)}{2}+\frac{1.87 \sum MS}{L}\right]
$$

Para el corte en columnas:

$$
Vcol = \frac{\sum Mcol}{L}
$$

Donde:

Wcm = Carga muerta distribuida (kg/m)

Wcv = Carga viva distribuida (kg/m)

- $Ms = Momento$  debido al sismo (kg  $*$  m)
- Mcol = Momentos de envolvente en columna analizada
- $L =$  longitud del elemento estructural

Corte en marco critico:

Para la viga 1-2 del segundo nivel marco B:

V = 0,75 \* 1,4 (120,72 kg/m \*3,25) / 2 + 1,7 (162,15 kg/m \*3,25 ) / 2 + 1,87 (1 610,82 + 1 234,08) 3,25

V=3 134,61 kg

Para la columna 1 del segundo nivel marco B:

Vcol=(2 708,2kgm+2 356,49kgm)/3m=7 298 kg

El procedimiento para los demás elementos fue el mismo, a continuación los diagramas de corte para los marcos críticos:

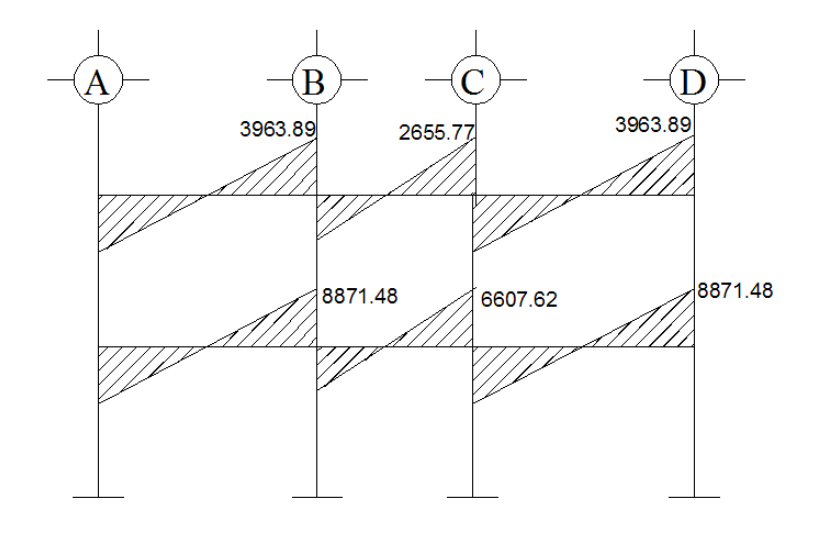

Figura 28. **Diagrama de corte en vigas sentido X (kg)**

Fuente: elaboración propia.

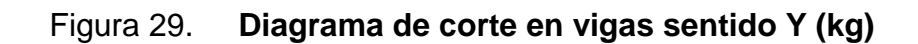

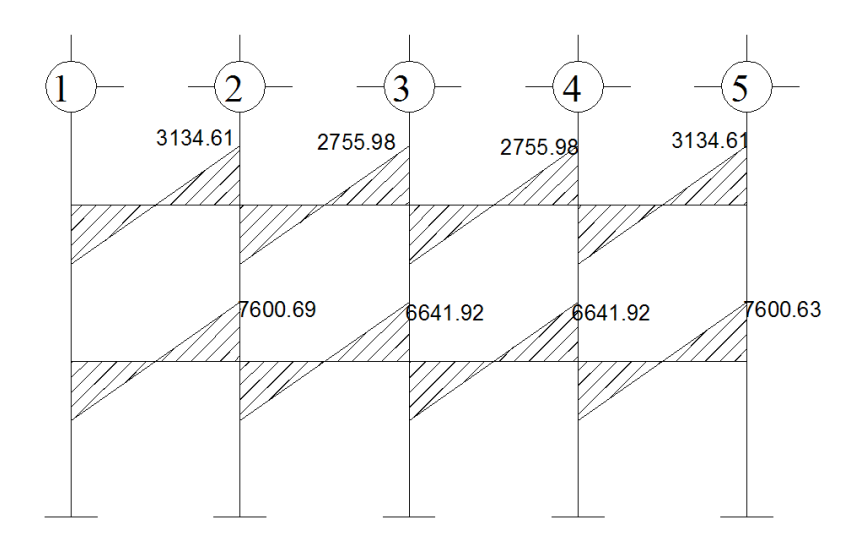

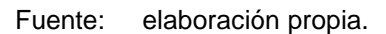

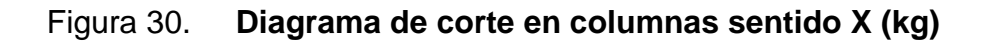

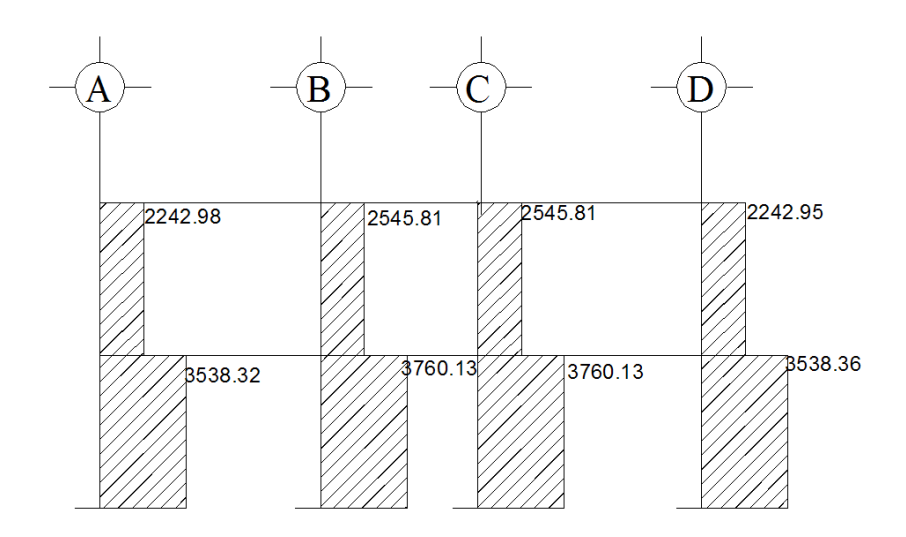

Fuente: elaboración propia.

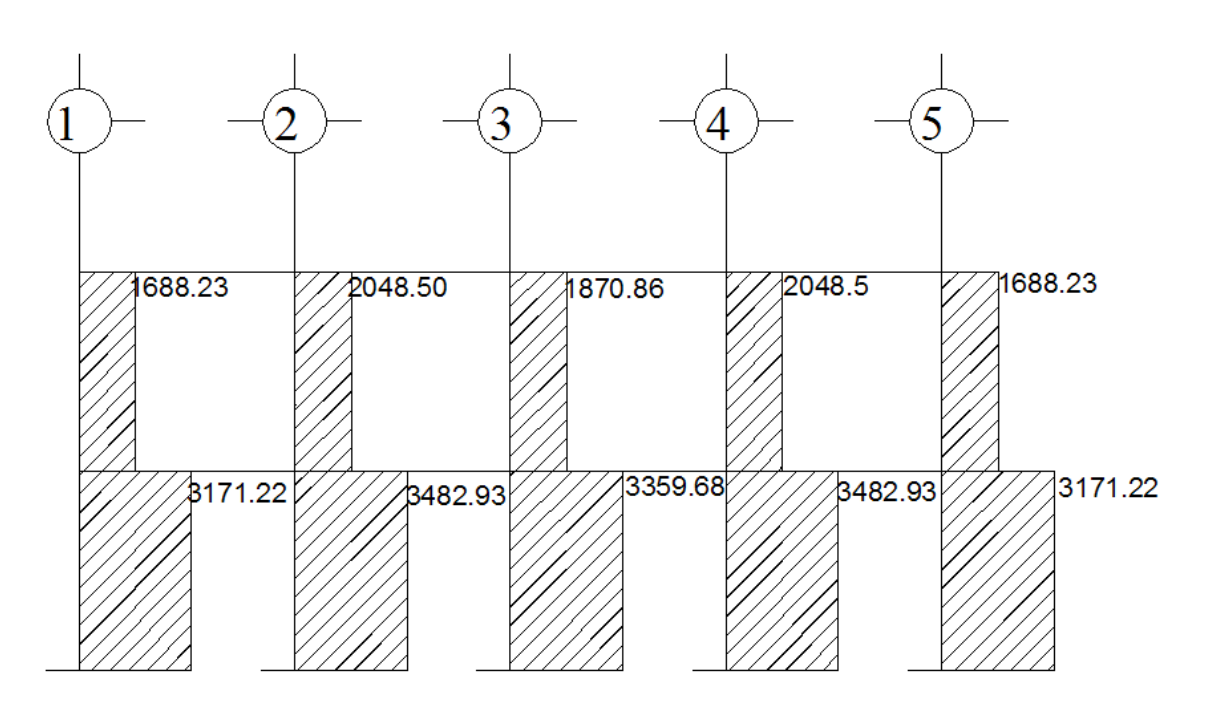

Figura 31. **Diagrama de corte en columnas sentido Y (kg)**

Fuente: elaboración propia.

## **2.1.5. Diseño estructural**

### **2.1.5.1. Losas**

En el diseño de las losas según el criterio de la relación de sus aristas, se aplicó el método 3 ACI.

Relación de lados de las losas: Losas 1,3,4,6: m=A/B=3,25/4,35=0,74 Losas 2 y 5: M=A/B=3,15/3,25=0,96

Por lo tanto las losas serán diseñadas en dos sentidos ya que m>0,5 en ambos casos, para determinar los casos propuestos por método 3 del ACI se utilizaron las tablas del anexo, el resto se trabaja por simetría.

|        |                   | - 4.3500 <del>- - - - -</del> - - - - 3.1500 <del>- - -</del> - | $-4.3500$         |  |  |  |  |
|--------|-------------------|-----------------------------------------------------------------|-------------------|--|--|--|--|
| 3,2500 | LOSA <sub>1</sub> | LOSA <sub>2</sub>                                               | LOSA <sub>3</sub> |  |  |  |  |
| 3,2500 | LOSA <sub>4</sub> | LOSA <sub>5</sub>                                               | LOSA <sub>6</sub> |  |  |  |  |
| 3.2500 | <b>LOSA7</b>      | LOSA <sub>8</sub>                                               | LOSA <sub>9</sub> |  |  |  |  |
| 3,2500 | LOSA 10           | LOSA 11                                                         | <b>LOSA 12</b>    |  |  |  |  |

Figura 32. **Distribución de losas**

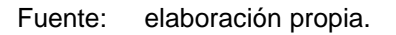

### Datos

fy=2 810kg/cm²  $f$ <sup> $c=210$ </sup> kg/cm<sup>2</sup> Peso del concreto = 2 400 kg/m<sup>3</sup> Wacabados =  $80 \text{ kg/m}^2$ Wsobrecarga =  $60 \text{ kg/m}^2$ Espesor de losa = 0,12m Wlosa =  $2\,400\,$  kg/m<sup>3</sup>  $\cdot$  0,12 m =  $288\,$  kg/m<sup>2</sup> Cargas aplicadas: Aulas=350 kg/m² Pasillos=500 kg/m² Techos=100 kg/m²

Integración de cargas

CUT=CMU+CVU=1,4(CM)+1,7(CV).

Losa 1,3,4,6:  $CUT = 1,4 (782 kg/m<sup>2</sup>) + 1,7 (350 kg/m<sup>2</sup>) = 1689,8 kg/m<sup>2</sup>$ 

Losas 2 y 5:  $CUT = 1,4 (782 kg/m<sup>2</sup>) + 1,7(500 kg/m<sup>2</sup>) = 1944,8 kg/m<sup>2</sup>$ 

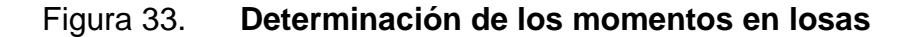

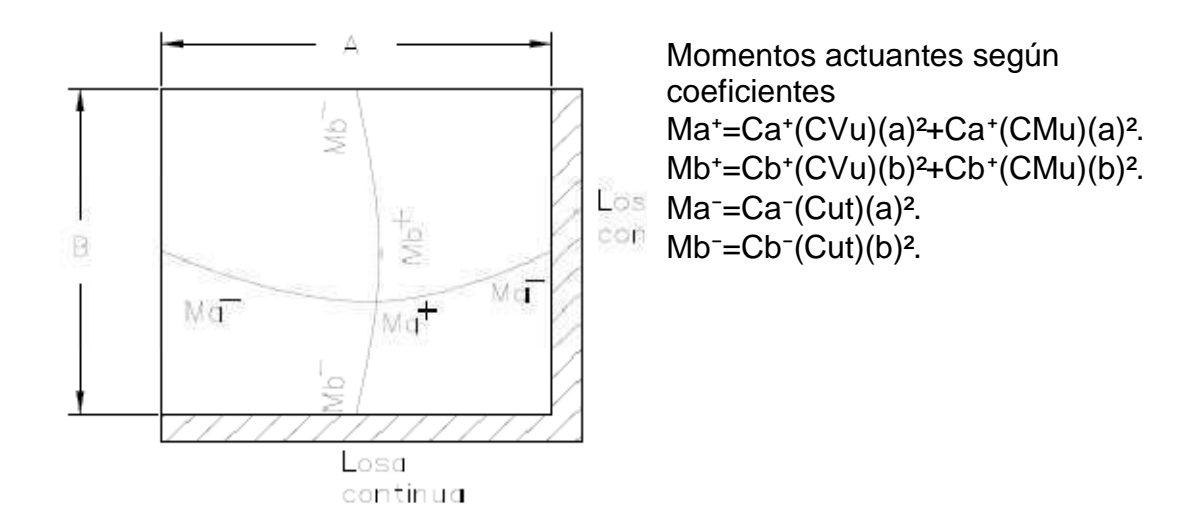

Fuente: elaboración propia.

### Donde

a = lado corto de losa b = lado largo de losa Ca**+/-**, Cb**+/-**= factores dados por relación a/b  $Ma-$ ,  $Mb-$  = momentos negativos en losa Ma**+,** Mb**+** = momentos positivos en losa

En losas sin continuidad el momento negativo es igual: Ma-= 1/3\*Ma+.

 $Mb = 1/3*Mb +$ .

Losa 1

 $m = 0,75$ , caso 4 (ver tablas anexo)

Momentos negativos:

 $Ma^- = Ca^-(Cut)(a)^2$ 

 $Ma^-$  = 0,075(1 689,8)(3,25)<sup>2</sup> = 1 356,49 kg-m

 $Mb^- = Cb^-(Cut)(b)^2$ 

 $Mb<sup>-</sup> = 0,024(1.689,8)(4,35)<sup>2</sup>=767,40 kg-m$ 

Momentos positivos:  $Ma^+ = Ca^+(CVu)(a)^2 + Ca^+(CMu)(a)^2$  $Ma<sup>+</sup> = 0,043(1.094,8)(3,25)<sup>2</sup> + 0,052(595)(3,25)<sup>2</sup> = 824,04 kg-m$  $Mb^{+} = Cb^{+}(CVu)(b)^{2} + Cb^{+}(CMu)(b)^{2}$  $Mb<sup>+</sup> = 0,013(1 094,8)(4,35)<sup>2</sup>+0,016(595)(4,35)<sup>2</sup> = 449,45 kg-m$ 

Momentos negativos en lado de losa sin continuidad:

 $Ma = 1/3$ \* Ma<sup>+</sup> = 1/3<sup>\*</sup>(824,04 kg-m) = 274,68 kg-m

 $Mb = 1/3* Mb<sup>+</sup> = 1/3*(449,45 kg-m) = 149,81 kg-m$ 

El procedimiento fue el mismo para el resto de las losas.

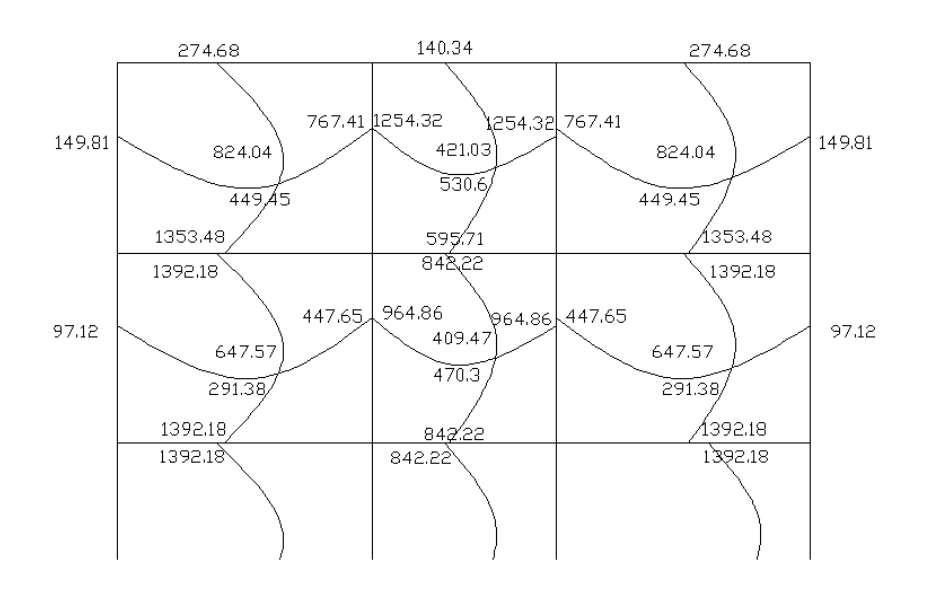

Figura 34. **Momentos en losas** 

Fuente: elaboración propia.

Por simetría los momentos en las losas posteriores son iguales.

Balance de momentos

Sí el momento negativo en un lado de un apoyo es menor que el del otro lado, la diferencia se distribuye en proporción a la rigidez; esto se hace para determinar el valor del momento balanceado (MB), para el cual el código ACI recomienda el procedimiento siguiente:

### Figura 35. **Balance de momentos**

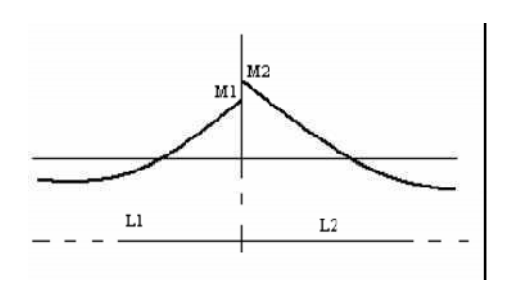

Fuente: elaboración propia, según cálculos.

### $M2 > M1$

- Sí M1 > 0,8  $*$  M2; entonces, MB = (M1 + M2) / 2
- Sí M1 < 0,8 \* M2; se distribuye proporcional a la rigidez de las losas

$$
K_1 = \frac{1}{L_1}, K_2 = \frac{1}{L_2}
$$

- K1, K2 = rigideces de losas a y b
- L1, L2 = longitudes de losas
- D1, D2 = factores de distribución de losas 1 y 2

$$
D_1 = \frac{K_1}{K_1 + K_2}, D_2 = \frac{K_2}{K_1 + K_2}
$$

Para realizar la distribución se efectúa el cálculo siguiente:

 $MB = M1 + (M2-M1)^*D1$  $MB = M2 - (M2-M1)^*D2$ MB = Momento balanceado

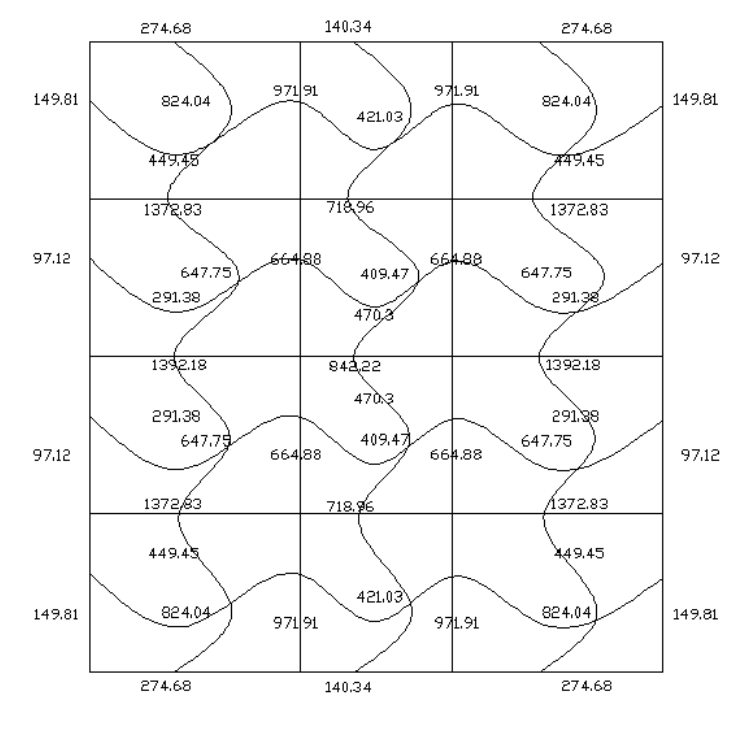

## Figura 36. **Momentos balanceados en losas del primer nivel**

Fuente: elaboración propia.

Diseño del armado de losa

Se define el área de acero mínimo y el momento que resiste, luego calcular el acero de refuerzo para los momentos mayores al que resiste el acero mínimo.

 $fy = 2810 \text{ kg/cm}^2$  $f'c = 210$  kg/cm<sup>2</sup> Espesor de losa =  $0,12m$  $B = 100$  cm (franja unitaria) Recubrimiento =  $2,5$  cm Ørefuerzo =3/8"

Acero mínimo Asmín =  $\rho$ mín \* $\bar{b}$  \*d  $pmín = 14,1 / fy$ 

b = franja unitaria t = espesor de la losa d = peralte efectivo  $d = t - rec$  min -  $\emptyset/2 = 9,02$  cm Asmín =  $(14, 1 / 2 810)$  \* 100 \* 9,02 = 4,04 cm<sup>2</sup> Separación para Asmín con varillas No. 3

> 4,52 cm² - 100 cm 0,71 cm² - S

Aplicando una regla de tres:

 $S = 0.71 * 100/4,52 = 15,70$  cm

La separación máxima que permite el ACI es 2t.  $Sm$ áx = 2  $*$  t Smáx = 2\*12,00 Smáx = 24,00

Ya que la separación para tener acero mínimo es menor que la separación máxima, se ha de tomar como separación máxima  $S = 15$  cm.

Calculando el momento que resiste Asmín:

$$
\text{MASMÍN= } \theta \left[ \text{As*fy} \left( \text{d} \cdot \frac{\text{As*fy}}{1,7 \cdot \text{fc*b}} \right) \right]
$$

$$
\text{MASMÍN} = 0.9 \left[ 4,52 \times 2810 \left( 9.02 - \frac{4,52 \times 2810}{1,7 \times 210 \times 100} \right) \right]
$$

El momento que resiste Asmín= 990,41 kg-m

Para los momentos menores a MAsmín, se armarán con Asmín y S = 15 cm, para momentos mayores se armaran según indique el cálculo.

Tabla III. **Área de acero para momentos mayores al soportado por el área de acero mínimo**

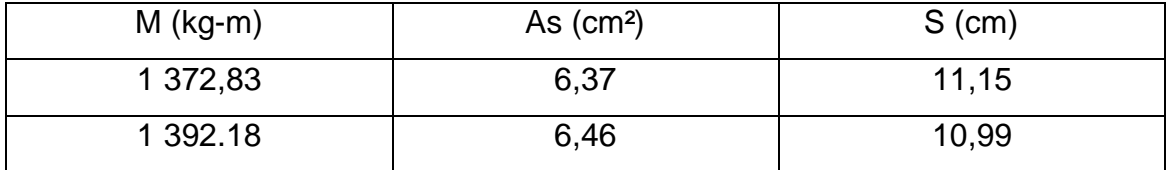

Fuente: elaboración propia.

Las losas del primer y segundo nivel serán armadas con varillas No. 3 a cada 0,15 m y se hará uso de bastón intercalado entre tensión y riel en los puntos donde se requiera.

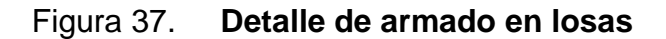

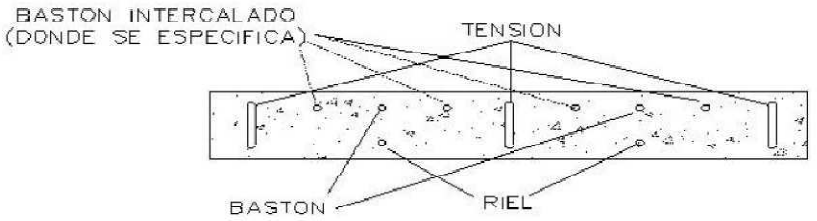

Fuente: elaboración propia.

Revisión por corte

.

El esfuerzo de corte lo resiste el concreto; por tal razón, se verifica si el espesor de losa es el adecuado.

 $V$ max =  $CUT^*L/2$  $V$ max = 1 944,18  $*$  3,15/2 = 3 062,08 kg

Corte máximo resistente

Vres =  $0.53^* \theta^* b^* d^*$  f'c

Vres =  $0.53*0.85*100*9.02* \sqrt{210} = 5888.58$  kg

Como Vres>Vmáx, el espesor de la losa es adecuado, en caso contrario sería necesario aumentar el espesor.

#### **2.1.5.2. Vigas**

Son elementos estructurales que trabajan a flexocompresión y fuerzas cortantes.

Los datos necesarios para realizar el diseño se toman de la envolvente de momentos en las vigas, a manera de ejemplo se diseña la viga crítica en el edificio, ésta es la viga 1-2 del marco B en el primer nivel.

Datos:

Fy  $= 2810 \text{ kg/cm}^2$ f'c  $= 210 \text{ kg/cm}^2$ Sección =  $30 * 45$  cm  $Rec = 3 cm$ 

 $d = 45 - 3$  cm = 42 cm  $M1(-) = 3$  499,25 kg-m  $M(+) = 2$  190,55 kg-m  $M2(-) = 3897,02$ 

Cálculo de Asmín

En ningún caso el refuerzo a flexión en una viga debe ser menor a éste, si en caso todas las vigas demandan un refuerzo menor al mínimo sería adecuado reducir la sección propuesta.

Acero mínimo: Asmín =  $\rho$ mín \* $\alpha$  \*d ρmín = 14,1 / fy Asmín=(14,1/2810)\*30\*42=6,32cm²

Cálculo de Asmáx

Asmax=0,5\*ρbal\*b\*d

Donde:

pbal = (0,85\*0,85\*210\*6,115)/(2 810\*(6 115+2 810))

 $pbal = 0,03699$ 

Asmáx =  $0.5*0.03699*30*42 = 23.30$  cm<sup>2</sup>

Refuerzo longitudinal solicitado

Se calcula con la siguiente ecuación:

As=
$$
\left[b*d-\sqrt{(b*d)^2-\frac{Mb}{0,003825*fc}}\right]*\frac{0,85*fc}{fy}
$$

Calculando As para M(-)1=3 897,02 kg-m

As=
$$
85*210
$$
 $30*42$  $\sqrt{(30*42)^2 - \frac{389702*30}{0003825*210}} \div \frac{0.85*210}{2810} = 3.75$ 

Tabla IV. **Cálculo de área de acero**

|         | <b>Momentos</b> | ASreg | ASmín | ASmáx |
|---------|-----------------|-------|-------|-------|
| $M(-)1$ | 3 499,25        | 3,36  | 6,32  | 23,30 |
| $M(+)$  | 2 190,55        | 2,09  | 6,32  | 23,30 |
| $M(-)2$ | 3 897,02        | 3,75  | 6,32  | 23,30 |

Fuente: elaboración propia.

Para el armado final de la viga, se deben cumplir con los siguientes requisitos sísmicos, según el código ACI-318 Cap. 21:

• Cama superior

Colocar 2 varillas como mínimo, con el área mayor de las opciones:

- $\circ$  Asmín = 6,32 cm<sup>2</sup>
- $\circ$  33% As(-) mayor = 3,75 cm<sup>2</sup>

Para este caso será necesario colocar Asmín, por lo tanto se colocan 2#6 + 1#4 corridas, As=6,73 cm²

• Cama inferior

Colocar 2 varillas como mínimo, con el área mayor de las opciones:

- $\circ$  Asmín = 6,32 cm<sup>2</sup>
- o  $50\%As(+) = 1,04 \text{ cm}^2$
- $\circ$  50%As(-) mayor = 1,87 cm<sup>2</sup>

Para este caso será necesario colocar 6,32 cm2, utilizando 2#6 + 1#4 corridas. El procedimiento fue el mismo para cada viga de la estructura, para las vigas con momentos de magnitud similar se consideró un promedio para diseñar el refuerzo a flexión, a continuación el resumen:

|                                  |                    |         |              |      |              |            |                  |              |            |                  | Varillas<br>corridas |                | Varilla bastones         |              |              |              |
|----------------------------------|--------------------|---------|--------------|------|--------------|------------|------------------|--------------|------------|------------------|----------------------|----------------|--------------------------|--------------|--------------|--------------|
|                                  | Viga               | Σ       | Momentos     | ÅS   | Asmin        | $33%As(-)$ | superior<br>Cama | $50\%$ As(-) | $50%As(+)$ | Cama<br>inferior | #6                   | #4             | Ascorrido<br>$As-$       | #6           | #5           | #4           |
| M<br>a<br>r<br>C                 | $A-Bn2$            | $M(-)1$ | 3 499,25     | 3,36 | 6,32         | 1,23       | 6.32             | 1.87         | 1.04       | 6,32             | $\overline{2}$       | 1              | $\blacksquare$           |              |              |              |
|                                  |                    | $M(+)$  | 2 190,55     | 2,08 |              |            |                  |              |            |                  | $\overline{2}$       | $\mathbf{1}$   | $\overline{\phantom{a}}$ |              |              |              |
|                                  |                    | $M(-)2$ | 3 897,02     | 3,75 |              |            |                  |              |            |                  | $\overline{2}$       | 1              | ٠                        |              |              |              |
|                                  | B-C n <sub>2</sub> | $M(-)1$ | 2 680,05     | 2,56 | 6,32         | 0,84       | 6,32             | 1,28         | 0,04       | 6,32             | $\overline{2}$       | 1              | ٠                        |              |              |              |
|                                  |                    | $M(+)$  | 102,98       | 0,09 |              |            |                  |              |            |                  | $\overline{2}$       | 1              | ÷.                       |              |              |              |
|                                  |                    | $M(-)2$ | 2679,97      | 2,56 |              |            |                  |              |            |                  | $\overline{2}$       | $\mathbf{1}$   |                          |              |              |              |
| $\circ$                          |                    | $M(-)1$ | 8 3 5 2 , 16 | 8,29 |              | 3,00       | 6,32             | 4,54         | 2,23       | 6,32             | $\overline{2}$       | 1              | 1,32                     |              | $\mathbf{1}$ |              |
| $\overline{2}$                   | $A-Bn1$            | $M(+)$  | 4 606,51     | 4,46 | 6,32         |            |                  |              |            |                  | $\overline{2}$       | 1              |                          |              |              |              |
|                                  |                    | $M(-)2$ | 9 110,81     | 9,09 |              |            |                  |              |            |                  | $\overline{2}$       | 1              | 2,12                     | $\mathbf{1}$ |              |              |
|                                  | B-C n1             | $M(-)1$ | 6 455,32     | 6,32 | 6,32<br>2,08 |            | 6.32             | 3.16         | 0,26       | 6,32             | $\overline{2}$       | 1              | ٠                        |              |              |              |
|                                  |                    | $M(+)$  | 552,38       | 0,52 |              |            |                  |              |            |                  | $\overline{2}$       | $\overline{ }$ | ٠                        |              |              |              |
|                                  |                    | $M(-)2$ | 6 455,32     | 6,32 |              |            |                  |              |            | $\overline{2}$   | 1                    | ä.             |                          |              |              |              |
|                                  | $1 - 2n2$          | $M(-)1$ | 2708,19      | 2,59 | 6,32         | 0.93       | 6,32             | 1,42         | 0,44       | 6,32             | $\overline{2}$       | 1              | $\blacksquare$           |              |              |              |
|                                  |                    | $M(+)$  | 943,05       | 0,89 |              |            |                  |              |            |                  | $\overline{2}$       | $\mathbf{1}$   | ÷.                       |              |              |              |
| M<br>a<br>r<br>C<br>$\circ$<br>b |                    | $M(-)2$ | 2 965,73     | 2,84 |              |            |                  |              |            |                  | $\overline{2}$       | 1              | $\overline{\phantom{a}}$ |              |              |              |
|                                  | $2 - 3n2$          | $M(-)1$ | 2 473,45     | 2,36 | 6,32         | 0.77       | 6.32             | 1.18         | 0.30       | 6,32             | $\overline{2}$       | 1              | ä,                       |              |              |              |
|                                  |                    | $M(+)$  | 648,48       | 0,61 |              |            |                  |              |            |                  | $\overline{2}$       | 1              | $\overline{\phantom{a}}$ |              |              |              |
|                                  |                    | $M(-)2$ | 2 411,76     | 2,30 |              |            |                  |              |            |                  | $\overline{2}$       | 1              | $\blacksquare$           |              |              |              |
|                                  | $1-2n1$            | $M(-)1$ | 6 841,62     | 6,72 | 6,32         | 2,37       | 6,32             | 3,59         | 1,04       | 6,32             | $\overline{2}$       | $\mathbf{1}$   | $\overline{\phantom{a}}$ |              |              |              |
|                                  |                    | $M(+)$  | 2 197,04     | 2.09 |              |            |                  |              |            |                  | $\overline{2}$       | 1              | ÷.                       |              |              |              |
|                                  |                    | $M(-)2$ | 7 298,58     | 7,19 |              |            |                  |              |            |                  | $\overline{2}$       | 1              | 0,22                     |              |              | $\mathbf{1}$ |
|                                  | $2 - 3n1$          | $M(-)1$ | 6 0 68,19    | 5,93 |              | 1,95       | 6,32             | 2,96         | 0,72       | 6,32             | $\overline{2}$       | 1              | ٠                        |              |              |              |
|                                  |                    | $M(+)$  | 523,9        | 1,44 | 6,32         |            |                  |              |            |                  | $\overline{2}$       | $\mathbf{1}$   | ٠                        |              |              |              |
|                                  |                    | $M(-)2$ | 5 965,72     | 5,82 |              |            |                  |              |            |                  | $\overline{2}$       | 1              | ÷.                       |              |              |              |

Tabla V. **Diseño de vigas a flexión**

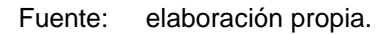

#### Diseño a corte

Después de calcular el armado por flexion, se calcula el refuerzo para resistir los esfuerzos cortantes sobre la viga.

Si Vres > Vu, la viga necesita estribos solo por armado, a Smáx. = d/2 < 30 cm. Si Vres < Vu, se diseñan estribos por corte.

 $Vres = 0.53*0.85*b*d*(f'c)<sup>1</sup>/2$ 

 $Vres = 0.53*0.85*25*41*(280)^{1/2} = 8225.74$ 

Vu = 3 963,89 kg

Como Vu<Vres, se toma el espaciamiento máximo.

 $Smax = d/2 = 42/2 = 21$  cm

Según ACI artículo 21.3.3.2, deben colocarse estribos en una longitud igual a 2d (84 cm para este caso), la longitud a confinar para el diseño es 84 cm medida desde la cara del elemento de apoyo hacia el centro de la luz, en ambos extremos del elemento en flexión. El primer estribo debe estar situado a no más de 5 cm, de la cara del elemento de apoyo.

El espaciamiento máximo de los estribos en la zona de confinamiento no debe exceder de:

 $d/4 = 10.5$  cm

8 Øvar longitudinal =  $15,28$  cm

- 24 Øvar transversal =  $22,8$  cm
- 30 cm

Separación de estribos en zona confinada: 10 cm y 20 cm en zona no confinada, con varilla No.3.

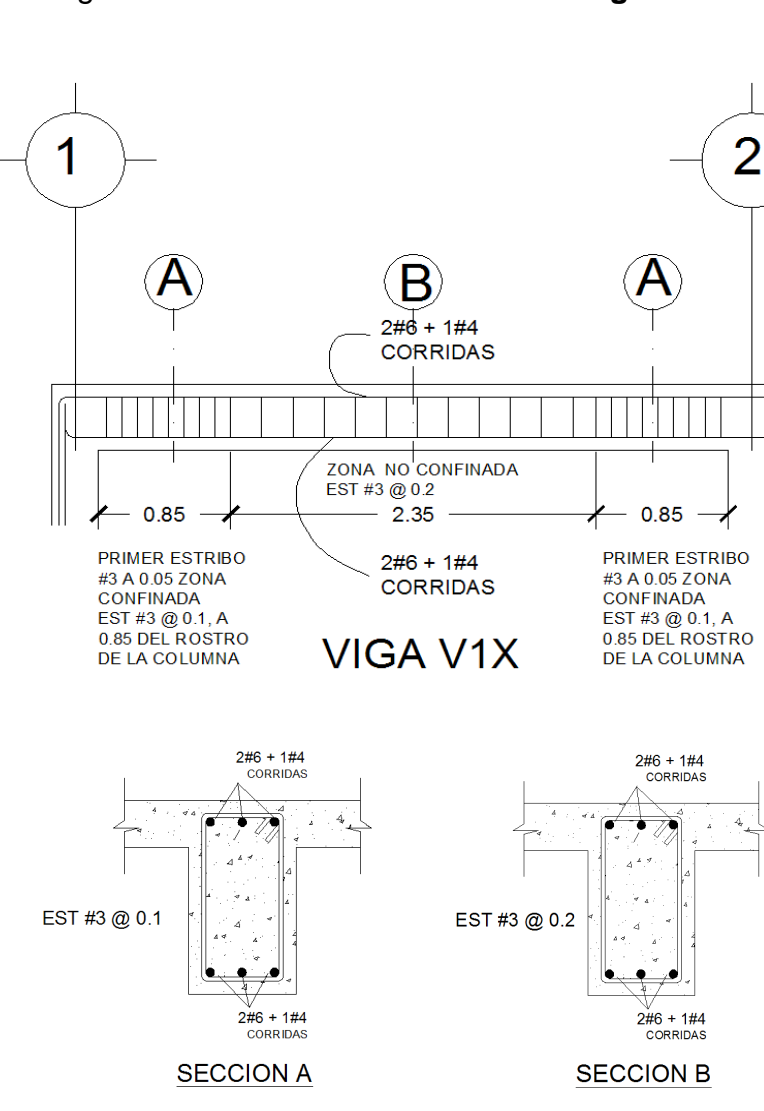

Figura 38. **Detalle de armado en Viga 1X**

Fuente: elaboración propia.

#### **2.1.5.3. Columnas**

Las columnas son elementos estructurales que están sometidas a carga axial y momentos flexionantes. Para el diseño, la carga axial es el valor de todas las cargas últimas verticales que soporta la columna, esta carga se determina por el área tributaria. Los momentos flexionantes son tomados del análisis estructural. Para diseñar la columna, se toma el mayor de los dos momentos actuantes en extremos de ésta. Para este caso, se diseñan por cada nivel únicamente las columnas críticas, es decir, las que están sometidas a mayores esfuerzos.

El diseño resultante se aplica a todas las columnas del nivel respectivo. En esta sección se describe el procedimiento que se siguió para diseñar la columna típica del segundo nivel del edificio escolar.

**Datos** Sección de columna = 30 cm\*30 cm Sección de viga =  $30 \text{ cm}^*45 \text{ cm}$  $Mx = 3883,45$  kg – m  $My = 3 166, 10 kg - m$ Vx =2 545,81 kg Vy =2 048,50 kg Longitud de columna = 3,00 m Longitud de vigas  $= 7$  m Área tributaria =  $12,18$  m<sup>2</sup> Espesor de losa =  $0,12$  m

Cálculo del factor de carga última: Se calcula con la siguiente ecuación:

$$
FCU = \frac{CU}{CM+CV}
$$

CMU=1,4(Wacabados+Wlosa+Wsobrecarga).  $CMU=1,4(80 + 288 + 60) = 599,2$ 

CVU=1,7 \* (100) CVU= 170

CU=CMU+CVU= 599,2 + 170 = 769,2

FCU =769,2/ $(100+428)$  = 1,46

Cálculo de la carga axial:  $Pu = (AT * CU) + (PP \text{ vigas} * Fcu)$ Pu=(12,18\*769.2)+(2 400\*0,30\*0,45\*7\*1,46) Pu=12 680,14 kg

Esbeltez (E): las columnas se clasifican según su esbeltez, con el objetivo de ubicarlas en un rango, para determinar su comportamiento bajo cargas sometidas y diseñarlas con base en esto.

• Columnas cortas (E < 22): diseñarlas con los datos originales del diseño estructural.

- Columnas intermedias (22 > E >100): diseñarlas magnificando los momentos actuantes.
- Columnas largas (E > 100): no construirlas.

Cálculo de coeficiente que miden el grado de empotramiento a la rotación en las columnas ( Ψ ):

Extremo superior:  $\Psi = \Sigma$  col/Σ vigas.

Sentido X  $I \text{ col} = 0,3 \times 0,3 \times 12 = 0,000675$  $I \text{ vig} = 0,30^{\circ}0,45\frac{3}{12} = 0,0022$  $Kcol = 0,000675/3 = 0,000225$ Kvig izquierda = 0,0022/4,35 = 0,000505 Kvig derecha =  $0,0022/3,15 = 0,000698$ 

Ψa = 0,000225/(0,000505+0,000698) (extremo superior)  $\Psi$ a = 0,187 Ψb = 2x0,000225/(0,000505+0,000698) (extremo inferior) Ψb = 0,374 Ψp = 0,28

Cálculo de K (factor de longitud efectiva)

 $K = 20 - \Psi p / 20*(1 + \Psi p)$   $1/2$ , si  $\Psi p < 2$ 

K=0,9 (1+Ψp)^1/2 , si Ψp>2

Como Ψp<2:

K= 20-0,281/ 20\* (1+0,55)^1/2=1,116

Esbeltez en columna

E= K\*Lu/σ , donde = σ 0,3\*lado

E=31,62

31,62 >22 y <100; Se clasifica como columna intermedia

Esbeltez de columna, sentido Y

Ψp = 0,2492  $K = 1,10$  $E = 31,27 > 22$  y <100; columna intermedia

Según los resultados de esbeltez, se deben magnificar los momentos actuantes.

Magnificación de momentos

Cuando se hace un análisis estructural de segundo orden, en el cual se toman en cuenta las rigideces reales, los efectos de las deflexiones, los efectos de la duración de la carga y cuyo factor principal a incluir es el momento debido a las deflexiones laterales de los miembros, se pueden diseñar las columnas utilizando directamente los momentos calculados. Por otro lado, si se hace un análisis estructural convencional de primer orden, como en este caso, en el cual se usan las rigideces relativas aproximadas y se ignora el efecto de desplazamientos lateral de los miembros, es necesario modificar los valores calculados con el objetivo de obtener valores que tomen en cuenta los efectos de desplazamiento. Para este caso, esa modificación se logra utilizando el método ACI de magnificación de momentos.

Sentido X Factor de flujo plástico del concreto:

$$
\beta d = \frac{CMU}{CM} = \frac{599.2}{769.2} = 0.77
$$

Cálculo del EI total del material

Ec=15 100 f'c

$$
El = \frac{Ec^*lg}{2,5(1+\beta d)}
$$

$$
E1 = \frac{15\,100\sqrt{210^*} \left(\frac{1}{12}\right)30^4}{2,5(1+0,77)}
$$

EI=333,79 ton-m²

Cálculo de la carga crítica de pandeo de Euler:

$$
Pcr = \frac{\pi^{2*}EI}{(KLu)^{2}}
$$

$$
Per = \frac{\pi^{2*}333,79}{(1,116^{*}2,55)^{1}/2}
$$

Pcr=406,78 ton

Magnificador de momentos

$$
\delta = \frac{1}{1 - \frac{Pu}{\theta Pcr}}
$$

$$
\delta = \frac{1}{1 - \frac{Pu12.68}{0.7*406.78}}
$$

$$
\delta{=}1,\!05
$$

Momento de diseño sentido X

Mdx=∆\*Mu=1,05\*3 883,45=4 077,62 kg-m

Momento de diseño sentido Y  $Bd = 0,77$  $El = 333,79$  t-m<sup>2</sup>  $Pcr = 415,97$  ton δ=1,045  $Mdy = δ *Mu = 1,045 * 3 166,10kg-m = 3 310,25 kg-m$  Acero longitudinal por el método BRESLER

Este método es una aproximación al perfil de la superficie de la falla, siendo un procedimiento sencillo y que produce resultados satisfactorios. El método Bresler consiste en aproximar el valor 1/P'u, a través de un punto del plano, determinado por tres valores: carga axial pura (P'o), carga de falla para una excentricidad ex (P'ux) y carga de falla para una excentricidad ey (P'uy).

Límites de acero:

Según ACI, el área de acero en una columna debe estar dentro de los siguientes límites 1% Ag < As < 6% Ag, en zona sísmica.

 $\text{Asmín} = 0.01 \ (30^{\circ}30) = 9 \ \text{cm}^2$ Asmáx =  $0,06$  (30\*30) = 54 cm<sup>2</sup>

Armado propuesto: 4 varillas #8 + 4 varillas#6 =  $31,68$  cm<sup>2</sup>

Para este método se usan los diagramas de interacción para diseño de columnas

#### Tabla VI. **Cálculo de área de acero en columna**

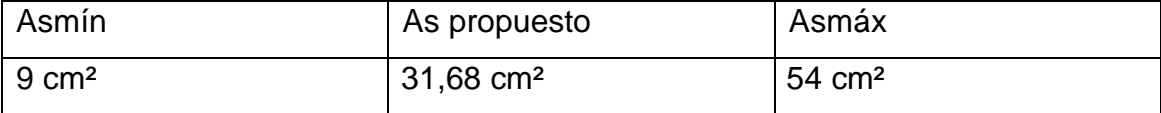

Fuente: elaboración propia.

Parámetros independientes

$$
Y_{x,y} = \frac{d - d'}{h}
$$

$$
Y_{x,y} = \frac{27,00-3,00}{30,00}
$$

$$
Y_{x,y}=0,80
$$

**Excentricidades**  $ex = Mdx/Pu = 4077,62/12680,14 = 0,3215$  $ey = Mdy/Pu = 3310,25/12680,14 = 0,2610$ 

Al conocer las excentricidades se calcula el valor de las diagonales

 $ex/hx = 0,3215/0,30 = 1,07$  $ey/hy = 0,3+10/0,30 = 0,87$ 

Para obtener los diagramas de interacción de la columna se utilizó el software JC- Diseño de concreto, y por medio de estos se obtienen los valores de Kx y Ky.

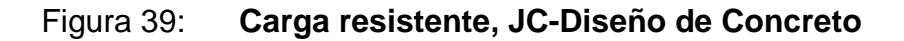

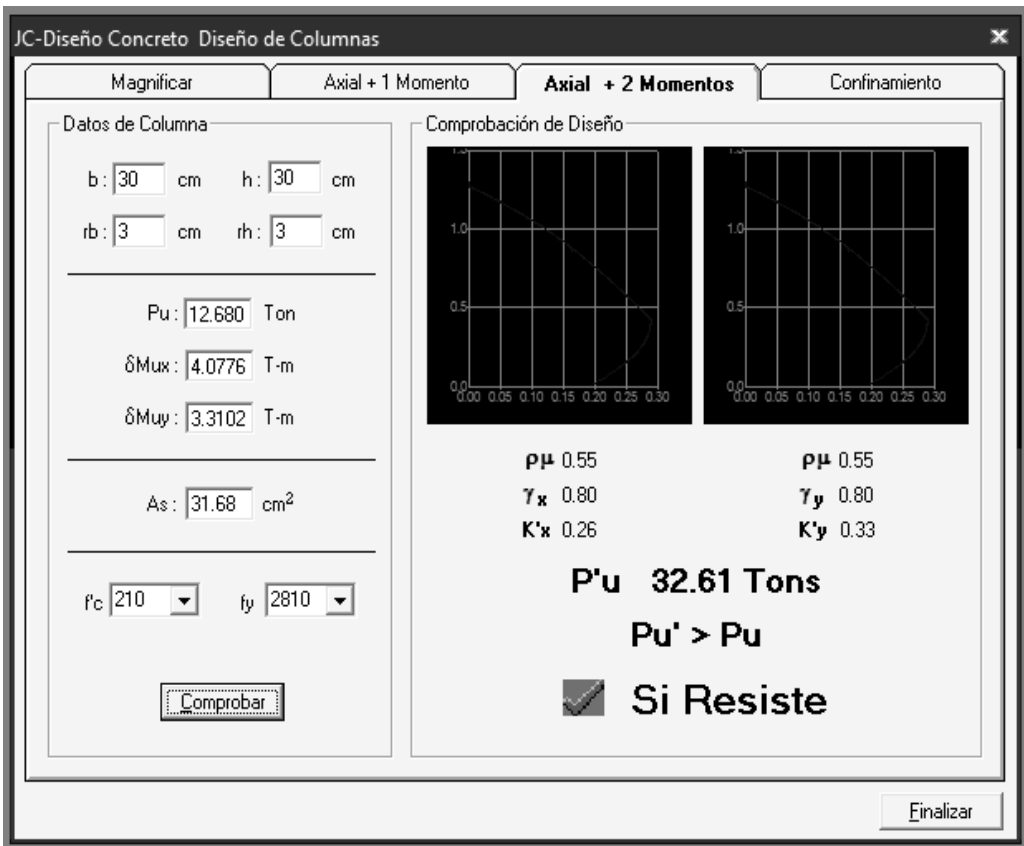

Fuente: Julio Corado Franco, Programa para el diseño completo de marcos de concreto<br>reforzado, Jc Diseño concreto. Facultad de Ingeniería USAC 1998. reforzado, Jc Diseño concreto. Facultad de Ingeniería USAC 1998.

kx=0,26, ky=0,33

Cargas

Carga resistente de la columna a una excentricidad ex:

P' ux = Kx \*f' c \* b \* h = (0,26)(210 )(30 \*30) = 49 140 kg

Carga resistente de la columna a una excentricidad ey:

P' uy = Ky \*f' c \* b \* h =  $(0,33)(210)(30*30)$  = 62 370 kg

Carga axial resistente de la columna:

 $P o = \emptyset(0,85 * f' c (Ag - As) + As * fy)$  $P$ o = 0,70 (0,85\*210(900-31,68)+31,68\*2 810) P'o = 170 811,14 kg

Carga resistente de la columna:

$$
P'u = \frac{1}{\frac{1}{P'ux} + \frac{1}{P'uy} + \frac{1}{P'o}}
$$

$$
P^{i}u = \frac{1}{\frac{1}{49140} + \frac{1}{62370} + \frac{1}{170811,14}}
$$

$$
P^{'}u=32,76 \text{ ton}
$$

La carga resistente de la columna deberá ser mayor que la carga ultima dividida entre 0,70

$$
P^{'}u\geq \frac{Pu}{0.7}
$$

$$
32\,760 > \frac{12\,680,14}{0,7}
$$

$$
32\,760 > 18\,114{,}48
$$

Como Pu=32 760 kg, el armado de la columna propuesta es adecuado. Caso contrario sería necesario aumentar el acero por debajo del Asmáx, en caso de requerir mayor refuerzo que el permitido por Asmáx será necesario aumentar la sección propuesta.

Cálculo del acero transversal (Estribos)

Además de diseñar las columnas para resistir flexocompresión, es necesario dotarlas con suficiente ductilidad, con el objetivo de que absorban parte de la energía del sismo, esto se logra mediante un mayor confinamiento en los extremos. Se ha determinado que si las columnas se confinan su capacidad de carga es mucho mayor y mejora notablemente la ductilidad de la columna. El procedimiento para proveer refuerzo transversal a las columnas se describe a continuación:

Comparar Vr con Vu con los siguientes criterios:

Si Vr > Vu se colocan estribos a  $S = d / 2$ Si Vr < Vu se diseñan los estribos por corte

Se calcula el corte resistente.  $Vr = 0,85 * 0,53 \sqrt{f}$  'c \*b \* d = 0,85 \* 0,53\*  $\sqrt{210}$  \*30 \*27 = 5 287,97 kg Vu =2 545,81kg

Se utilizara el espaciamiento máximo

 $S = d/2 = 27/2 = 13.5$ 

Refuerzo por confinamiento

La longitud de confinamiento se escoge entre la mayor de las siguientes opciones:

- Lu / 6 = 2,55/ 6 = 0,425 m
- Lado mayor de la columna =  $0,30$  m
- 45 cm

La longitud de confinamiento propuesta es 0,45 m, en ambos extremos.

Cálculo de la relación volumétrica

 $ps = 0.45((Ag / Ach) - 1)(0.85* f'c / fy)$ 

 $ps = 0,45((302 / 272) - 1)(0,85 * 210 / 2810) = 0,016$ 

Es necesario chequear que ρs>0,12f´c/fy

ρs>0,12 \* 210 / 2 810 = 0,0089, chequea.

Calculando el espaciamiento en función de la cuantía volumétrica, utilizando varillas #3:

$$
S = \frac{4 \times Av}{\rho s \times Ln} = \frac{4 \times 0.71}{0.016 \times 24} = 7.4 \text{ cm}
$$

Por lo tanto se colocan estribos #3 @ 7cm en la zona de confinamiento.

Por tener varillas en las caras de la columna, se colocará estribos rotados a 45°, según ACI.

El procedimiento fue el mismo para las columnas del primer nivel y se obtuvieron los siguientes resultados:

 $Mx = 5714,44$ My = 5 376,71  $Vx = 3760,13$  $Vy = 3,482,93$  $FCU = 1,51$  $Pu = 35 558,60$  $kx = 0.47$  ky = 0.53  $P'u = 61,72$  ton Acero longitudinal 4 No. 8 + 4 No. 6

$$
P'_{u} > \frac{Pu}{0.7}
$$
  
61 720 > 
$$
\frac{35\,558,60}{0.7}
$$

$$
61\,720 > 50\,798{,}00
$$

Como P'u es mayor a Pu el armado propuesto es adecuado

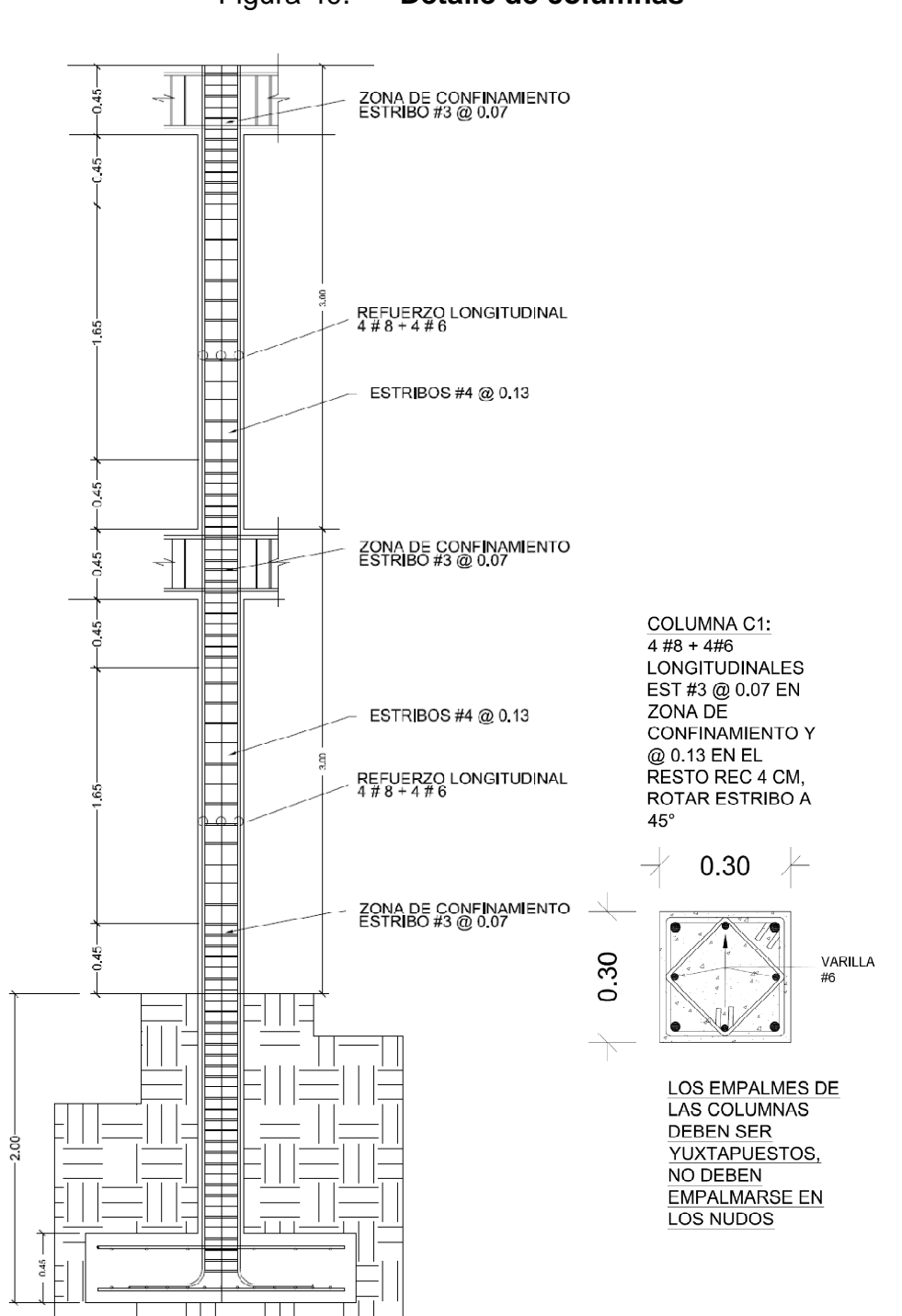

Figura 40. **Detalle de columnas**

Fuente: elaboración propia.

#### **2.1.5.4. Zapata y cimiento corrido**

Son elementos estructurales que reciben las cargas propias y las exteriores, transmitiéndolo al suelo. El tipo de cimentación depende, principalmente del tipo de estructura, la naturaleza de las cargas, las condiciones del suelo y su costo. En este caso se diseñan zapatas concéntricas de forma cuadrada. Los datos para diseño son el valor soporte del suelo y los momentos obtenidos en el análisis estructural.

**Datos**  $Mx = 5,71$  ton-m  $My = 5,37$  ton-m Pu= 35,56 ton Desplante= 2 m Fcu=1,51 γconcreto = 2,40 Ton/m³  $f^{\prime}c=210$  kg/cm<sup>2</sup> fy= $2810$  kg/cm<sup>2</sup> Vs=26,80 Ton/m²

Pre-dimensionamiento del área de la zapata:

$$
Az = \frac{1.5^{*}P't}{Vs} = \frac{1.5^{*}23.43}{26.80} = 1.31 \text{ m}^{2}
$$

Se considera una zapata de 1,75 m X 1,75 m, para un área de zapata de 3,06 m², ya que según las características del suelo de la región son malas, se procede a chequear este valor.

Revisión de presión sobre el suelo: la zapata transmite verticalmente al suelo las cargas aplicadas a ella por medio de la superficie en contacto con éste, ejerce una presión cuyo valor se define por la fórmula:

$$
q = \frac{Pcg}{Az} \pm \frac{Mtx}{Sx} + \frac{Mty}{Sy} \text{ donde } S = \frac{bh2}{6}
$$

Se debe tomar en cuenta que **q** no debe ser negativo, ni mayor que el valor soporte (Vs), para la zapata se tiene:

$$
Sx = Sy = \frac{1,75 \times 1,75^2}{6} = 0,89
$$

P = P' + Pcolumna + Psuelo + Pcimiento  $P = 23,43+8,69 + 0,65 + 3,30 = 36,07$  ton

$$
qmax = \frac{36,07}{3,06} + \frac{3,76}{0,89} + \frac{3,54}{0,89} = 19,99 \frac{Ton}{m^2}
$$

qmin=
$$
\frac{36,07}{3,06}
$$
 -  $\frac{3,76}{0,89}$  -  $\frac{3,54}{0,89}$  = 3,58  $\frac{76}{m^2}$ 

qmáx = 19,99 Ton/m² cumple, no excede el Vs qmín = 3,58 Ton/m² cumple, sólo compresiones

La presión del suelo, en un punto cualquiera de la zapata, es distinta a la presión en otro punto de la misma. Para efectos de diseño se determina una
presión constante; aplicando un criterio conservador, se realiza el diseño con la presión máxima, afectada por el factor de carga última.

qu = Fcu  $*$  qmax = 1,5179  $*$  19,99 = 30,34 ton/m<sup>2</sup>

Espesor de zapata

Dimensionada el área se procede a dimensionar el espesor de la zapata, basados en que el recubrimiento del refuerzo no sea menor de 0,075 m, y que el peralte efectivo sea mayor de 0,15 m mas el recubrimiento y el diámetro de la varilla a utilizar. Dicho espesor debe ser tal que resista los esfuerzos de corte y para este caso será de 45 cm.

Peralte efectivo  $d = t - rec. - \emptyset var/2$  con un t asumido = 0,45 m  $d = 45 - 7,5 - 2,54/2$  $d = 36,23$  cm

# Corte simple

La falla de las zapatas por esfuerzo cortante ocurre a una distancia igual a d (peralte efectivo) del borde de la columna, por tal razón se debe comparar en ese límite si el corte resistente es mayor que el actuante.

# Figura 41. **Corte simple en zapata**

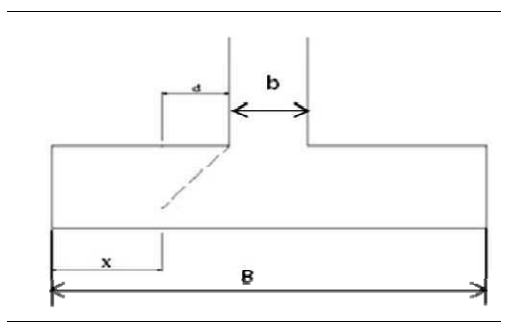

Fuente: elaboración propia.

 $x = B/2 - b/2 - d$  $x = 1,75/2 - 0,30/2 - 0,3623 = 0,3627$  m

Corte actuante:

Vact = Área\*qu =  $1.75 * 0.3627 * 30.34 = 19.41$  ton

Corte resistente:

 $Vres=0,53*0*bt*d*$  f'c = 0,53 \* 0,85 \* 175 \* 36,23 \* 210 = 41 391,47 kg

Vres>Vact, el espesor resiste el corte simple.

Corte punzonante

La columna tiende a punzonar la zapata, debido a los esfuerzos de corte producidos en el perímetro de la columna; el límite donde ocurre la falla está a una distancia d / 2, del perímetro de la columna.

# Figura 42. **Corte punzonante en zapata**

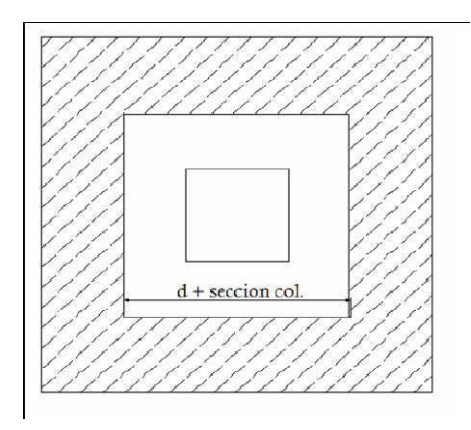

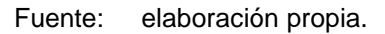

Corte actuante por punzonamiento:

d + sección de columna = 36,23 + 30,00 = 66,23 cm Vact pun =  $Área*qu = (3,06 – 0,44)*30,34$ Vact pun  $= 79,49$  ton

Corte resistente a punzonamiento:

Vrpun=1,06\* $\theta$ \*bo\*d\* f c, bo=4(bcol+d).

bo = 4 (30+36.23) = 264,92 cm

Vrpun = 1,06\*0,85\*264,92\*36,23\* 210 = 125 319,17

Vres>Vact, el espesor resiste el corte punzonante, las dimensiones son adecuadas, se procede al diseño a flexión.

Diseño del refuerzo:

La zapata se diseña a flexión. La zapata actúa como una losa en voladizo.

$$
Mu = \frac{qu^{*}12}{2} = \frac{30\,340(\frac{1,75}{2} - \frac{0,3}{2})^{2}}{2} = 7\,973,73\,\text{kg-m}
$$

$$
As = \frac{0,85 \times 210}{2.810} \times \left[100 \times 36,23 \cdot \sqrt{(100 \times 36,23)^2 - \frac{7.973,73 \times 100}{0.003825 \times 21}}\right]
$$

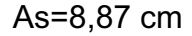

El área de acero se calcula con la misma ecuación para el refuerzo de una viga:

Asmin = 14,1\*b\*d/fy = 14,1\*100\*36,23 / 2 810 Asmin = 18,17cm². Por tanto colocar Asmín

Separación para Asmín con varillas No. 6

 18,17 cm² - 100 cm 2,85 cm² - S

Aplicando una regla de tres:

 $S = 2,85 * 100 / 18,17 = 15,67$  cm

Colocar varillas No. 6 @ 15 cm en ambos sentidos de la zapata.

As temperatura= 0,002\*b\*t= 0,002\*100\*45= 9 cm², utilizando varillas #6 el espaciamiento es de 30 cm en ambos sentidos.

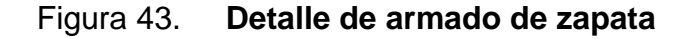

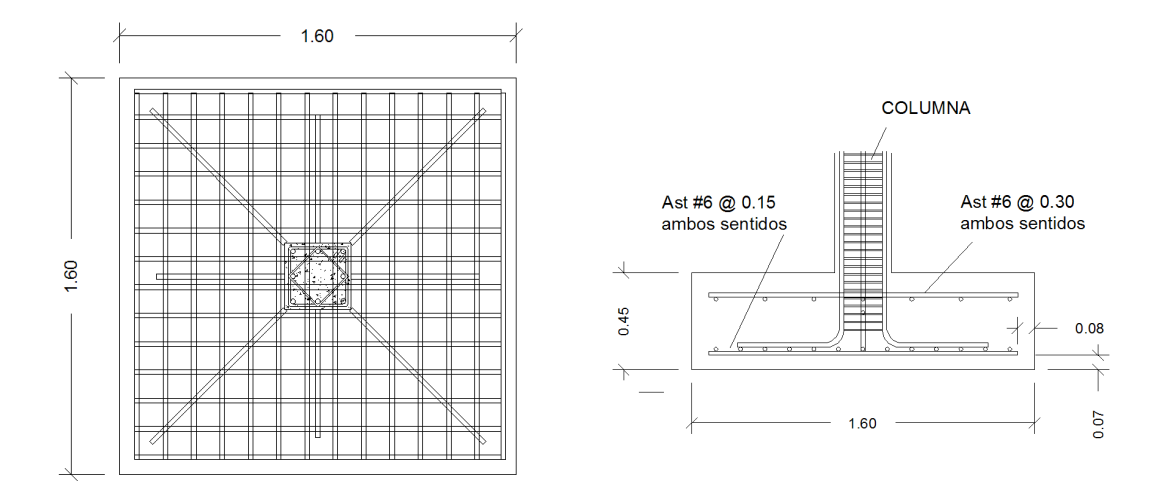

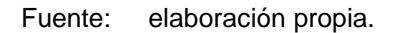

Cimiento corrido

Es el cimiento que se le coloca a los muros, éste se calcula como una franja unitaria. Se diseñarán para soportar las cargas superpuestas, dando una distribución adecuada a las mismas, de acuerdo con la resistencia del terreno, debiendo ser continuos para proveer un amarre adecuado entre ellos. Tomando en cuenta que los muros de la estructura son únicamente para dividir ambientes, se propone cimiento corrido, considerando que los muros del primer nivel tendrán una altura aproximada de 3 m.

Las dimensiones mínimas para cimientos corridos son:

Viviendas de un nivel 15 cm x 30 cm Viviendas de dos niveles 20 cm x 40 cm

82

El refuerzo mínimo para cimientos corridos es el siguiente:

- Viviendas de un nivel  $2 \varnothing$  No. 3 con eslabones  $\varnothing$  No. 3  $@$  30 cm o  $\varnothing$  No. 2 @ 15 cm.
- Viviendas de dos niveles 3 ø No. 3 con eslabones ø No. 3 @ 30 cm o ø No. 2 @ 15 cm.

Para este caso se colocarán 3 ø No. 3 con eslabones ø No. 2 @ 15 cm.

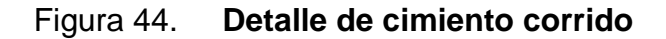

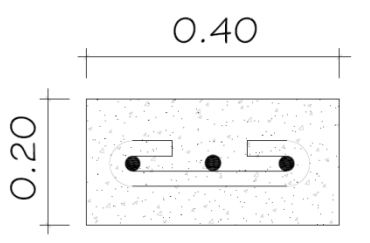

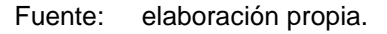

# **2.1.5.5. Gradas**

El módulo de gradas se diseñó como una estructura independiente de los marcos, esto con el fin de que al momento de que ocurra un sismo, ésta no se vea afectada por las acciones de la estructura completa evitando que colapsen, dando tiempo para que los usuarios del segundo nivel evacuen el edificio. Una escalera debe ser cómoda y segura dependiendo de la relación de los peldaños, es decir, la relación de huella y contrahuella y si C = contrahuella y H = huella se deben cumplir los siguientes criterios:

 $c < 20$  cm

 $H > c$ 

2c + H < 64 cm (valor cercano)

 $c + H = 45$  a 48 cm; c x H = 480 a 500 cm<sup>2</sup>

Donde:  $c =$  contrahuella  $H =$  huella

Cargas de diseño para una escalera:

 $CM = PP$  (escalera) + PP (acabados); PP (escalera) = Wc =  $(t + c / 2)$ 

Número de escalones mínimo:

 $h/cmax = 3,2 / 0,18 = 18$  escalones

Se tomarán 9 contrahuellas antes del descanso: Número de huellas =  $9 - 1 = 8$  huellas

Chequeo:

 $c = 18$  cm  $< 20$  cm; H = 28 cm  $2c + H = 2(18) + 28 = 64 \le 64$  cm;  $c + H = 18 + 28 = 46$  cm  $c \times H = 18 * 28 = 504$ 

Por lo tanto, se tienen 9 contrahuellas de 18 cm y 8 huellas de 28 cm. Espesor de la losa.

 $t = L / 24 = 2,92 / 24$  $t = 12$  cm

# Figura 45. **Planta-elevación módulo de gradas**

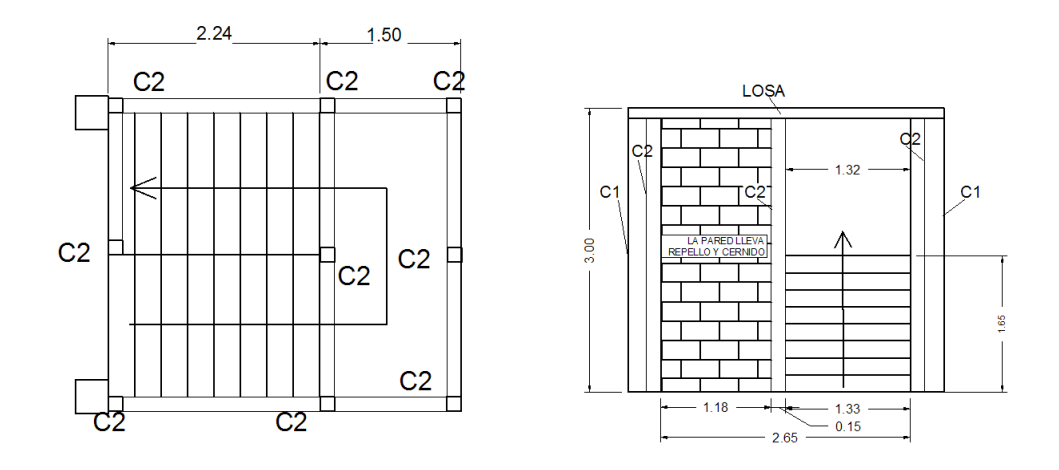

Fuente: elaboración propia.

Integración de cargas:

Peso propio de la escalera =  $\gamma c$  \* (t + c / 2)

Peso propio de la escalera = 2 400 (0,12 + 0,18 / 2) =468,00 kg/m²

Acabados =  $80,00$  kg/m<sup>2</sup>

Total =  $548,00$  kg/m<sup>2</sup>

Carga viva =  $500,00$  kg/m<sup>2</sup>

 $Cu = 1,4CM + 1,7CV = 1,40 (548,00) + 1,70 (500,00) = 1617,20 kg/m<sup>2</sup>$ 

Tomando en cuenta que la longitud de la losa es inclinada se calcula la longitud:

Longitud de la losa:

$$
L = \sqrt{2,92^2 + 1,65^2}
$$

 $L = 2,92 \, m$ 

Cálculo de los momentos actuantes en la losa:

Se considera el diseño de una losa unidireccional apoyada en los muros, por lo tanto:

$$
M(+)=\frac{WL^{2}}{9}=\frac{1617,20^{*}2,9^{2}}{9}=1511 \text{ kg-m}
$$

$$
M(-)=\frac{WL^2}{14}=\frac{1\ 617,20^*2,9^2}{14}=971,35 \text{ kg-m}
$$

Acero mínimo:

Asmín = ρmín \*b \*d  $pmín = 14,1 / fy$ b = franja unitaria t = espesor de la losa d = peralte efectivo  $d = t - rec$  min -  $\emptyset/2 = 8,056$  cm Asmín =  $(14, 1 / 2 810)$  \* 100 \* 8,056 = 4,04 cm<sup>2</sup>

AsM(-)=
$$
\frac{0,85*281}{2,810}
$$
 $\left[100*8,05-\sqrt{(100*8,05)^2-\frac{971,35*100}{0,003825*281}}\right]=4,75 \text{ cm}^2$ 

Espaciamiento para momento negativo con hiero No. 4

$$
4,75 \text{ cm}^2 - 100 \text{ cm}
$$
  

$$
1,27 \text{ cm}^2 - S
$$

Aplicando una regla de tres:

 $S = 1,27 * 100 / 4,75 = 26,73$  cm

AsM(+)=
$$
\frac{0,85*281}{2810}
$$
 $\left[100*8,05-\sqrt{(100*8,05)^2-\frac{1511*100}{0,003825*281}}\right]=7,54 \text{ cm}^2$ 

Espaciamiento para momento positivo con hierro No. 4

$$
7.54 \text{ cm}^2 \quad - \quad 100 \text{ cm}
$$
\n
$$
1.27 \text{ cm}^2 \quad - \quad \text{S}
$$

Aplicando una regla de tres:

 $S = 1,27*100/7,54 = 16,84$  cm

Se escoge una separación de 15 cm.

Acero por temperatura = As =  $0,002 * b * t = 0,002 (100)^*(11) = 2,10 \text{ cm}^2$ 

Smáx = 2 \* t = 2 \* 11 = 22 cm; Varilla No. 3 @ 0,20 m

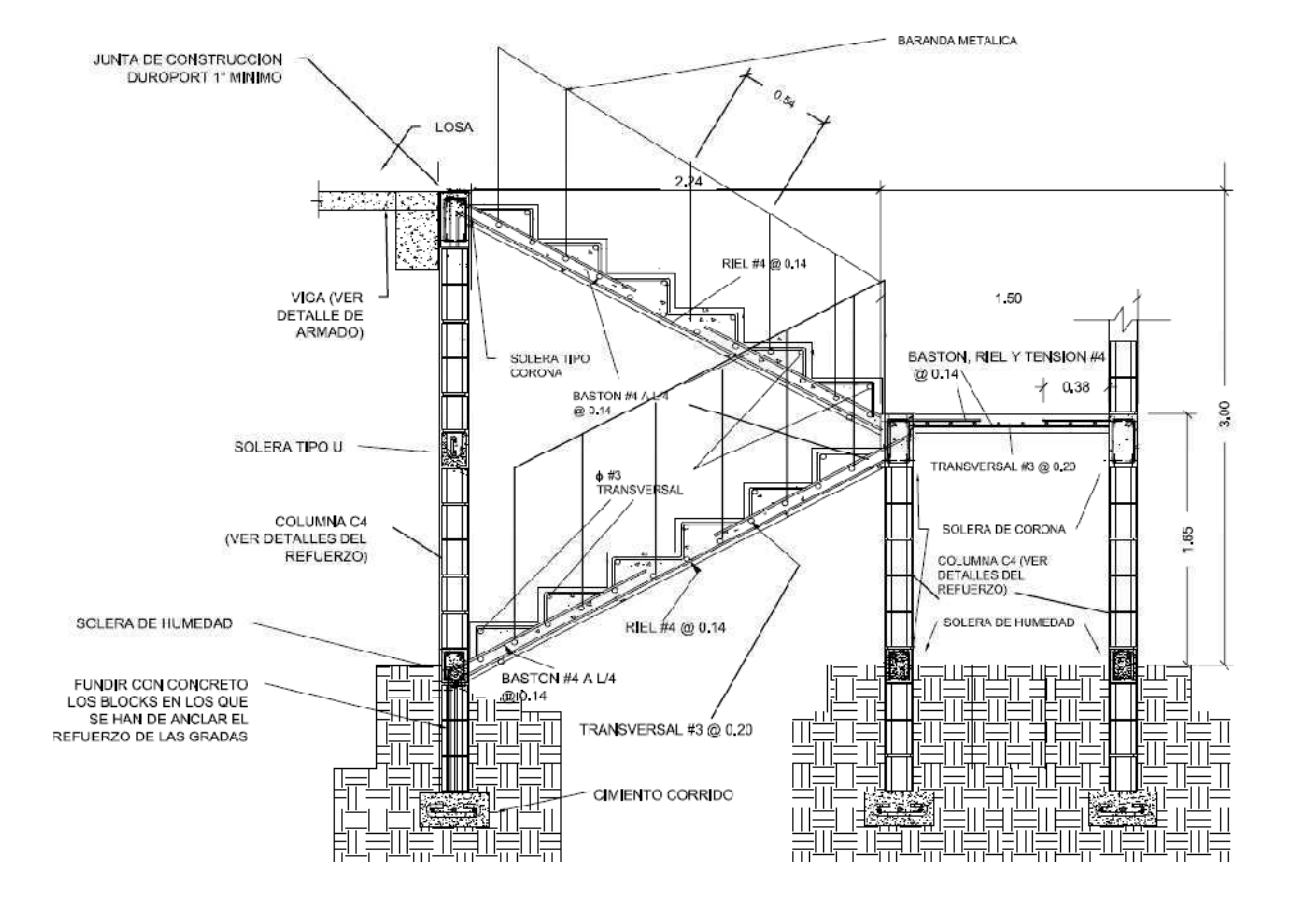

# Figura 46. **Sección transversal módulo de gradas**

Fuente: elaboración propia.

### **2.1.6. Instalaciones eléctricas**

El sistema de electricidad está conformado por 2 circuitos principales, uno para iluminación y otro para fuerza, por cada nivel, cada circuito de iluminación está conformado por 6 lámparas tipo industrial de 2x40 watts, el calibre del alambre utilizado en el diseño es 12, el cual tiene una capacidad para 20 amperios, cada circuito está protegido por un flipon de 20 amperios.

Los circuitos de fuerza tienen 6 tomacorrientes dobles de 115 voltios como máximo, el calibre del alambre es 12 y está protegido por un flipón de 20 amperios.

El sistema de electricidad tiene 2 tableros de control (1 por nivel) de 4 polos, se utilizara poliducto ¾" empotrado en la losa para proteger el alambrado, el sistema eléctrico no incluye la instalación de aparatos especiales que requieran un volteje mayor, es decir, únicamente para 110 voltios.

Datos: 6 lámparas de 2x40 watts Voltaje =  $120 v$ Factor de seguridad  $= 0.95$ Σcu = 57 m/Ωmm²

$$
I = \frac{600 \text{ watts}}{(0,95)(120 \text{ v})} = 5,26 \text{ A}
$$

Calculo del área del alambre:

$$
A = \frac{2LI}{\sigma c u^* e} = \frac{2(8)(5,26)}{57(3.6)} = 0,41 \text{ mm}^2
$$

Por lo tanto el radio es de 0,30 mm, para instalaciones eléctricas el mínimo recomendado es calibre 12 el cual tiene un área transversal mayor a la requerida, por lo tanto si es factible.

# **2.1.7. Instalaciones hidráulicas**

### Agua potable

El sistema de agua potable está diseñado como un circuito cerrado para mantener la presión en cada área del edificio, el circuito cuenta con 6 lavamanos y 6 inodoros, se utilizo tubería PVC de  $\theta$   $\frac{3}{4}$ " en circuito principal y PVC de  $\theta$  1/<sub>2</sub>" para abastos, la red principal debe estar por lo menos a 0,30 metros por debajo del nivel de piso, además se colocara llave de paso, llave de globo y contador, antes de ingreso de la tubería al edificio.

Dotación = 110 l/h/d

$$
Q = 110 \times \frac{300}{86400} = 0.38
$$
 *Us*

$$
Q = V^*A = 0,40^*0,023 = 0,0092
$$
 m<sup>3</sup>/s

Por lo tanto el caudal mínimo es de 9,2 l/s lo cual es suficiente para cubrir la demanda.

#### Drenaje

El sistema de evacuación de aguas negras y pluviales, es a través de redes independientes, para evitar contaminación e incrementación de caudal en el sistema de drenaje general. Se utilizó tubería PVC de  $\theta$  3", cajas de registro y cajas unión. La tubería de aguas negras será colocada con una pendiente mínima de 1% y la tubería de agua pluvial con pendiente mínima del 1%.

Determinando diámetro de la tubería

Datos: Pendiente = 1% Área tributaria = 0,003326 hectáreas Tiempo para tramo inicial  $t = 12$  minutos  $PVC = 3$  plg Coeficiente de rugosidad de PVC n = 0,010 Coeficiente para escorrentía para superficie de concreto C = 0,90

Intensidad de lluvia para la región de Puerto Barrios en 10 años

$$
I = \frac{4049,0}{t+37,14}
$$

Encontrando intensidad

$$
I = \frac{4049,0}{12+37,14}
$$

Caudal de diseño

qdi = 
$$
\frac{0.90*82.40*0.003326}{360} = 0.000685 \text{ m}^3\text{/s}
$$
  
qdi = 0.685 L/s

Encontrando velocidad de flujo de sección llena

$$
V = \frac{0.03429^{\ast}D^{2/3 \ast}S^{1/2}}{n} = \frac{0.03429^{\ast}(3)^{2/3 \ast}(1/100)^{1/2}}{0.010} = 0.71 \text{ m/s}
$$

Área de sección de tubería

$$
A=5,067E^{-10} \times D^2 = 5,067E^{-10} \times (3)^2 = 0,00456 \text{ m}^2
$$

Caudal de sección llena

$$
Q = A^*V = Q = (0,00456)^*(0,71) = 3,252E^{-3} \text{ m}^3/\text{s}
$$

$$
Q=3,25 L/s
$$

Como Q mayor que qdi el diámetro de tubería es correcto.

# **2.1.8. Planos constructivos**

Se elaboraron 10 planos, los cuales son:

- Planta amueblada
- Planta acotada
- Planta de cimentación y columnas
- Planta de losas y detalles de vigas
- Corte de muros y detalles estructurales
- Planta de acabados
- Planta instalación hidráulica y de drenajes
- Planta de instalación eléctrica fuerza
- Planta de instalación eléctrica iluminación
- Fachadas y secciones

# **2.1.9. Presupuesto**

El presupuesto se elaboró con base en precios unitarios, aplicando un 30% de costos indirectos, en los cuales se incluyen gastos de administración, supervisión y utilidades. Los precios de los materiales se obtuvieron mediante cotizaciones en centros de distribución de la región y la mano de obra se cálculo de acuerdo a los renglones establecidos por la municipalidad.

# **2.1.10. Evaluación de impacto ambiental**

La evaluación del riesgo de impacto ambiental, se realizó mediante una boleta de riesgo utilizada en la municipalidad, esta evaluación dio como resultado un punteo de 136 puntos, una calificación superior a los 400 puntos, significa que sería necesario reformular el proyecto, y una calificación superior a 1 000 rechaza por completo el proyecto.

| Proyecto<br>Localización                                                   | Edificacion Escolar para nivel primario<br>Comunidad Coviemport, Puerto Barrios, Izabal |                               |   |                    |                   |          |        |          |        |  |                |         |     |                 |                             |
|----------------------------------------------------------------------------|-----------------------------------------------------------------------------------------|-------------------------------|---|--------------------|-------------------|----------|--------|----------|--------|--|----------------|---------|-----|-----------------|-----------------------------|
| evaluacion de riesgo<br>programas/proyecto<br>Identificacion y<br>$\omega$ |                                                                                         |                               | ₹ | Expuesto al evento | General al evento | Nula     | Minima | Moderada | Severa |  | Baja           | Media   | Ata | Alta<br>Extrem. | `<br>$\frac{1}{1}$<br>Total |
|                                                                            |                                                                                         |                               |   |                    |                   | Amenaza  |        |          |        |  | Vulnerabilidad |         |     |                 | R=amenaza * vulner          |
| Origen del ev Factor                                                       |                                                                                         | Tipo de evento                |   |                    |                   | $\Omega$ | 4      | 8        | 10     |  | $\overline{2}$ | $\vert$ | 8   | 10              |                             |
| <b>Naturales</b>                                                           | Meteorológicos                                                                          | Huracanes, ciclones y tifones |   |                    |                   | X        |        |          |        |  | X              |         |     |                 | $\Omega$                    |
|                                                                            |                                                                                         | Tornados                      |   |                    |                   | X        |        |          |        |  | X              |         |     |                 | $\Omega$                    |
|                                                                            |                                                                                         | Tormenta tropical             |   |                    |                   | X        |        |          |        |  | X              |         |     |                 | $\Omega$                    |
|                                                                            |                                                                                         | Onda termica fria             |   |                    |                   | X        |        |          |        |  | X              |         |     |                 | $\overline{0}$              |
|                                                                            |                                                                                         | Onda termica calida           |   |                    |                   | X        |        |          |        |  |                | X       |     |                 | $\overline{0}$              |
|                                                                            |                                                                                         | Inundaciones                  |   |                    |                   |          | X      |          |        |  |                | X       |     |                 | 16                          |
|                                                                            |                                                                                         | Sequias que provocan perdidas |   |                    |                   |          |        |          |        |  |                |         |     |                 |                             |
|                                                                            |                                                                                         | agricolas                     |   |                    |                   |          | X      |          |        |  |                | X       |     |                 | 16                          |
|                                                                            |                                                                                         | Otros                         |   |                    |                   |          |        |          |        |  |                |         |     |                 |                             |
|                                                                            | Topograficos ó Deslizamientos<br>geotécnicos                                            | Derrumbes                     |   |                    |                   | X        |        |          |        |  | X              |         |     |                 | $\Omega$                    |
|                                                                            |                                                                                         |                               |   |                    |                   |          | X      |          |        |  | X              |         |     |                 | 8                           |
|                                                                            |                                                                                         | Lahares                       |   |                    |                   | X        |        |          |        |  | X              |         |     |                 | $\overline{0}$              |
|                                                                            |                                                                                         | Flujos de lodo y agua         |   |                    |                   |          | X      |          |        |  |                | X       |     |                 | 16                          |
|                                                                            |                                                                                         | Otros                         |   |                    |                   |          |        |          |        |  |                |         |     |                 |                             |
|                                                                            | Tectónicos ó<br>geológicos                                                              | Terremotos (sismos)           |   |                    |                   | X        |        |          |        |  | X              |         |     |                 | $\Omega$                    |
|                                                                            |                                                                                         | Erupciones volcánicas         |   |                    |                   | X        |        |          |        |  | X              |         |     |                 | $\Omega$                    |
|                                                                            |                                                                                         | Maremotos                     |   |                    |                   | X        |        |          |        |  | X              |         |     |                 | $\Omega$                    |
|                                                                            |                                                                                         | otros                         |   |                    |                   |          |        |          |        |  |                |         |     |                 |                             |

Tabla VII. **Evaluación de impacto ambiental**

# Continuación de la tabla VII

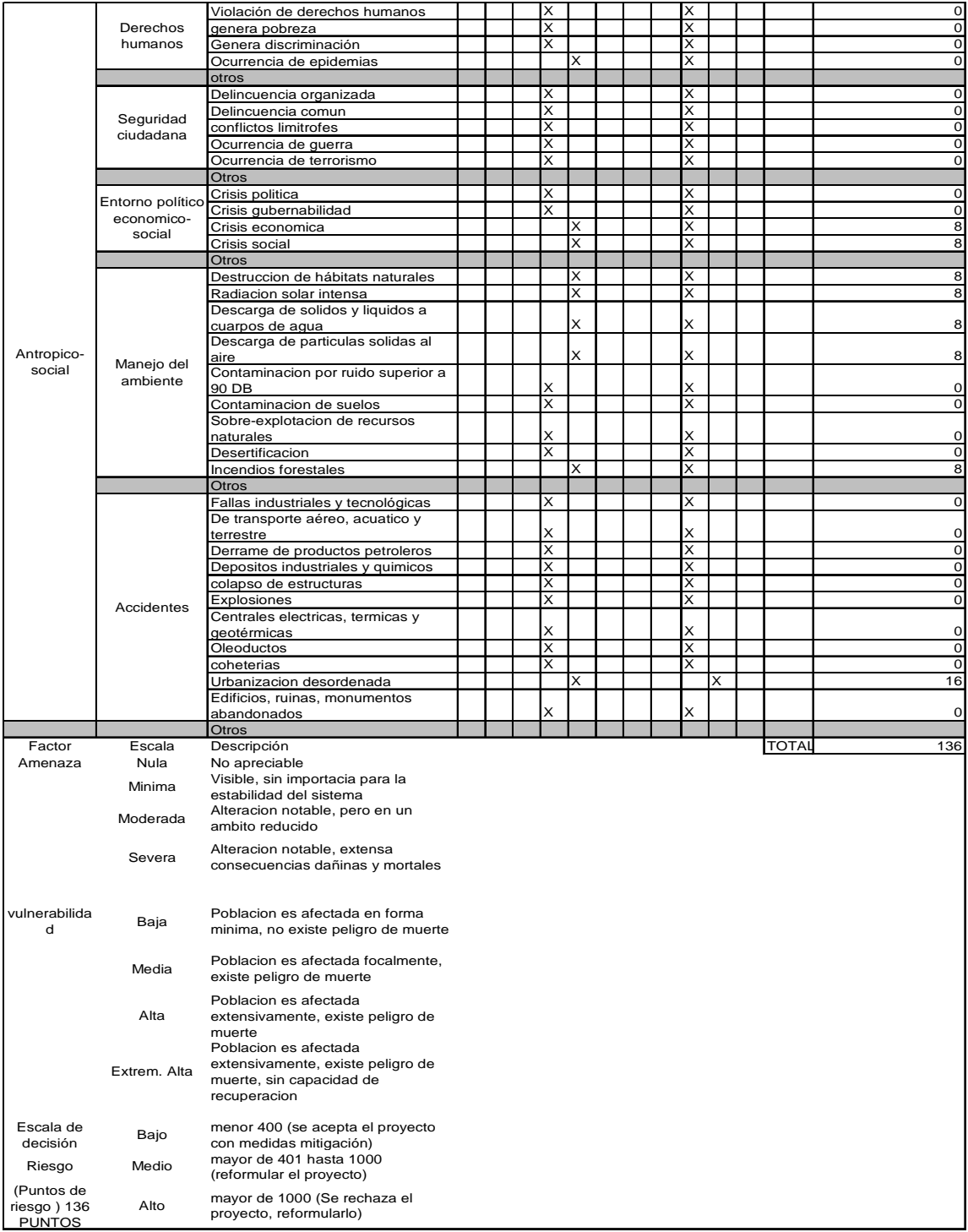

Fuente: elaboración propia.

#### Presupuesto edificio escolar Tabla VIII.

#### PROYECTO: EDIFICACIÓN ESCOLAR DE DOS NIVELES EN LA COMUNIDAD COVIEMPORT UBICACIÓN: PUERTO BARRIOS, IZABAL

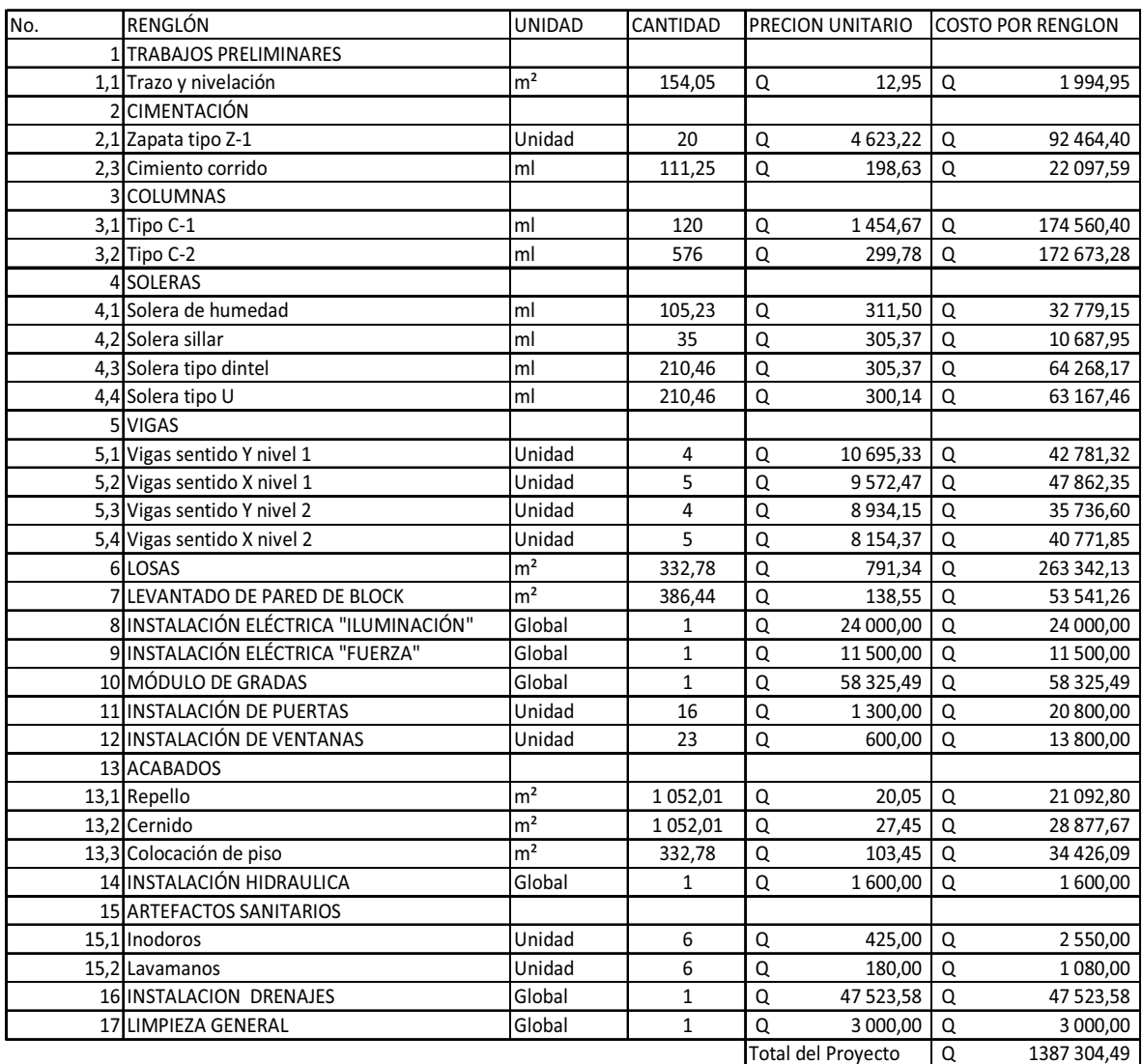

#### RESUMEN DE PRESUPUESTO PARA LA EDIFICACIÓN ESCOLAR

elaboración propia. Fuente:

# **2.2. Diseño de la red de distribución de agua potable para la aldea Entre Ríos**

# **2.2.1. Descripción del proyecto**

La aldea de Entre Ríos cuenta con un sistema de agua potable que abastece a la mayoría de la población, sin embargo, debido al crecimiento poblacional existen 118 viviendas sin este servicio, por lo cual se hace necesario un segundo sistema de distribución, si cuenta con un fuente de abastecimiento, línea de conducción y tanque de distribución.

El proyecto consiste en diseñar la red de distribución, para las viviendas que no tienen este servicio, y obras hidráulicas necesarias para que la red funcione de manera adecuada.

# **2.2.2. Aforos, dotación y tipo de servicio**

### Aforo del pozo

El Aforo del pozo fue realizado por personal de la municipalidad de Puerto Barrios, obteniendo un caudal de 20,41 l/s.

# Dotación

Se define la dotación como la cantidad de agua que se le proporciona a cada habitante de una población en un día. Se le representa con la letra D y se expresa en litros por habitante por día (l/h/d).

La dotación para una comunidad rural depende de las costumbres de la población, del clima, del tipo y magnitud de la fuente, de la calidad del agua, de la actividad productiva y de la medición del consumo.

Para este proyecto se tomó como base la dotación empleada en la red de distribución existente, por lo tanto la dotación para este proyecto se establece en 150 l/h/d.

#### Tipo de servicio

Los servicios pueden ser por conexiones prediales, conexiones intradomiciliares, llenacantaros y mixtos, para este proyecto se propone la utilización de una conexión intradomiciliar, tomando como referencia el proyecto existente.

# **2.2.3. Tasa de crecimiento poblacional**

El dato fue obtenido de la Oficina municipal de planificaciones de la municipalidad de Puerto Barrios y es de 2,51%.

### **2.2.4. Período de diseño, población futura**

Período de diseño

Se define como período de diseño de un proyecto como éste, al número de años para el cual el sistema proporcionara agua potable, en cantidad adecuada, a la población existente al final de dicho período.

El período de diseño de un abastecimiento de agua rural está determinado por razones económicas. Un período de pocos años implicaría que las poblaciones se encontrarían con la necesidad de hacer ampliaciones al sistema en un plazo muy corto de tiempo. Un período de diseño de muchos años haría contribuir a la población actual para cubrir los costos que efectivamente deberían ser cubiertos por la población futura. En todo caso, el período de diseño no debe exceder de 22 años.

Con las anteriores consideraciones para el proyecto de agua potable de la aldea Entre Ríos, el período de diseño será de 22 años.

Estimación de la población de diseño

En este caso se da un ejemplo de un sector del sistema, **s**egún el modelo geométrico:

$$
P_f = P_o^{\star} (r+1)^N
$$

Donde:

Pf = población futura

Po = población actual según censo realizado en el E.P.S. = 731 hab

 $r =$  tasa de crecimiento poblacional con base al censo del INE = 2,51%

n = período de diseño = 22 años

Sustituyendo valores:

$$
Pf = 731*(1+0.0251)^{20}
$$

#### $Pf = 1261$  habitantes

#### **2.2.5. Factores de consumo y caudales**

Factores de variación

En un sistema público de abastecimiento de agua, el consumo es afectado por una serie de factores que varían en función del tiempo, las costumbres de la región, las condiciones climáticas, y las condiciones económicas que son inherentes a una comunidad y que varían de una comunidad a otra. Estos factores de seguridad se utilizan para garantizar el buen funcionamiento del sistema en cualquier época del año, bajo cualquier condición.

Factor de día máximo (FDM)

Éste incremento porcentual se utiliza cuando no se cuenta con datos de consumo máximo diario. En acueductos rurales el FDM puede variar de 1.2 a 1,5 en el área rural, de 1,8 a 2 en el área urbana y de 2,5 a 3 en el área metropolitana. Para el proyecto se utilizó un factor de día máximo de 1,5.

Factor de Hora Máximo (FHM)

Este, como el anterior, depende de la población que se esté estudiando y de sus respectivas costumbres. El FHM puede variar de 1,5 hasta 4 dependiendo del área en cuestión. Para el proyecto se utilizó un factor de día máximo de 2,3.

Un motivo por el cual se toman los factores de hora máxima y de día máximo altos es porque la comunidad es pequeña, en consecuencia las

99

actividades son realizadas por lo regular los mismos días y a la misma hora, provocando que la demanda suba, lo que requiere un factor máximo.

# **2.2.5.1. Caudal medio diario**

Es la cantidad de agua que va a consumir la población durante un día , el cual se expresa también como el promedio de los consumos diarios en el período de un año.

# QMD = Dot\*Población futura / 86 400

Donde:

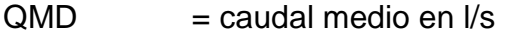

 $Dot = 150$   $I/Hab/dia$ 

Población = número de habitantes futuros

Sustituyendo valores:

QMD=Dotación\*Población/86 400

 $QMD=(150)^*$ 1 261 86 400

QMD=2,19 l/s

# **2.2.5.2. Caudal de día máximo**

Se define como el máximo consumo de agua durante 24 horas, en cualquier día de la semana, observado en el período de un año, el factor de caudal máximo diario que se utilizó en el diseño es de 1,5.

 $QDM = QMD*FDM$ 

Donde:

 $FDM = 1.5$ 

Sustituyendo valores:

 $QDM = 2,19*1,5 = 3,28$  l / s

# **2.2.5.3. Caudal de hora máximo**

El caudal máximo horario, se utiliza para diseñar la red de distribución.

Se define como el máximo consumo de agua observado durante una hora del día en el período de un año, el factor de caudal máximo horario utilizado, está en el rango de 2,30.

### QHM =QMD\*FHM

Donde:

$$
FHM = 2,3.
$$

Sustituyendo valores:

 $QHM = 2,19*2,3 = 5,036$  l / s

### **2.2.6. Calidad del agua y sus normas**

Está sometida a variaciones muy pronunciadas de sus características, las cuales pueden ser naturales o alteradas (contaminación hecha por el hombre), pero el agua a suministrar debe ser sanitariamente segura es decir incolora, inodora e insabora, incapaz de transmitir enfermedades, libre de concentraciones excesivas de sustancias minerales y orgánicas, libre de agentes patógenos. Para conocer las características físicas, químicas y bacteriológicas del agua de las fuentes, se tomaron dos muestras representativas a las que se realizaron los siguientes ensayos.

# **2.2.6.1. Análisis bacteriológico**

El examen bacteriológico, se hace con el fin de establecer la probabilidad de contaminación del agua con organismos patógenos que pueden transmitir enfermedades. Este examen se apoya en métodos estadísticos, que determinan el número mas probable de bacterias presentes.

Según los resultados de los exámenes de calidad de agua, que se realizaron en el Centro de Investigaciones de Ingeniería de la Universidad de San Carlos, desde el punto de vista bacteriológico, el agua no es apta para el consumo humano según norma COGUANOR NGO 29001, para garantizar la calidad de recomienda un tratamiento de desinfección a base de cloro.

# **2.2.6.2. Análisis Fisicoquímico**

El análisis físico, sirve para medir y registrar aquellas propiedades que pueden ser observadas por los sentidos, como aspecto, color, turbiedad, olor, sabor, Ph, temperatura y conductividad eléctrica.

102

El análisis químico tiene el propósito de determinar las cantidades de minerales existentes en el agua, que afectan su calidad, como lo son: nitritos, cloro residual, manganeso, cloruros, sulfatos, hierro, dureza total, sólidos totales, sólidos volátiles y su alcalinidad, según resultados del ensayo, desde el punto de vista físico químico sanitario se encuentra dentro de los límites máximos permisibles según norma COGUANOR NGO 29001.

# **2.2.7. Fórmulas, coeficientes y diámetros de tuberías**

 La pérdida de carga de la tubería se puede determinar por la fórmula de Hazen-Williams, la cual está expresada por:

$$
H_f = \frac{1743.811^{\ast}L^{\ast}Q^{1,85}}{C^{1,85}{}^{\ast}\varphi^{4,87}}
$$

Donde:

Hf=diferencia de cotas del tramo en metros

L = longitud de diseño en metros

 $Q =$  caudal en litros por segundo

C = coeficiente de fricción interna

 $\emptyset$  = diámetro interno en pulgadas

Si despejamos para el diámetro, en la fórmula anterior tenemos:

$$
\emptyset = \left(\frac{1\ 743.811^{*}L^{*}Q^{1,85}}{C^{1,85^{*}}Hf}\right)^{\frac{1}{4,87}}
$$

Obteniendo el diámetro teórico, se procede a seleccionar el diámetro comercial superior y se calcula Hf real.

### **2.2.8. Presiones y velocidades**

El diseño hidráulico en la red de distribución se basa en la pérdida de presión del agua que corre a través de la tubería. Para comprender el mecanismo que se emplea, se incluye los principales conceptos utilizados:

### Presión estática

Se produce cuando todo el líquido en la tubería y en el recipiente que la alimenta está en reposo. Es igual al peso específico del agua, multiplicado por la altura a que se encuentra la superficie libre del agua en el recipiente.

La máxima presión estática recomendable que soportan las tuberías debe ser entre 90% y 95% de la presión de trabajo, teóricamente puede soportar mas pero por efectos de seguridad si hay presiones mayores, es necesario colocar una caja rompe presión o tubería más resistentes.

# Presión dinámica

Se produce cuando hay movimiento de agua, la presión estática modifica su valor disminuyéndose, debido a la fricción que causan las paredes de la tubería. La presión dinámica en un punto es la diferencia entre la cota piezométrica y la cota del terreno.

104

# Velocidades

Según las normas de UNEPAR se consideran la siguiente como la velocidad indicada para una red de distribución.

Para distribución mínima =  $0.60$  m/s y máxima =  $3.00$  m/s

El fabricante indica que puede usarse las siguientes velocidades.

Mínima =  $0,40$  m/s y máxima =  $4,00$  m/s

# **2.2.9. Levantamiento topográfico**

En el presente caso se realizó un levantamiento topográfico utilizando una estación total con el fin de obtener las alturas entre el tanque de distribución y las viviendas existentes, para presentar la proyección del terreno de la comunidad sobre un plano horizontal imaginario se utilizó el software autocad, para ello debió de considerarse el norte real dado por la estación total.

# **2.2.10. Diseño hidráulico del sistema**

# **2.2.10.1. Tanque de distribución**

En todo sistema de agua potable siempre se diseña tanque de distribución dependiendo del tamaño de la población y la dotación del lugar, que son los factores que determinan el tamaño del mismo, en este caso el sistema ya cuenta con un tanque de distribución, es un tanque elevado, se encuentra en la parte más alta del terreno, y tiene una capacidad de 30 000 galones, por lo tanto no fue necesario diseñar otro.

105

# **2.2.10.2. Red de distribución**

Para diseñar la red de distribución, se debe tomar en cuenta algunos factores importantes como por ejemplo, densidad de vivienda, sectorización de la población, ubicación del tanque de distribución, topografía del lugar y la forma en que están ubicadas las viviendas, para determinar el tipo de red correspondiente al lugar.

# **2.2.10.2.1. Red por ramales abiertos**

Para diseñar la red de distribución, se utilizó el método de redes abiertas, debido a que las viviendas se encuentran dispersas.

 A manera de ejemplo a continuación, se diseñara el tramo de la red de distribución que va de la estación A a la estación B.

Datos:

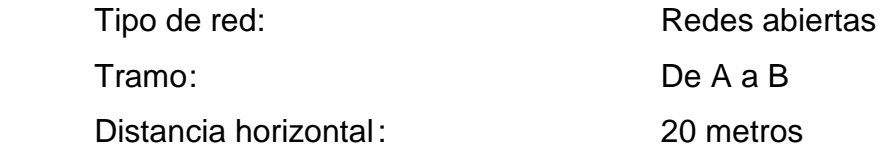

Viviendas Actuales = 118 Habitantes por vivienda aproximado  $= 6$  personas Tasa de crecimiento =  $2.51\%$  $F. M. H. = 2,30$ Dotación = 150 l/h/d Población Inicial = 731 habitantes

Población final:

$$
Pf = Po/(1+r)^n
$$

$$
Pf=731/(1+0.0251)^{22}
$$

Pf=1 261 habitantes

Caudal medio:

QMD=Dotacion\*Poblacion/86 400

 $QMD=(150)^*$ 1 261 86 400

$$
QMD=2,19
$$
l/s

Caudal de hora máximo:

QHM=QMD\*FMH

 $QHM=(2,19)(2,30)$ 

QHM=5,03 l/s

Con los datos anteriores se diseña el primer tramo del sistema de distribución.

Datos:

Cota inicial =  $122,72 \text{ m}$ 

Cota final =  $108,72 \text{ m}$ 

Longitud del tramo = 20 m

 $QHM = 5,03$   $I/s$ 

Para el diseño se usará tubería PVC, por lo tanto la constante C = 150

Determinando carga disponible:

 $Hf = A-B$ Hf = 122,72 – 108,72  $Hf = 14 m$ 

Determinando el diámetro teórico:

$$
\emptyset = \left(\frac{1\ 743,811*20*5,03^{1,85}}{150^{1,85}*14,00}\right)^{1/4,87}
$$

$$
\emptyset = 2,1
$$

$$
\text{\o}_\text{selectionado}\texttt{=}2"
$$

Determinación de pérdida de carga:

$$
Hf = \frac{1743.811 \times 20 \times 5.03^{1.85}}{150^{1.85} \times 2.193^{4.87}}
$$

$$
Hf=1,43 \text{ m}
$$

Determinando cota piezométrica en B:

 $Cp = A - Hf$  $Cp = 122,72 - 1,43$  $Cp = 121,29$ 

Determinando presión dinámica:

 $Pd = Cp - B$  $Pd = 121,29 - 108,72$  $Pd = 12,57$ 

Determinando velocidad para diámetro de 2"

$$
V = \frac{(Q)^*(1,974)}{\left(Dinterno\right)^2}
$$

$$
V = \frac{(5,036)^*(1,974)}{(2,193)^2}
$$

$$
V=2,06 \text{ m/s}
$$

Según el fabricante, el rango de velocidad debe estar comprendida entre una mínima de 0,4 m/s y una máxima de 4,00 m/s, también hay que tomar en cuenta que la presión dinámica tiene un rango de 10 y 40 m.c.a., excepto en algunos puntos donde exista poco desnivel, se puede tener un mínimo de 6 m.c.a., los otros tramos se trabajaron de la misma manera.

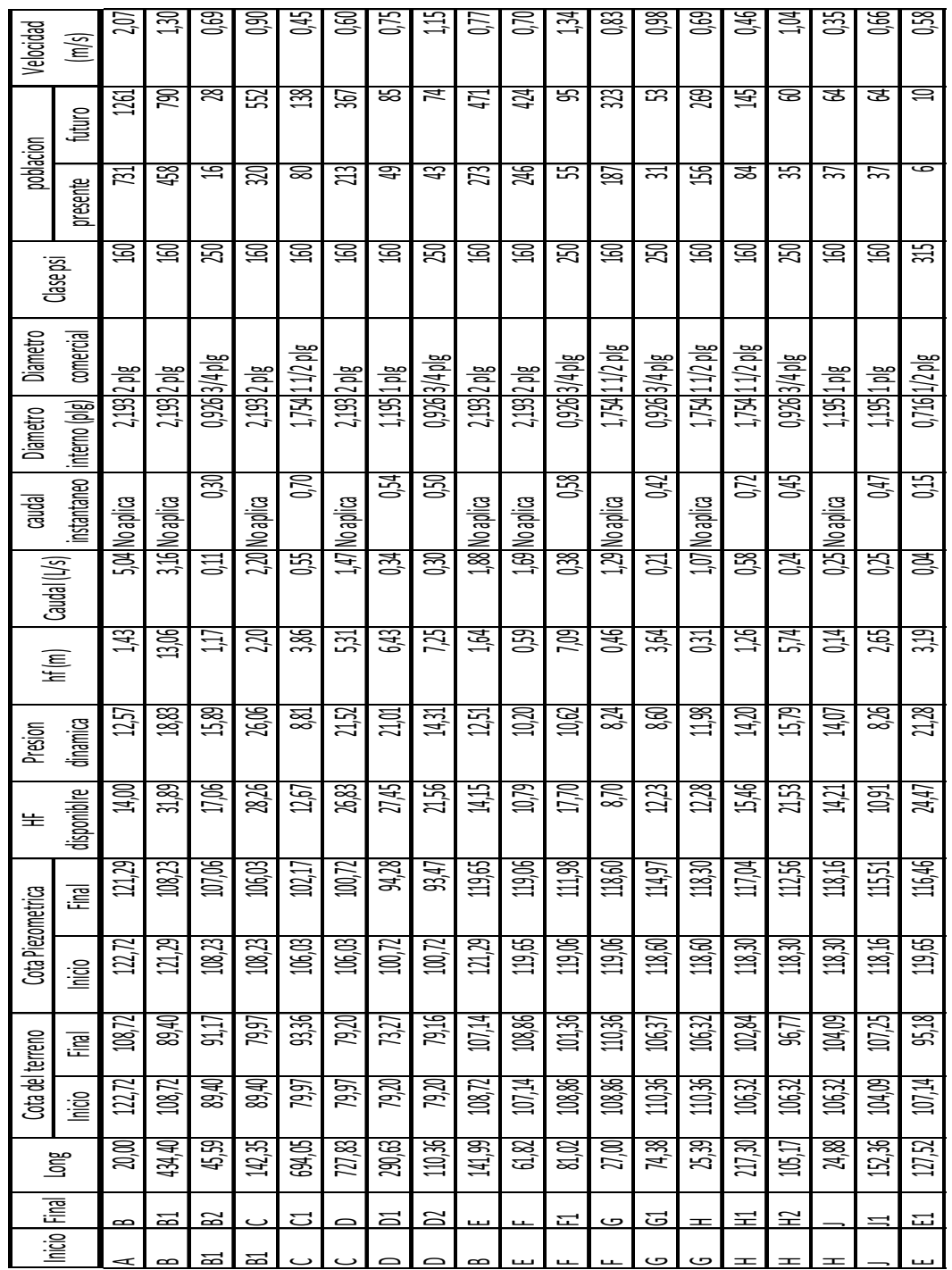

# Tabla IX. Cálculo hidráulico de la red de distribución de agua potable

Fuente: elaboración propia.

# **2.2.10.3. Sistema de desinfección**

Se utilizará un alimentador automático de tricloro instalado en serie con la tubería de conducción, a la entrada del tanque de distribución.

La cantidad de litros que se tratarán a través del sistema será el caudal de conducción durante un día. Este caudal es de 5,03 l/s.

Las tabletas de tricloro son una forma de presentación del cloro: pastillas de 200 gramos de peso, 3 pulgadas de diámetro, por 1pulgada de espesor, con una solución de cloro al 90% y 10% de estabilizador. La velocidad a la que se disuelve en agua en reposo es de 15 gramos en 24 horas. Para determinar la cantidad de tabletas necesarias para clorar el caudal se obtiene mediante la fórmula:

$$
G = \frac{C^*M^*D}{%CL}
$$

- $G =$  gramos de tricloro
- $C =$  miligramos por litro deseados
- $M =$  litros de agua a tratarse por día
- $D = n$ úmero de días
- $%CL = concentration$  de cloro

Para los miligramos por litros deseados se utilizó un valor del 0,1% por lo que se obtiene:

$$
G = \frac{0.001*434592*30}{0.9}
$$

$$
\frac{14\,486,4}{200}
$$
 = 73 tablets

G=14 486,4

Lo cual significa que se necesitan 73 tabletas mensuales. Estas serán colocadas por el encargado de mantenimiento de forma gradual en el alimentador, cuidando de su limpieza una vez al mes. El gasto de operación del sistema de desinfección será tomado en cuenta para la propuesta de tarifa.

## **2.2.11. Propuesta de tarifa**

Para que un proyecto se mantenga en óptimas condiciones, que funcione adecuadamente y pueda cumplir con su cometido se requiere de un fondo de operación y mantenimiento. Esto implica la necesidad de contar con recursos suficientes para operar el sistema, creando una tarifa que cada vivienda deberá cancelar mensualmente.

• Costo de operación (O)

Representa el pago mensual al fontanero por revisión de tubería, conexiones domiciliares, mantenimiento y operación de los sistemas de desinfección. Estimando que recorrerá 3 kilómetros de línea, revisará 20 conexiones, atendiendo el cuidado y limpieza. Además, se contempla un factor que representa las prestaciones.
Por lo que se tiene:

 $O=1,43*$ L<sub>tuberia</sub> L<sub>tuberia/mes</sub> +  $\frac{\text{\#conexiones}}{20}$  $20_{\rm cone}$ xiones/mes + mantenimiento\*jornal  $\overline{30_{\text{dias/mes}}}\$ 

$$
O=1,43*\left[\frac{3,66 \text{ km}^* \text{Q} 100,00}{3 \text{ km}}+\frac{118 \text{ concxiones}^* \text{Q} 100,00}{20 \text{ concxiones}}+\frac{Q 100,00}{30}\right]=Q 850.21/\text{mes}
$$

• Costo de mantenimiento (M):

Este costo se utilizará para la compra de materiales del proyecto cuando sea necesario mejorar o sustituir los que estén instalados. Se estima como el 4 por millar del costo total del proyecto presupuestado para el período de diseño.

$$
M = \frac{0.004 \text{ *costo proyecto}}{21} = \frac{0.004 \text{ *}Q493\,508.91}{22} = Q89.91/mes
$$

• Costo de tratamiento (T):

Éste será el que se requiere para la compra y mantenimiento del método de desinfección, gasto mensual.

T = Costo tableta en gramos \* Número de tabletas a utilizar en un mes  $T = Q$  25,00/tableta  $*$  73 tabletas = Q 1 825,00 /mes

• Costo de administración (A):

Representa el fondo que servirá para gastos de papelería, sellos, viáticos, etc. Se estima un 15% de la suma de los anteriores.

A =  $0,15$   $\degree$  (0+M+T) =  $0,15$   $\degree$  (435, 20+89, 91+103, 44) = Q94, 28 / mes.

Costo de reserva (R):

Cantidad de dinero dedicada a cualquier imprevisto que afecte al proyecto. Será del 12% de la suma de los costos de operación, mantenimiento y tratamiento.

 $R = 0.12$   $*(0+M+T) = 0.12$   $*(435,20+89,91+103,44) = Q75,42$  / mes.

• Cálculo de tarifa propuesta (TAR)

#### TAR= O+M+T+A+R #viviendas

#### TAR= Q850,21+Q89,91+Q1 825,00+Q94,28+75,42  $\frac{1}{118}$  viviendas  $=Q$  24,85 /mes

Se propone una tarifa mínima de Q.25,00 por servicio mensual. Este es un valor accesible para la población, ya que las tarifas que la municipalidad propone oscilan entre Q.10,00 y Q.25,00 mensuales.

#### **2.2.12. Elaboración de planos**

Los planos constructivos para el sistema de abastecimiento de agua potable se presentan en el apéndice; están conformados por:

- Plano de densidad de vivienda
- Plano de configuración general de red
- Planta perfil tramos A-B1 y B-B2
- Planta perfil tramo C-D
- Planta perfil tramo C-C1
- Planta perfil tramos D-D1 y D-D2
- Planta perfil tramos B-E1 y E-F
- Planta perfil tramos F-J
- Válvula de compuerta e instalación de tubería
- Detalle de hipoclorador y conexión domiciliar

#### **2.2.13. Elaboración de presupuesto**

El presupuesto se integro de la misma manera como se hizo en el proyecto de la Edificación Escolar.

#### Tabla X. **Presupuesto red de distribución**

# PROYECTO: RED DE DISTRIBUCION PARA UN SECTOR DE LA ALDEA ENTRE RIOS UBICACION: PUERTO BARRIOS, IZABAL

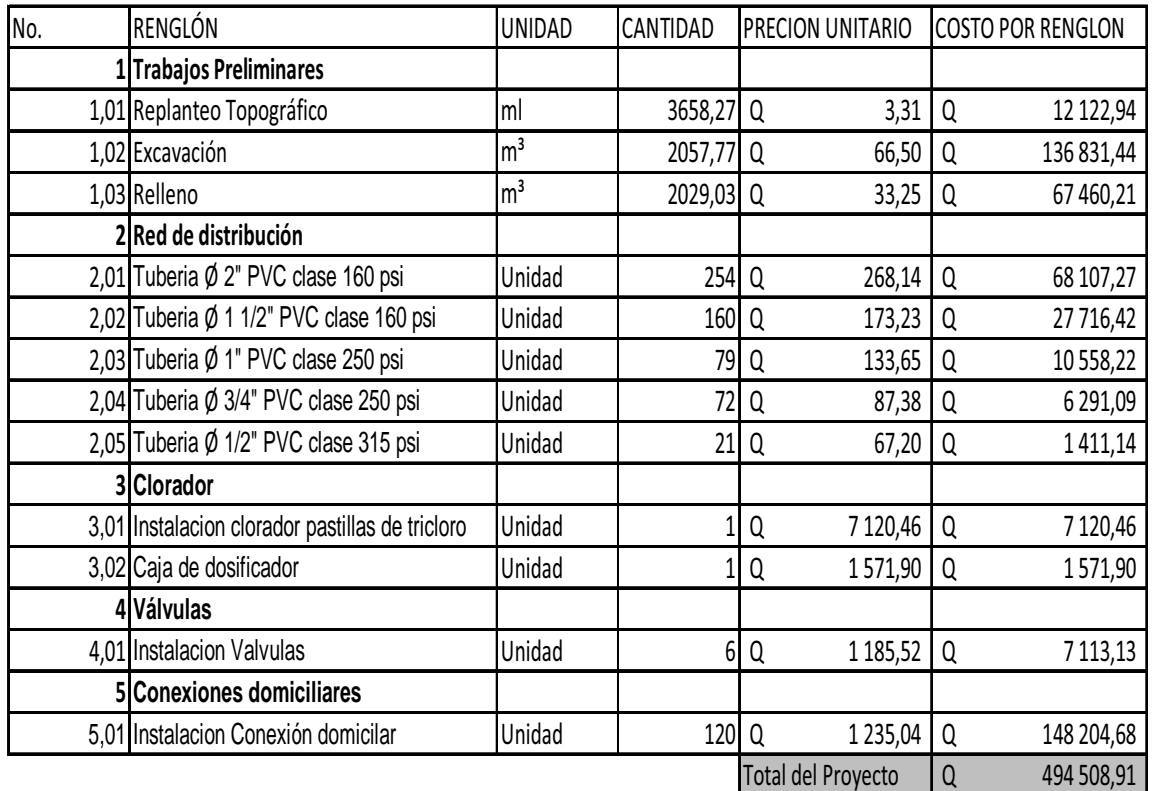

#### RESUMEN DE PRESUPUESTO PARA LA RED DE DISTRIBUCION

Fuente: elaboración propia.

#### **2.2.14. Evaluación socio-económica**

La evaluación del proyecto tiene como propósito principal identificar los beneficios y luego valorizarlos adecuadamente, para elaborar indicadores de su rentabilidad social a través del análisis de beneficio costo. La definición de los beneficios o "productos del proyecto", se verifica a partir de los aspectos físicos del mismo, ya que el flujo de beneficios es una función directa de la capacidad instalada del proyecto, tomando en cuenta su utilización para todo el año.

Para hacer la evaluación del proyecto, el flujo de beneficios se elaborará de acuerdo con la naturaleza de los beneficios establecidos. En todo caso deben definirse y medirse los beneficios incrementados, ciclo con ciclo, los cuales deben ser atribuidos exclusivamente al proyecto; es decir, aquellos que sean resultado de la presencia del proyecto en la comunidad.

Con relación a los costos, éstos se distinguen básicamente en: costos de inversión, que son aquellos en los que se debe incurrir para instalar el proyecto, es decir los que se ejecutan entre el primer desembolso y el momento en que se pone a funcionar el proyecto; los costos de reposición, serán aquellos que se deben hacer para reponer los elementos que se vayan desgastando o cayendo en obsolescencia, como consecuencia del uso del proyecto durante su vida útil, los costos por reposición, también denominados costos de mantenimiento; y por último los costos de funcionamiento, que son aquellos que necesariamente deben ocurrir para la operación del proyecto, para que éste siga aportando los beneficios previstos en la evaluación.

118

#### **2.2.14.1. Valor presente neto**

Costo de ejecución = Q833 736,00, debido a la característica del proyecto, esta inversión no es recuperable y deberá ser proporcionada por alguna institución, sea o no gubernamental. Para el análisis de VPN, este rubro no se considerará debido a que se analiza si el proyecto es auto sostenible.

Costo de operación y mantenimiento anual (CA); del análisis de tarifa se tiene:

 $CA = (O+M+T+A+R)^*12=Q$ . (435,20+106,71+147,75+103,44+82,75)\*12 meses  $CA = Q. 10 510.2$ 

Tarifa poblacional anual (IA):

IA = Q.15,00 / vivienda\*118 vivienda\*12 meses = Q.21 600,00.

Costo de operación y mantenimiento:

$$
VP=CA^*\left[\frac{(1+i)^n-1}{i^*(1+i)^n}\right] = 10\ 510.2^*\left[\frac{(1+0.11)^{22}-1}{0.11^*(1+0.11)^{22}}\right] = Q85\ 928.24
$$

Tarifa poblacional

$$
VP = LA^* \left[ \frac{(1+i)^{n} - 1}{i^{n*} (1+i)^{n}} \right] = 21.600^* \left[ \frac{(1+0.11)^{22} - 1}{0.11^* (1+0.11)^{22}} \right] = Q176.595,12
$$

El valor presente neto estará dado por la sumatorias de ingresos menos los egresos que se realizaron durante el período de funcionamiento del sistema.

 $VPN =$  ingresos – egresos VPN =Q.176 595,12 – Q.85 928,24 VPN =Q.90 666,88

Con la tarifa propuesta, el proyecto podrá cubrir todos los costos de operación y mantenimiento que se necesitan durante el período de funcionamiento. Además, se dispondrá de una cantidad de dinero adicional para otros proyectos pequeños de carácter social para la comunidad.

#### **2.2.14.2. Tasa interna de retorno**

Siendo este proyecto de carácter social no es posible obtener una tasa interna de retorno TIR atractiva; por lo que el análisis socioeconómico que se realiza a nivel municipal para este tipo de inversión es de costo/beneficio, éste se determina de la siguiente manera:

Costo = Inversión inicial-VPN =  $Q.494$  508,91 –  $Q.90$  666,88 =  $Q.496$  248,63 Beneficio = No. de habitantes beneficiados (a futuro) Costo/beneficio =  $Q.496$  248,63 /1216 habitantes =  $Q.408,09$  / hab

# **CONCLUSIONES**

- 1. El sistema de distribución de agua potable para la aldea Entre Rios propuesto en este trabajo de graduación, contribuirá en resolver la problemática que afecta a la aldea, por cuanto se tendrá un sistema confiable y seguro que proveerá agua en cantidad y calidad para cubrir las necesidades de los usuarios.
- 2. La construcción del edificio escolar en la comunidad Coviemport beneficiará directamente a 2 400 pobladores ya que los estudiantes no tendrán que salir de su comunidad para realizar sus estudios de nivel primario, ayudando a mejorar la economía del lugar.
- 3. El ejercicio profesional supervisado ayuda al estudiante a obtener seguridad en la aplicación de los conocimientos obtenidos a lo largo de la carrera, por cuanto se tiene la oportunidad de confrontar la teoría con la práctica, a fin de plantear soluciones a problemas reales.
- 4. Las soluciones propuestas en este trabajo de graduación, pretenden contribuir a la solución de los problemas que afectan la aldea de Entre Rios y la comunidad Coviemport, brindando servicios que mejorarán la calidad de vida de sus pobladores.

## **RECOMENDACIONES**

A la Municipalidad de Puerto Barrios, Izabal:

- 1. Se deberá contar con la supervisión técnica de profesionales de la Ingeniería Civil durante la construcción de la edificación escolar, para que se cumplan con las especificaciones técnicas y calidad de los materiales.
- 2. Actualizar los presupuestos de los proyectos, previo a su contratación ya que estos están sujetos a cambios, principalmente por las circunstancias económicas que existen en el momento de la construcción.
- 3. Los proyectos propuestos en este trabajo de graduación son prioritarios ya que van en dirección de mejorar la salud y educación de la población del municipio, por lo que la municipalidad deberá garantizar el financiamiento para que se lleven a la realidad en el menor tiempo posible.
- 4. Promover un programa de capacitación, dirigido a miembros del comité de la aldea Entre Ríos, con respecto al uso, manejo y mantenimiento de los diferentes elementos del sistema de agua potable, con el fin de garantizar el buen funcionamiento y maximizar el tiempo de vida.

# **BIBLIOGRAFÍA**

- 1. ACI 318-2005 Código de construcción, Farmington Hills, Michigan, 2005 American Concrete Institute. 495 p.
- 2. AGUILAR RUIZ, Pedro. Apuntes sobre el curso de ingeniería sanitaria 1. Trabajo de graduación de Ing. Civil, Facultad de Ingeniería, Universidad de San Carlos de Guatemala, 2007. 196 p.
- 3. CRESPO VILLALAZ, Carlos. Mecánica de suelos y cimentaciones. 5ª ed. Mexico: Limusa, 2004. 646 p.
- 4. HERNANDEZ GODOY, Cesar Alejandro. Diseño de la edificación de dos niveles para oficinas municipales y carretera hacia las el escarbado y la reforma, municipalidad de Sayaxché, departamento de Petén. Trabajo de graduación de Ing. Civil. Facultad de Ingeniería, Universidad de San Carlos de Guatemala, 2010. 210 p.
- 5. NILSON, Arthur H. Diseño de estructuras de concreto, 12ª ed. Colombia: McGraw-Hill, 1999. 738 p.

**ANEXOS** 

#### Ensayo de compresión triaxial

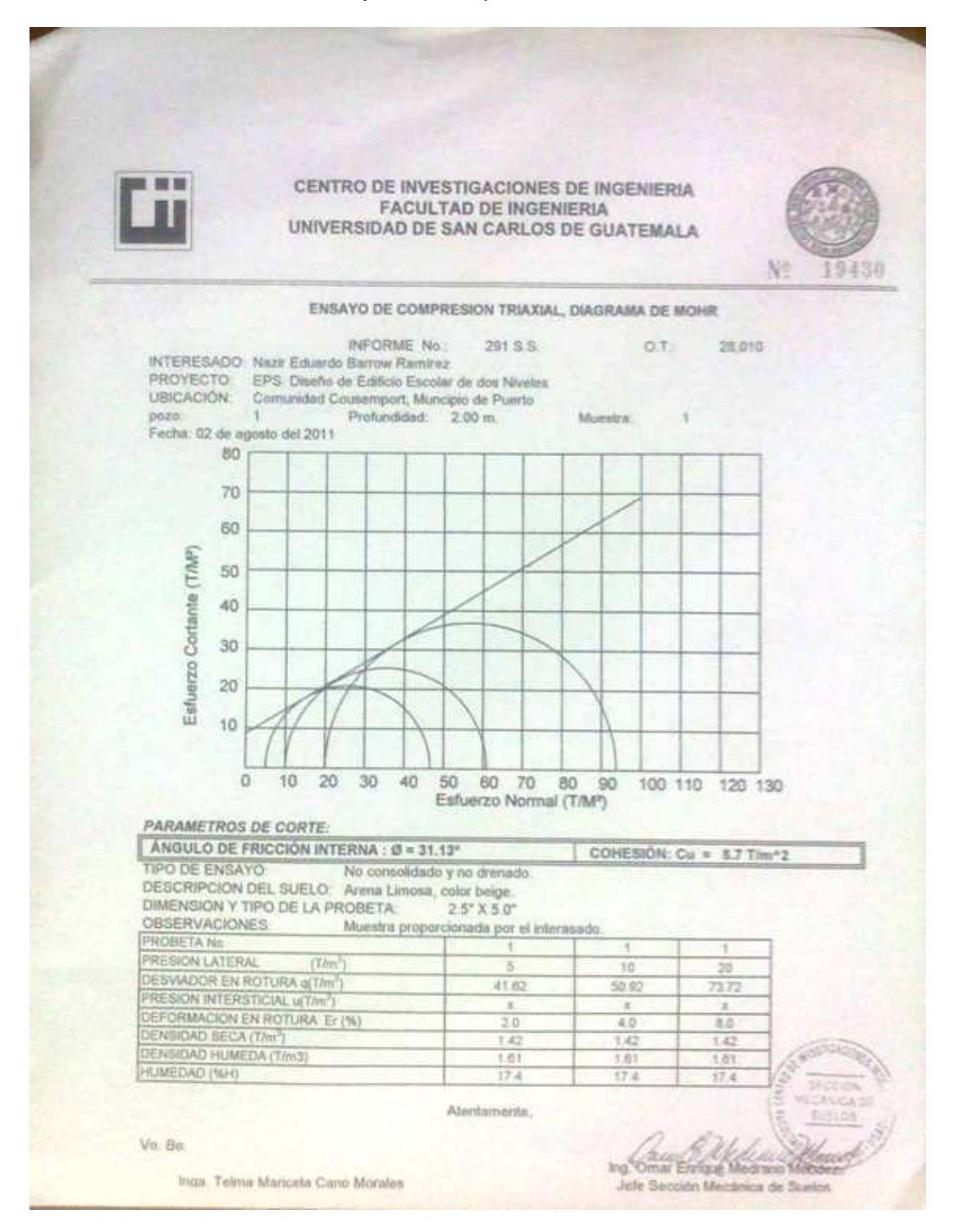

## Zonificación sísmica de Guatemala

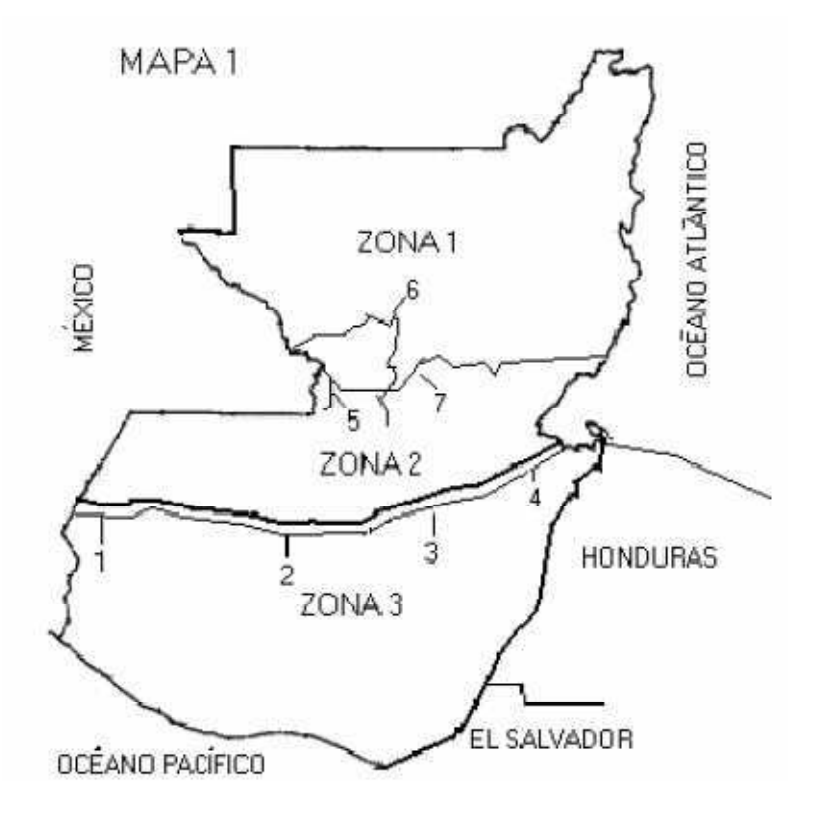

## Coeficientes sísmicos

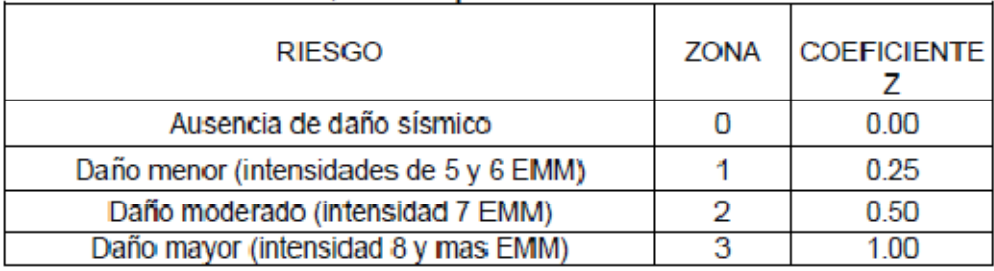

Curvas de trazo continuo

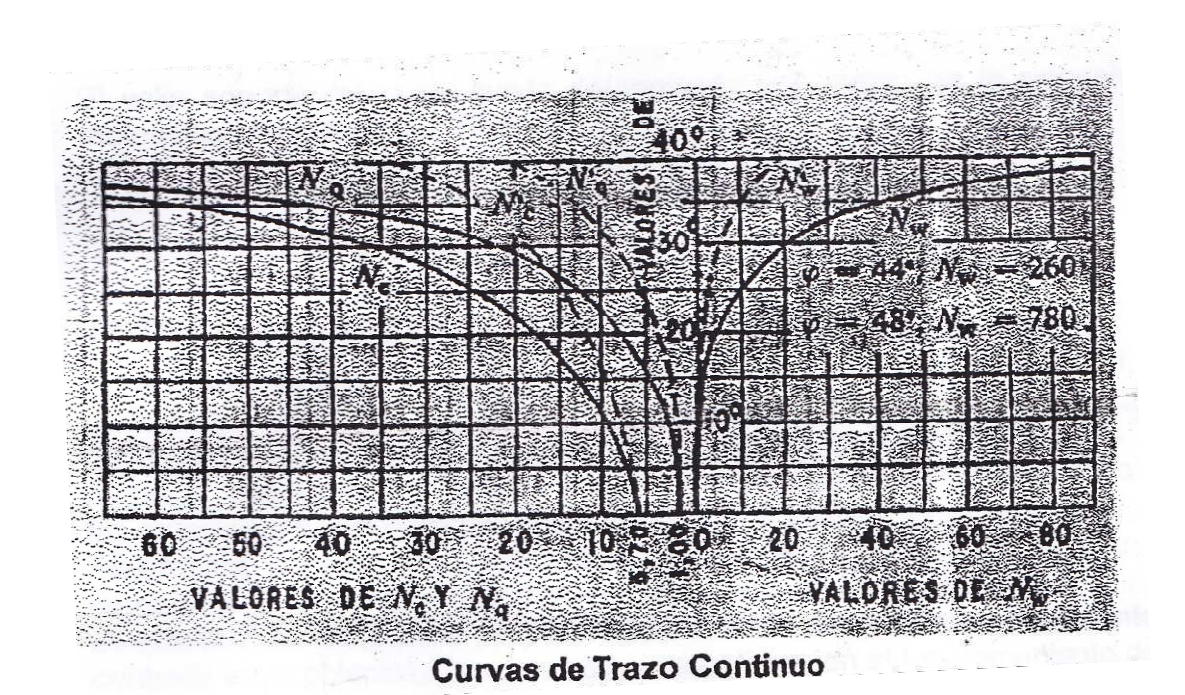

### Coeficientes para losas en dos sentidos

**TABLA 12.3** Coeficientes para momentos negativos en losas<sup>a</sup> M  $= C \quad w^2$ 

| $a_n e_k$ $a_n e_k$           | $\phi$ donde $w = \text{carga muerta más viva uniforme total}$ |  |
|-------------------------------|----------------------------------------------------------------|--|
| $M_{b,neg} = C_{a,neg} w_b^2$ |                                                                |  |

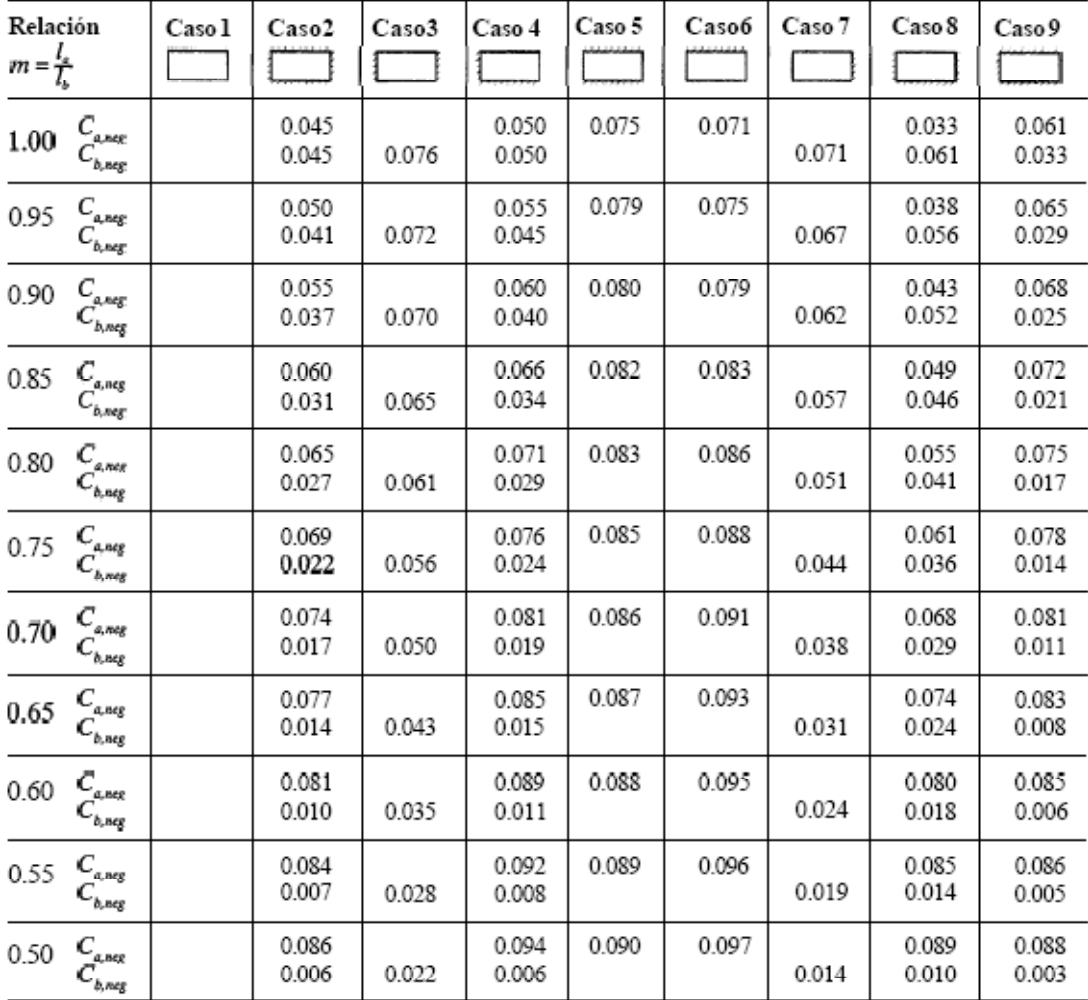

" Un borde achurado indica que la losa continúa a través o se encuentra empotrada en el apoyo; un borde sin marcas indica un apoyo donde la<br>resistenciatorsionales despreciable.

Fuente: Arthur Nilson, Diseño de estructuras de concreto, p. 378.

#### **TABLA 12.4** Coeficientes para momentos positivos debidos a carga muerta en losas"

 $M_{_{d, pos,dl}}\,=\,C_{_{a,dl}u_{a}^{2}}$  $\phi$ donde  $w = \text{carga}$  muerta uniforme total  $M_{_{b,post,dl}}\ =\ C_{_{b,dl}\le b^2_b}$ 

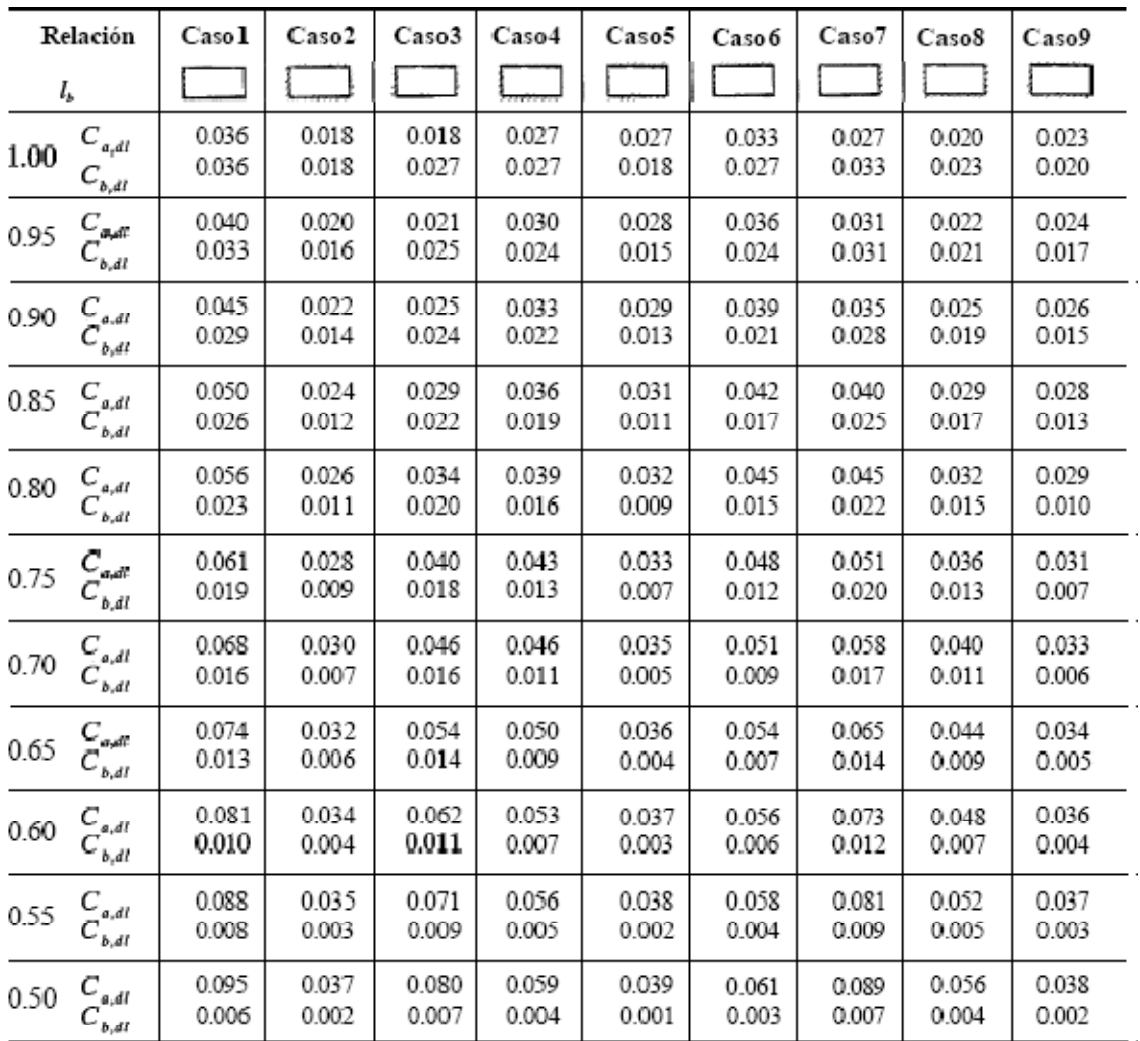

 $\cdot$ 

" Un borde achuradoindica que la losa continúa a través o se encuentra empotrada en el apoyo; un borde sin marcas indica un apoyo donde la<br>resistencia (orsional es despreciable.

Fuente: Arthur Nilson, Diseño de estructuras de concreto, p. 379.

#### **TABLA 12.5** Coeficientes para momentos positivos debidos a carga viva en losas"

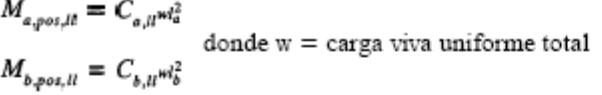

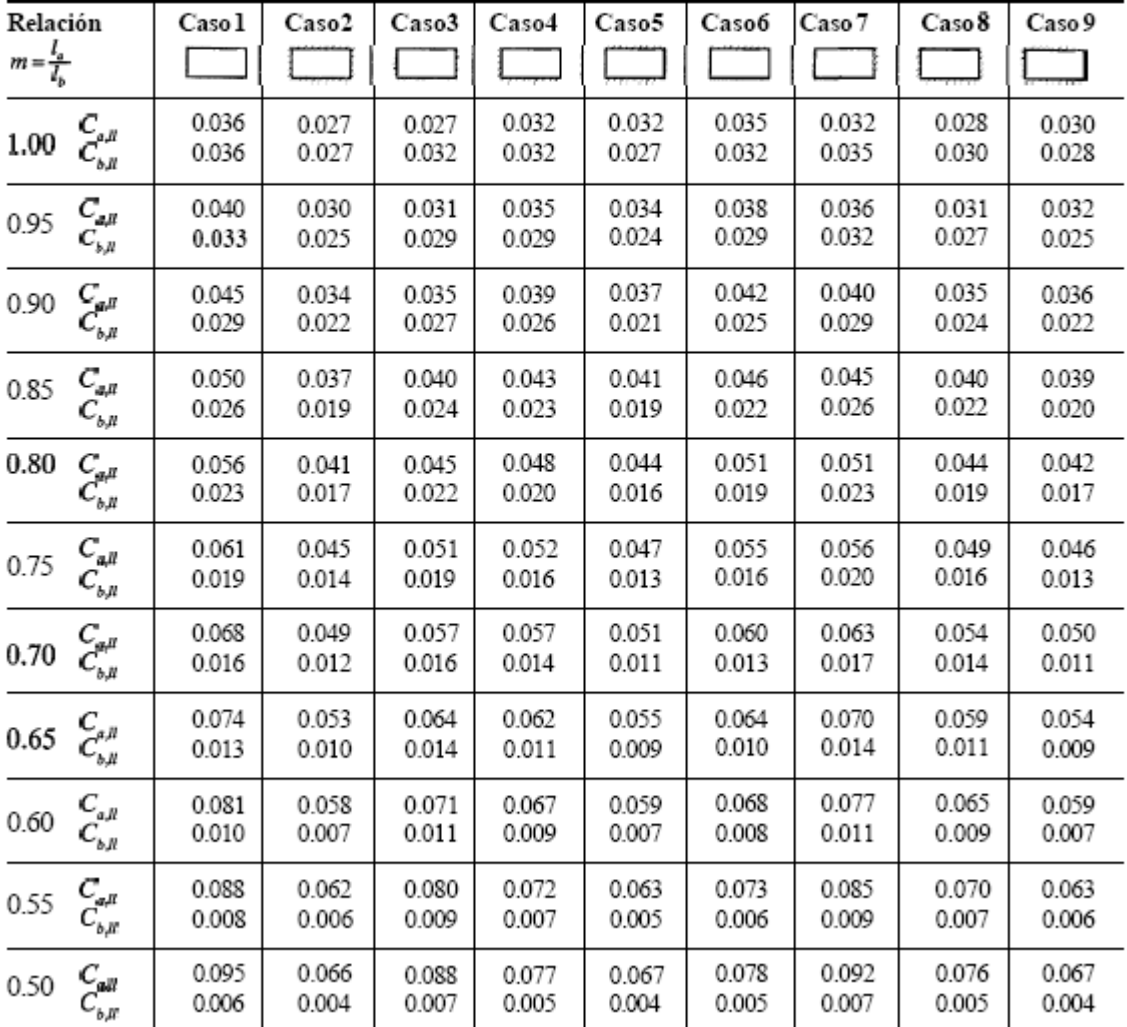

a Un bordeachuradoindicaque la losa continúa a través o *se* encuentra empotradaen el apoyo; un bordesin marcas **indica** un apoyo dondella resistencia<br>forsionalles despreciable.

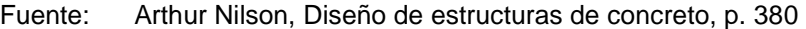

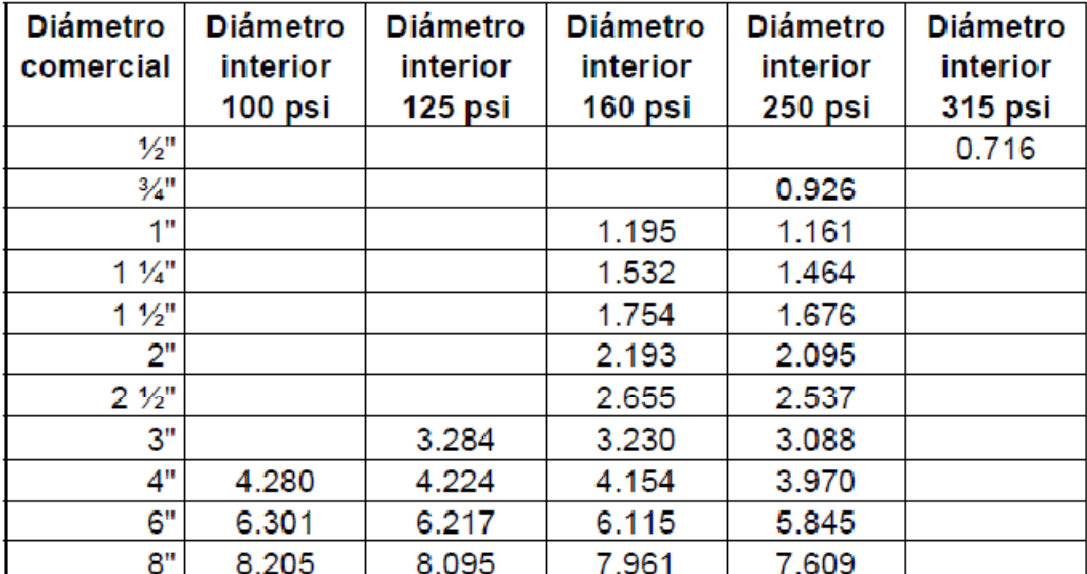

Diámetros internos de tubería PVC para diseño de acueductos

### Examen físico-químico

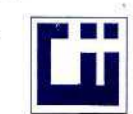

#### CENTRO DE INVESTIGACIONES DE INGENIERIA **FACULTAD DE INGENIERIA** UNIVERSIDAD DE SAN CARLOS DE GUATEMALA

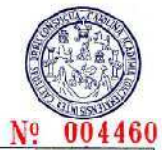

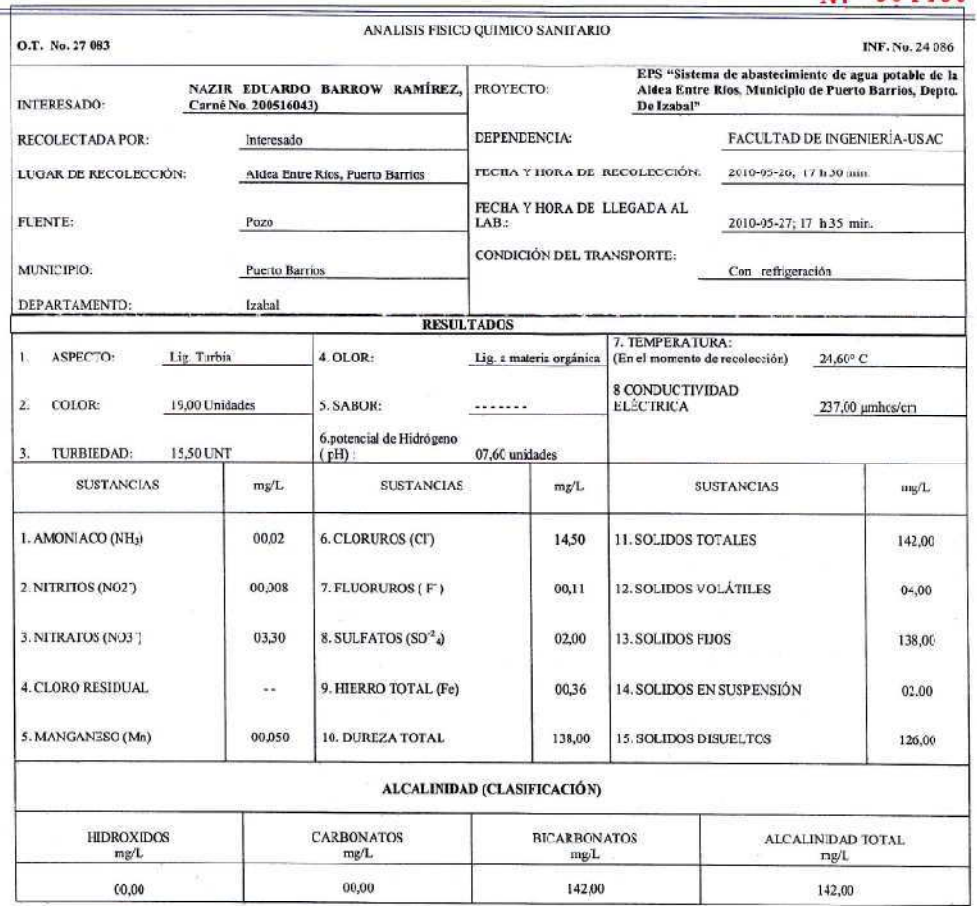

OTRAS DETERMINACIONES

**OBSERVACIONES:** <u>Desde el punto de vista físico químico sanitario: OLOR ligero a materia o gánica. TURBIEDAD alta. COLOR, HIERRO, DUREZA en Límites<br>Máximos Permisibles. Las demás determinaciones arrita indicadas se encuen</u>

TÉCNICA "STANDARD METHODS FOR THE EXAMINATION OF WATER AND WASTEWATER" DE LA A.P.H.A. - A.W.W.A. W.E.F. 21<sup>78</sup> EDITION 2<br>1965, NORMA COGUANOR NGO 4 010 (SISTEMA INTERNACIONAL DE UNIDADES) Y 29001 (AGUA POTABLE Y SUS DERIV

Pagina web: http://cii.usac.edu.gt

Guatemala, 2010-06-DIRECCION  $\overline{\text{Care}}$ ra<br>Ethica 4-5, Ciulad Universitaria zena 12<br>Ieléfone directo 2476-3992, Planta 2443-9500 Ext. 1502. FAX: 2476-3993 a.i. CIVUS

Zend uch (Compitos  $\tilde{a}$ Ing. ice Col 40/420 Ê M. So. Ingeniería Sanitaria ò. Jefe Técnico Laboratorio /SA

### Examen bacteriológico

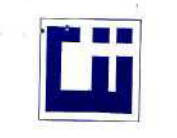

# CENTRO DE INVESTIGACIONES DE INGENIERIA VALUES DE INVESTIGACIONES DE INGENIERIA<br>FACULTAD DE INGENIERIA<br>UNIVERSIDAD DE SAN CARLOS DE GUATEMALA

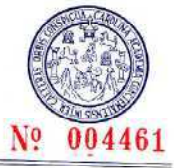

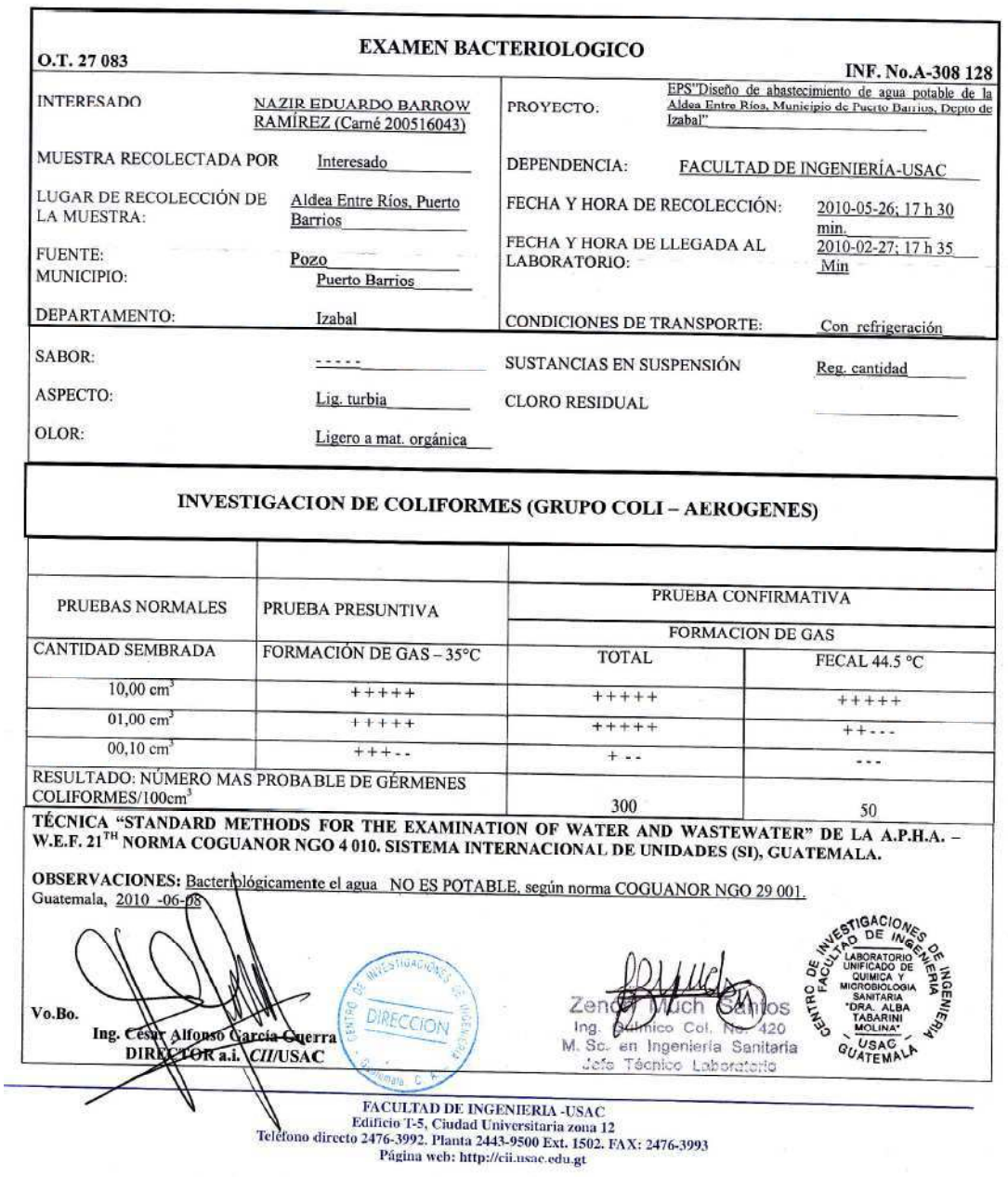

# **APÉNDICE**

(Planos constructivos edificio escolar y red de distribución de agua potable para un sector de la aldea Entre Ríos)

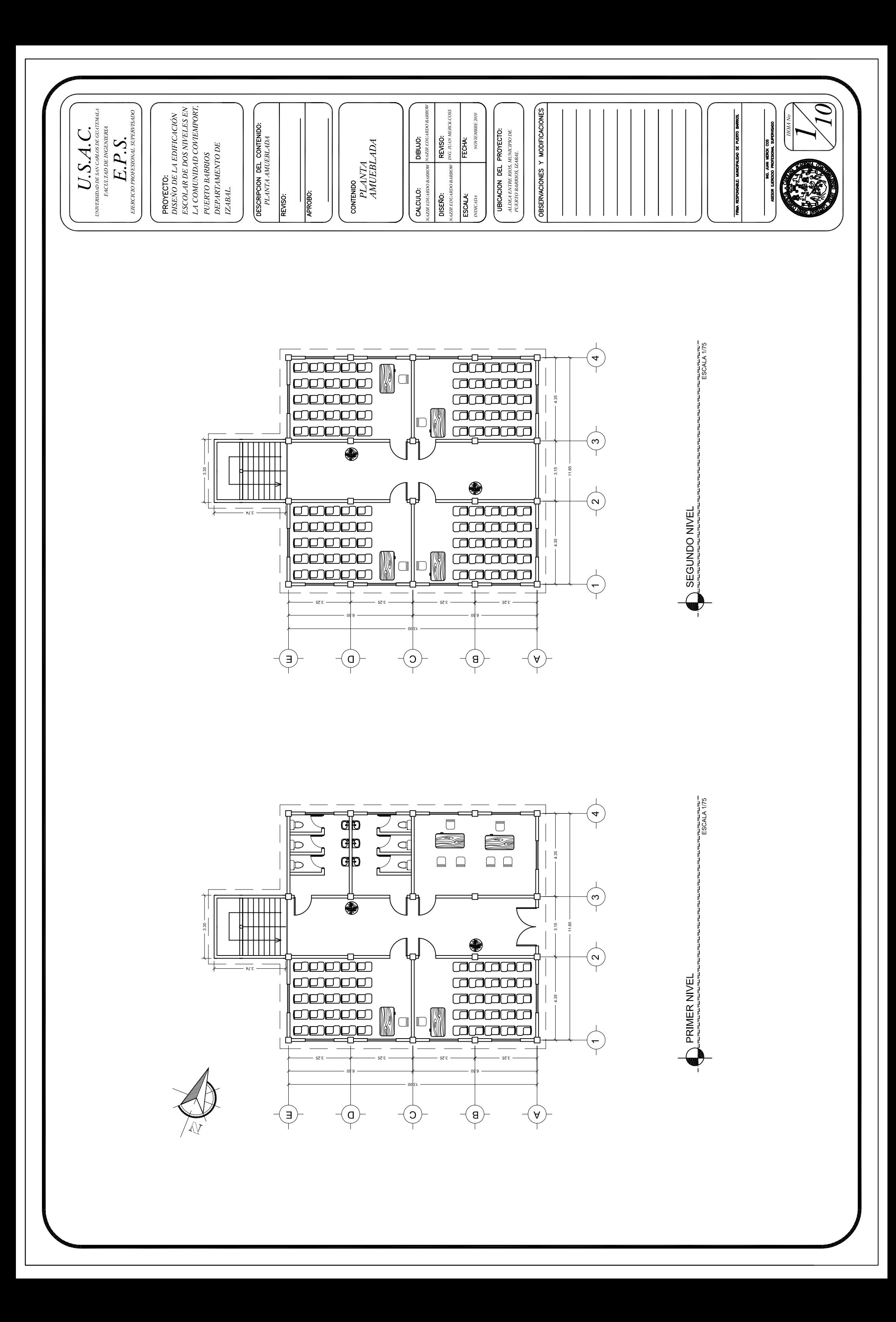

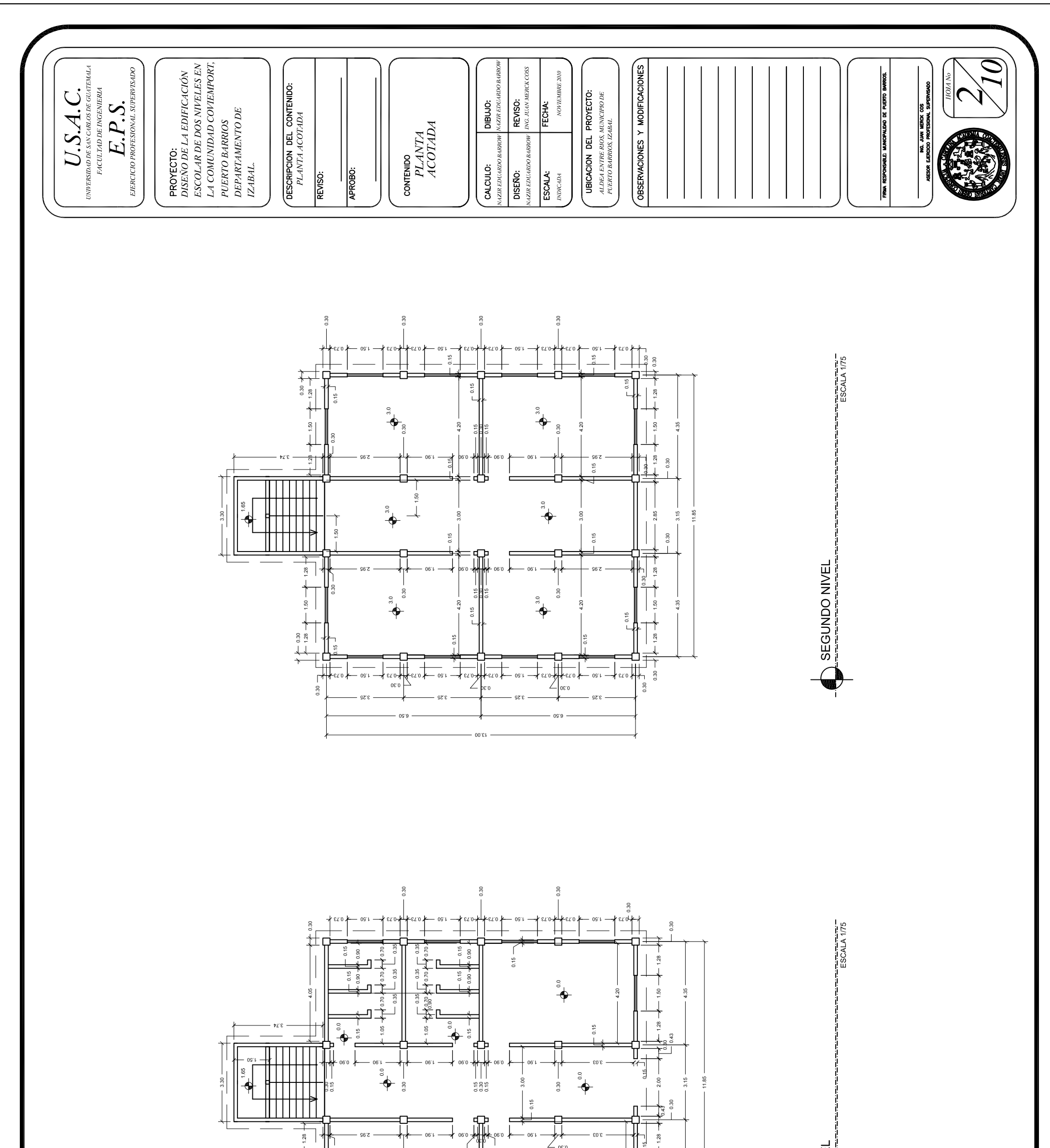

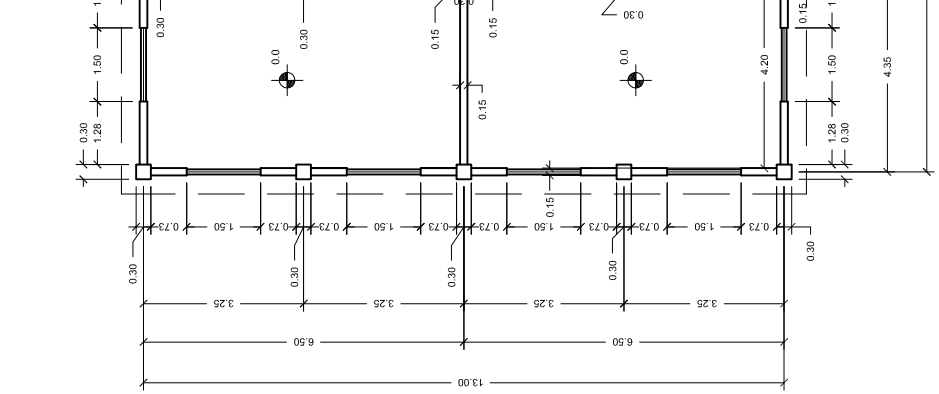

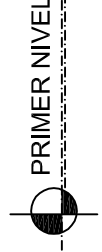

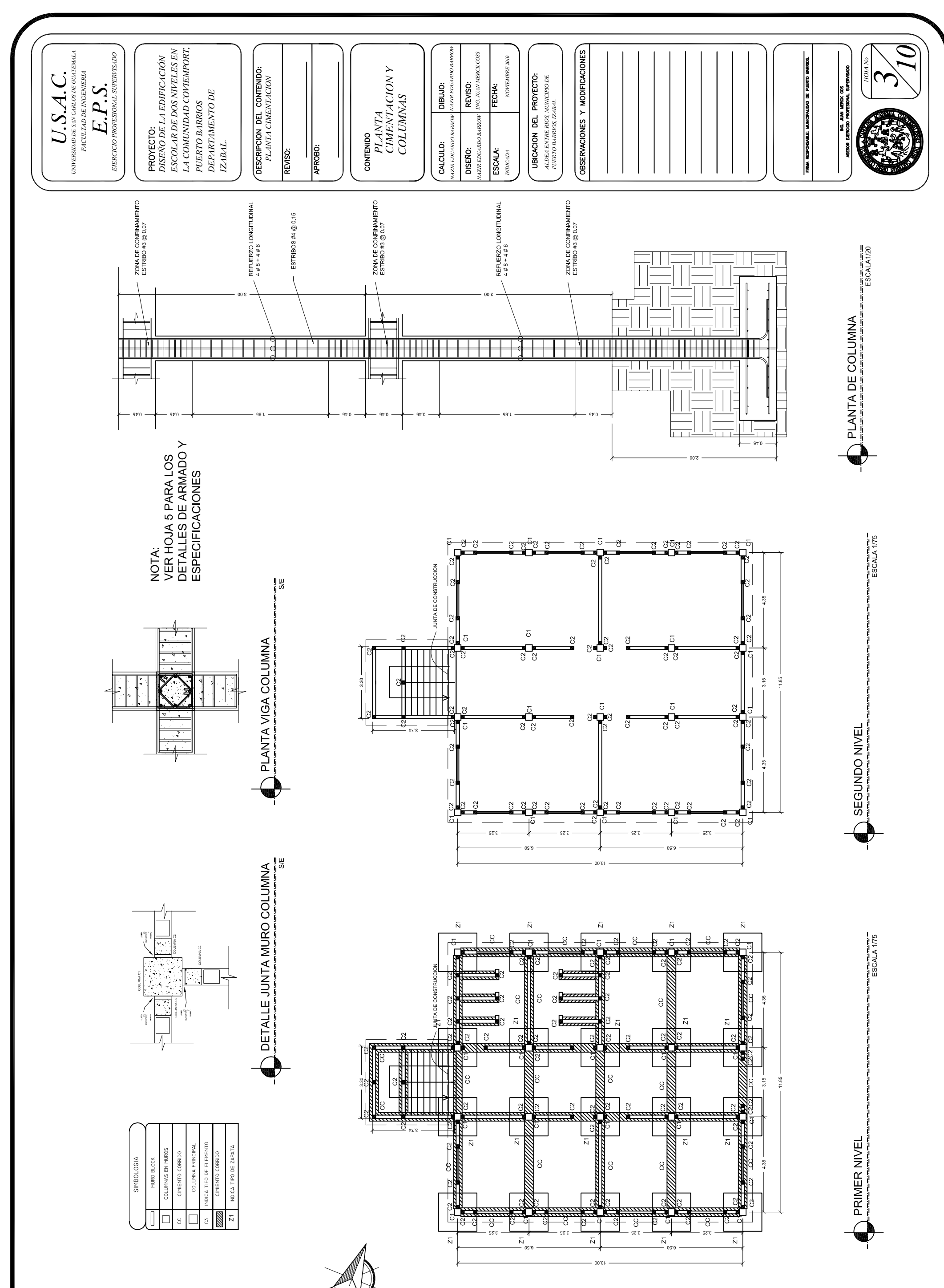

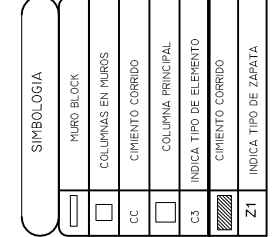

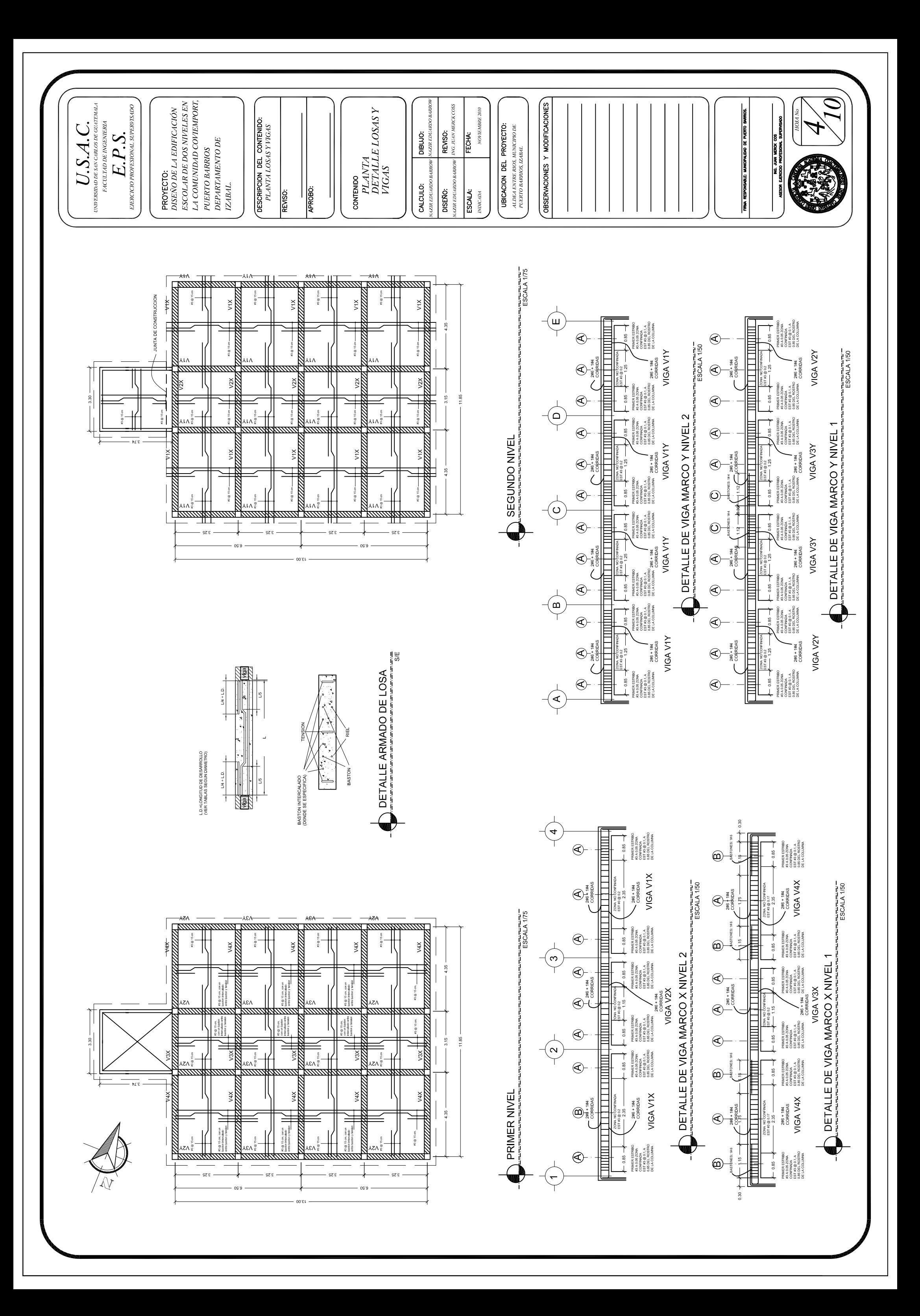

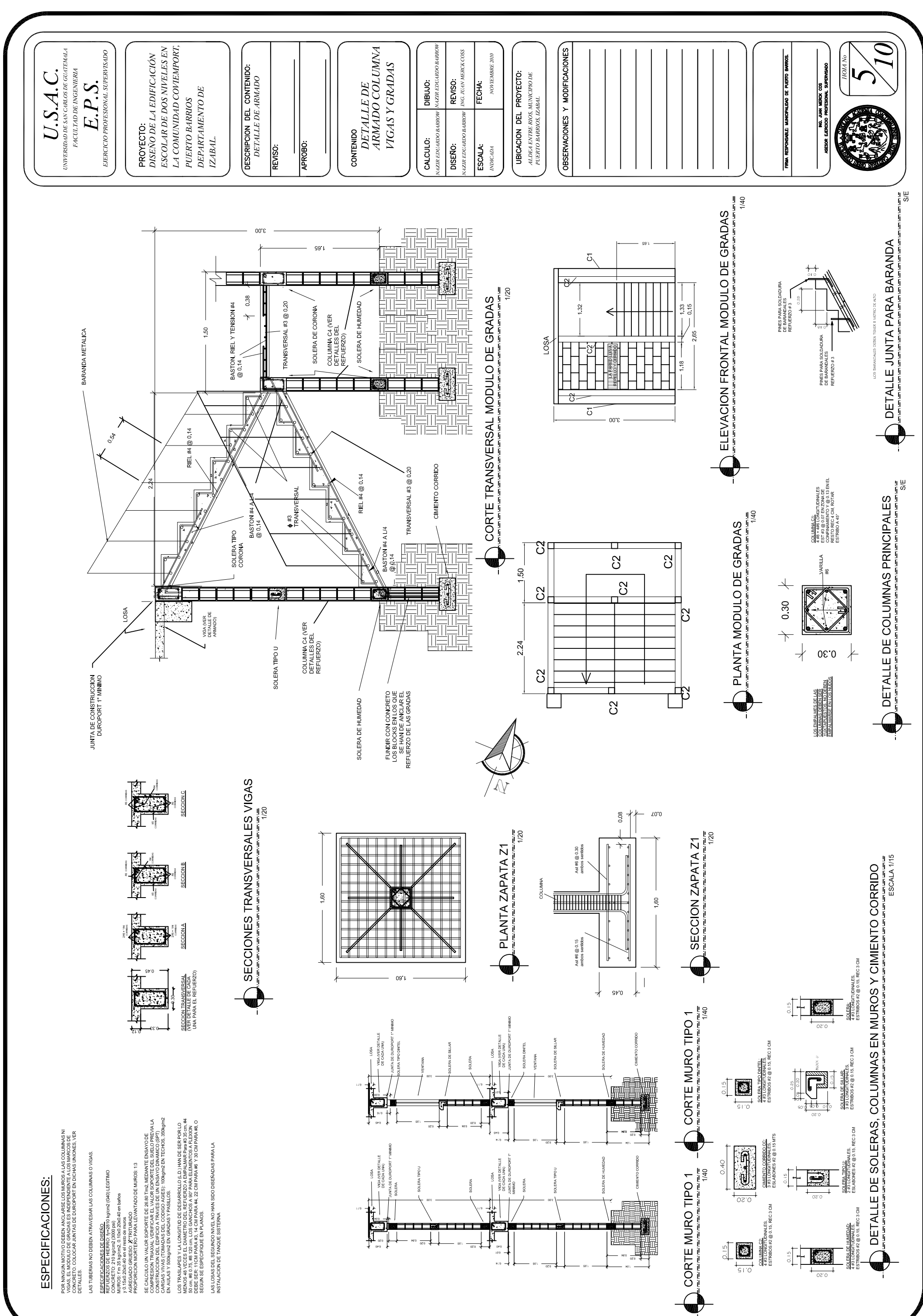

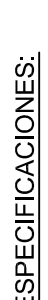

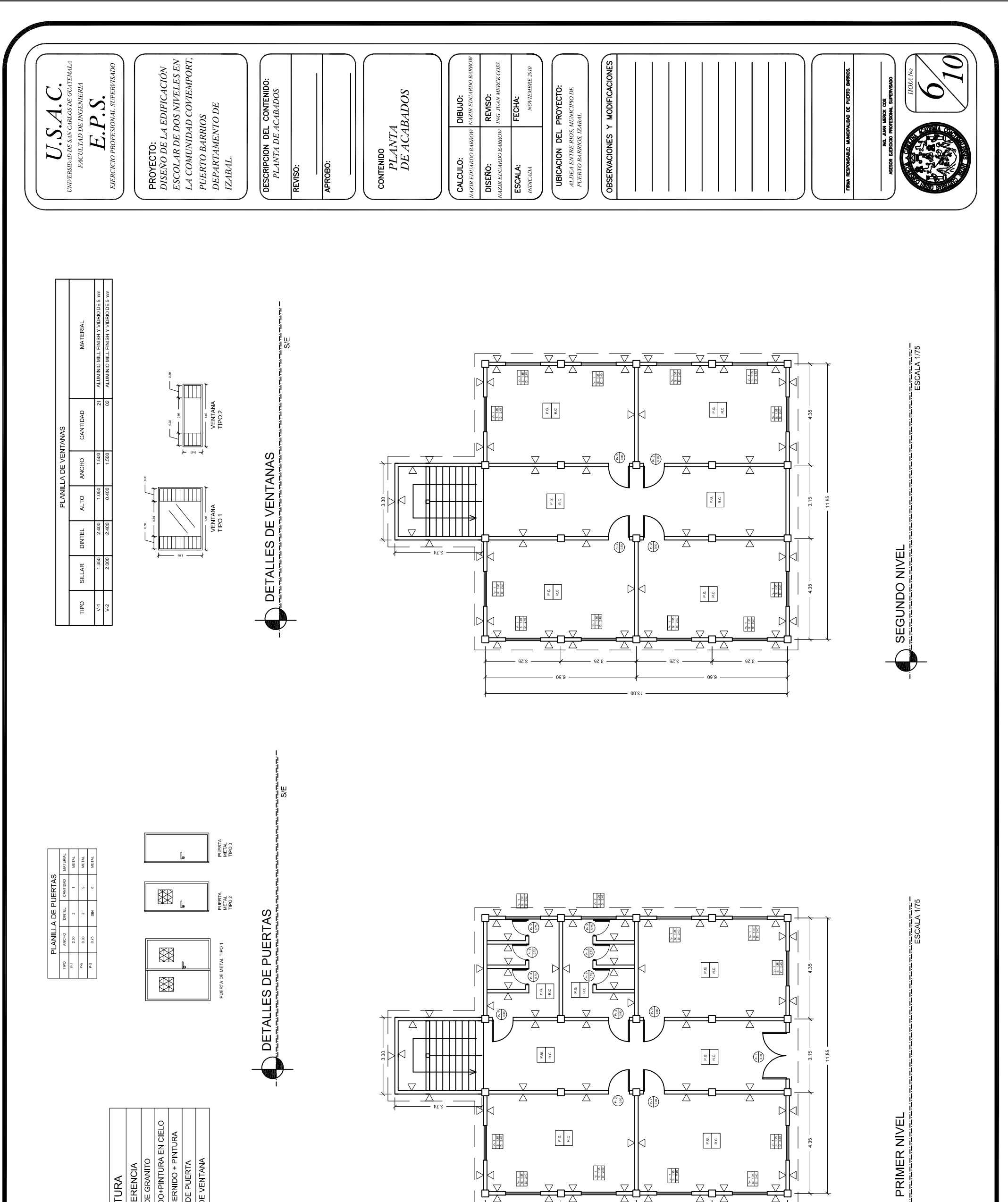

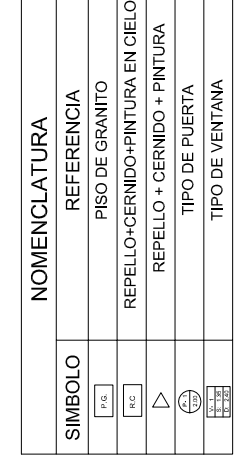

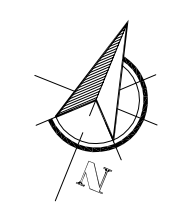

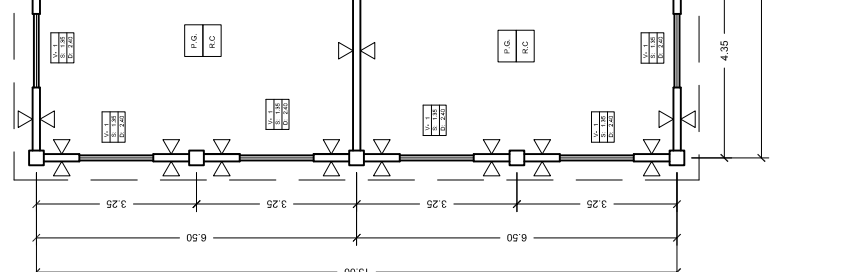

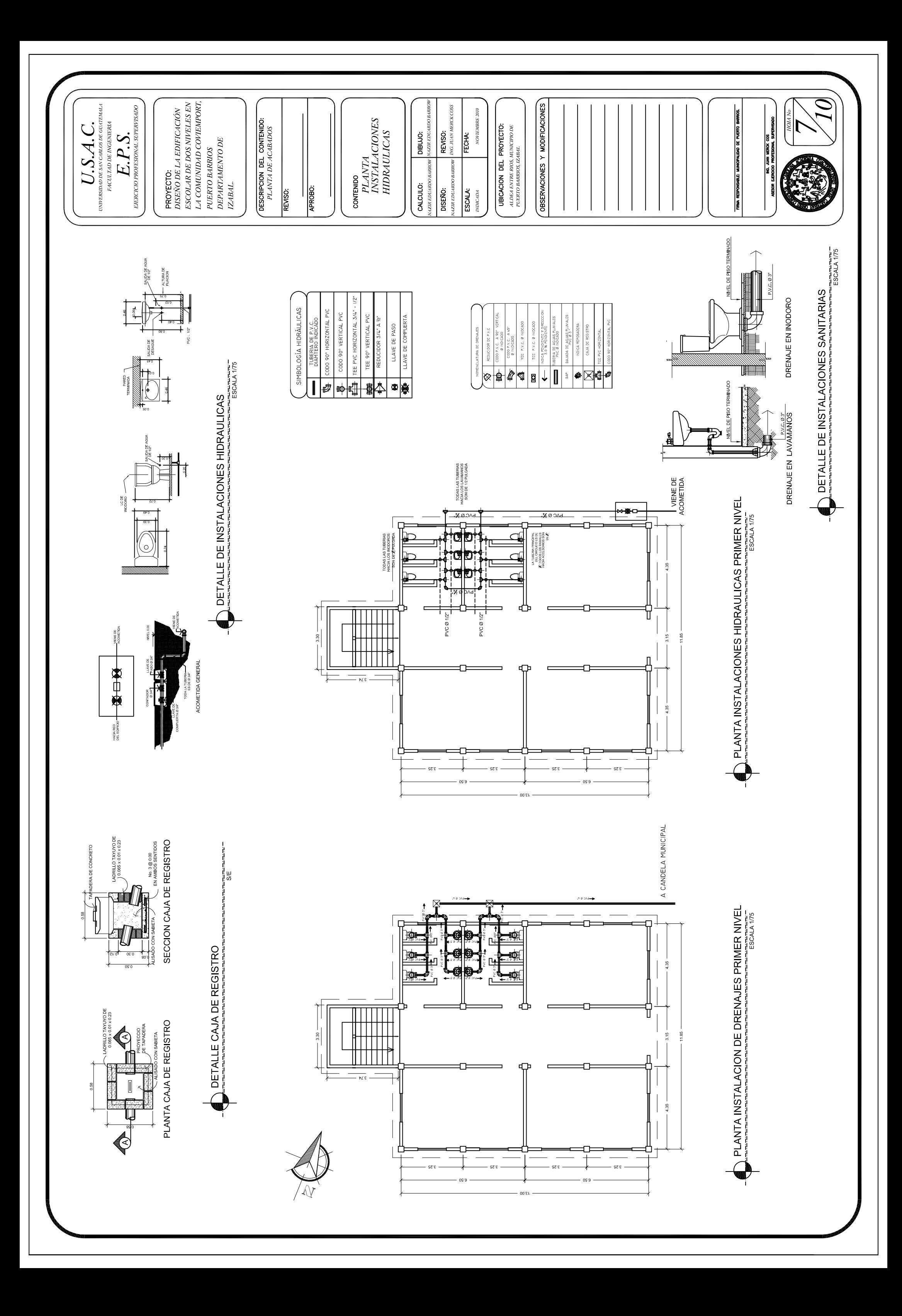

![](_page_177_Figure_0.jpeg)

![](_page_178_Figure_0.jpeg)

![](_page_179_Figure_0.jpeg)
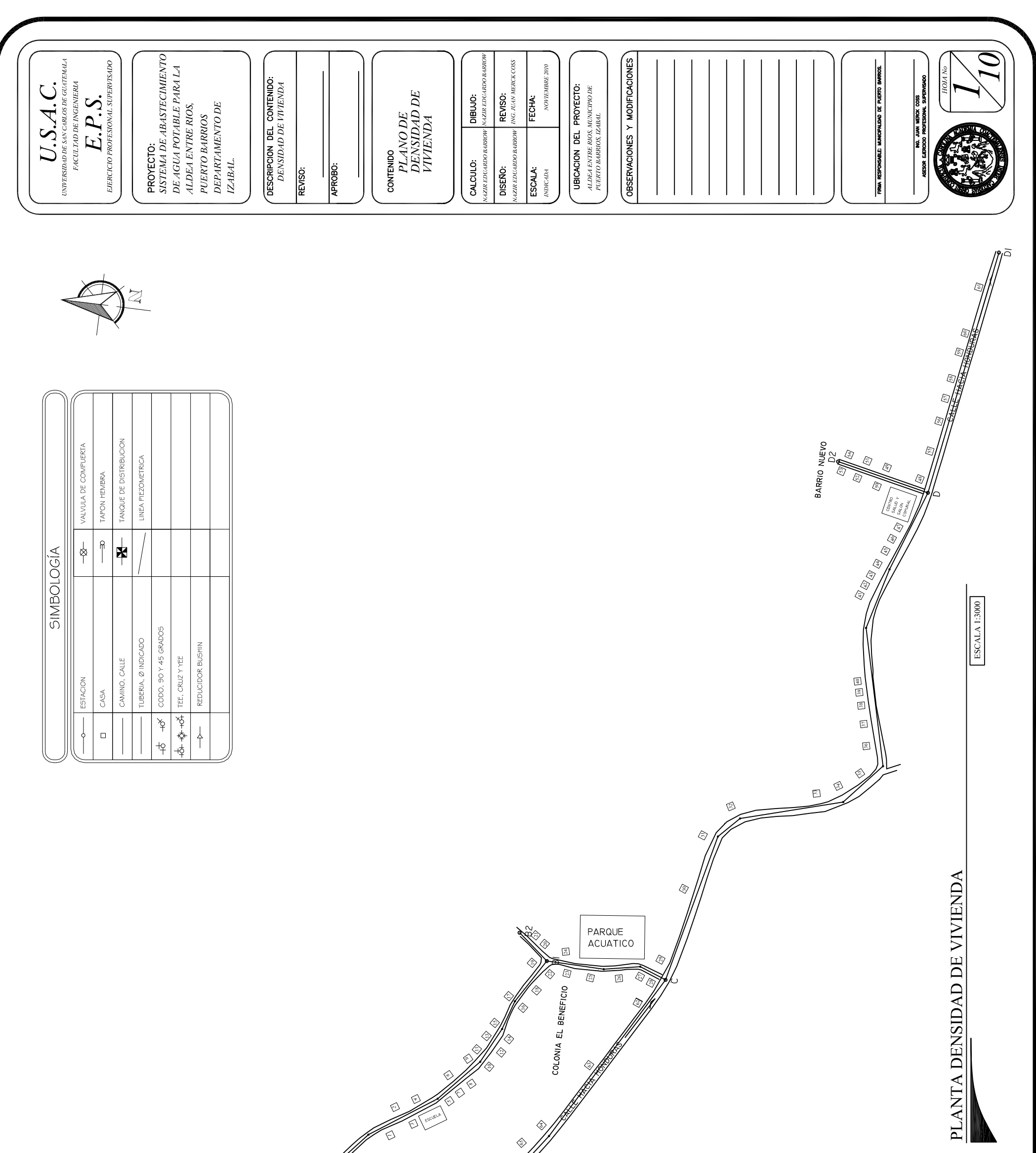

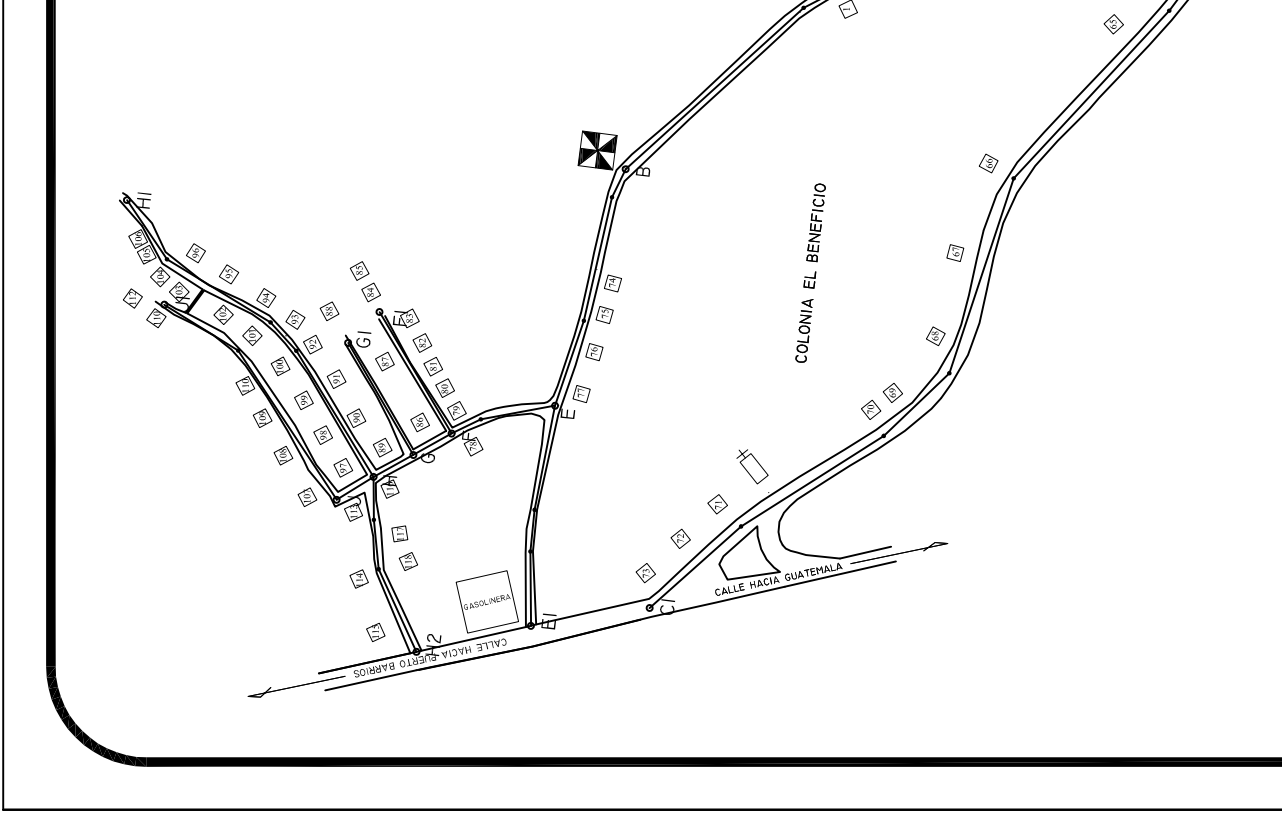

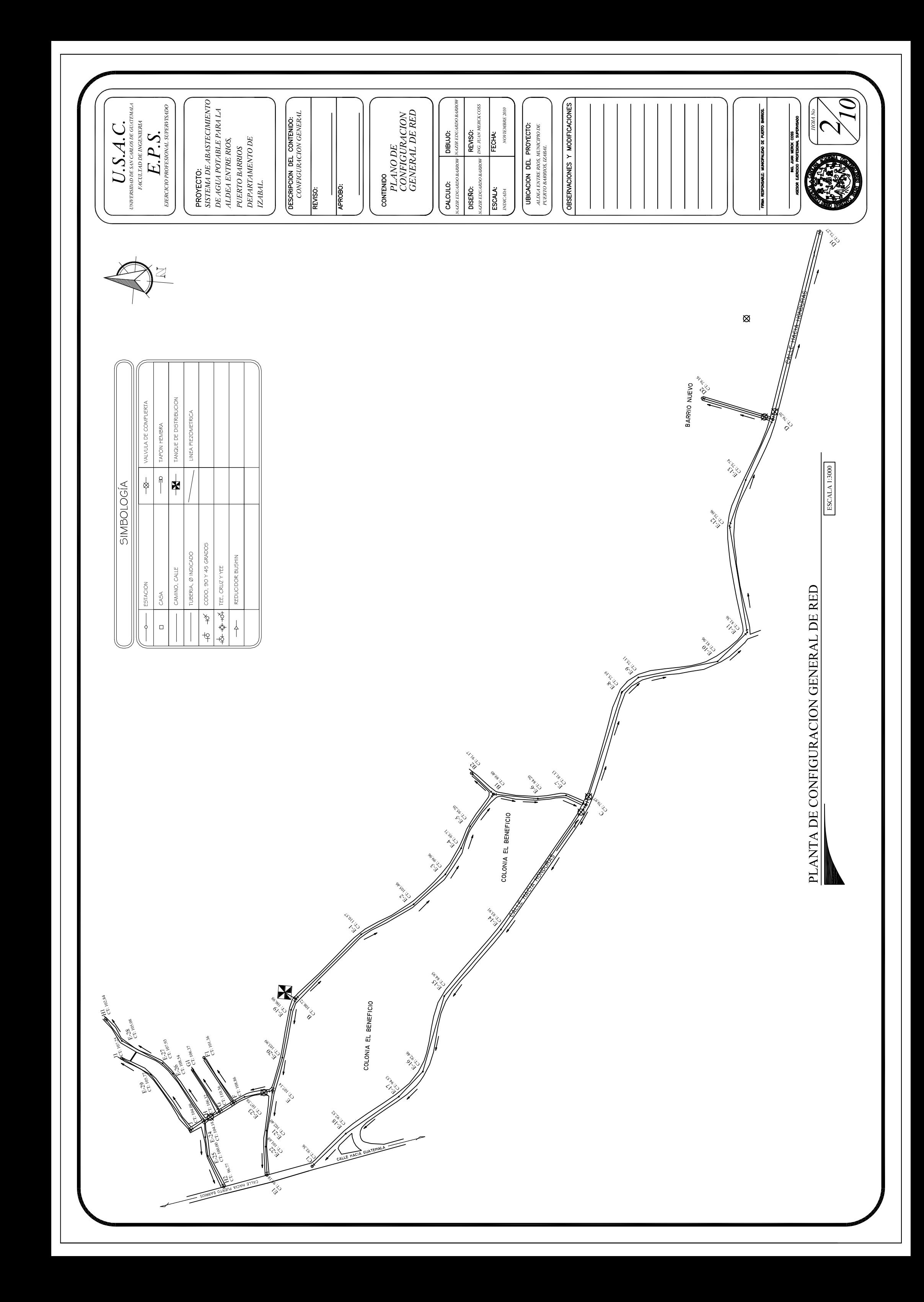

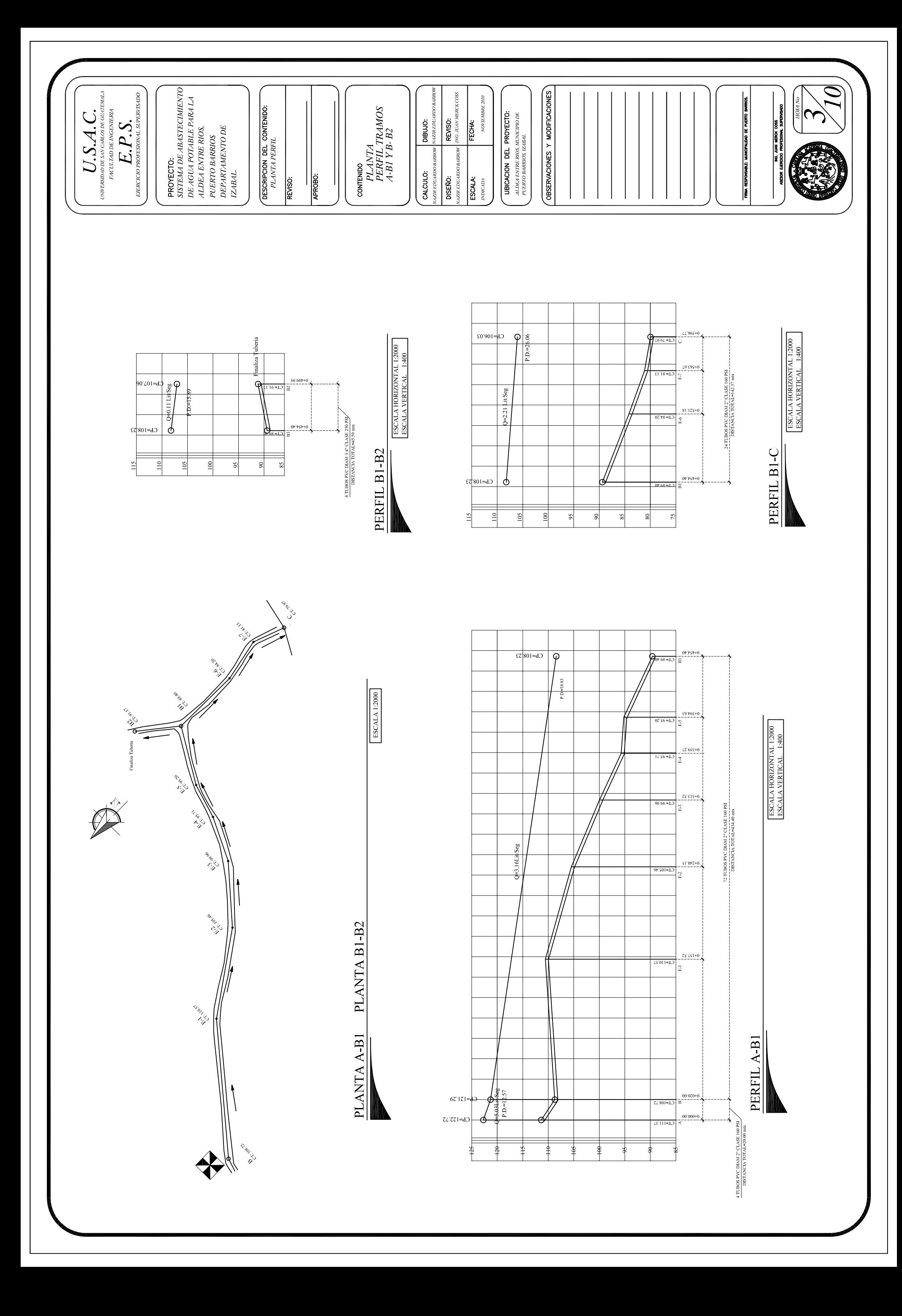

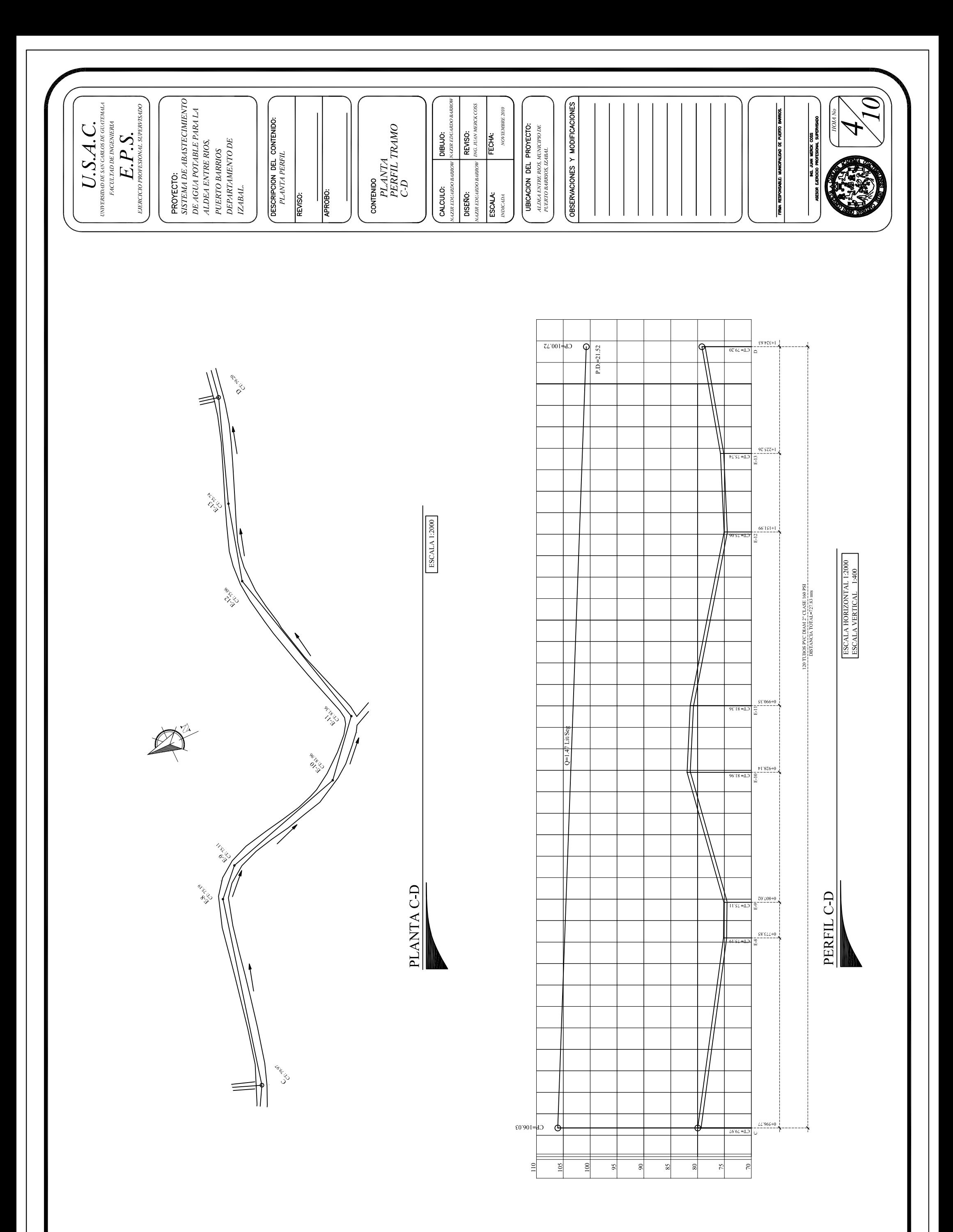

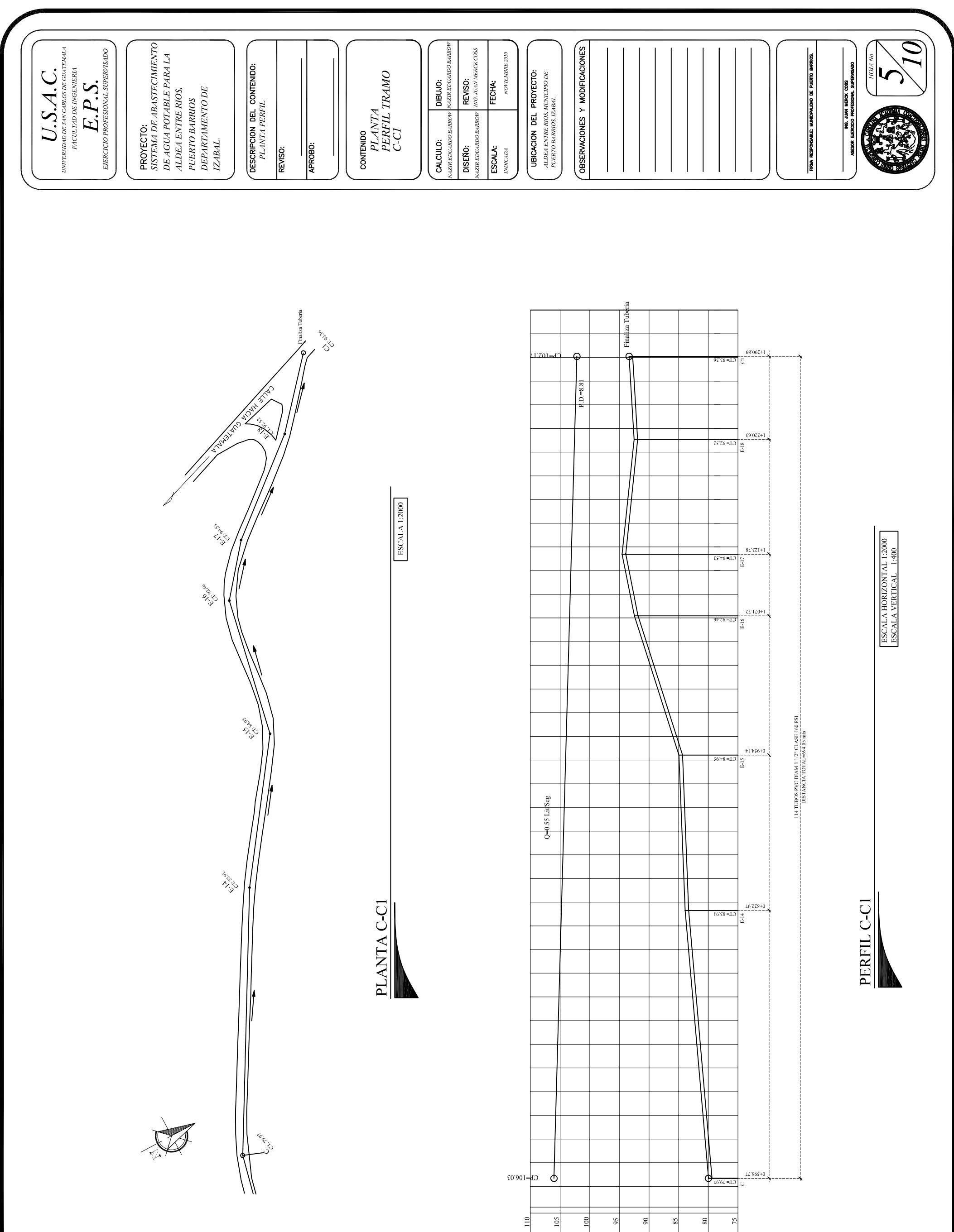

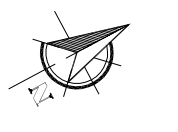

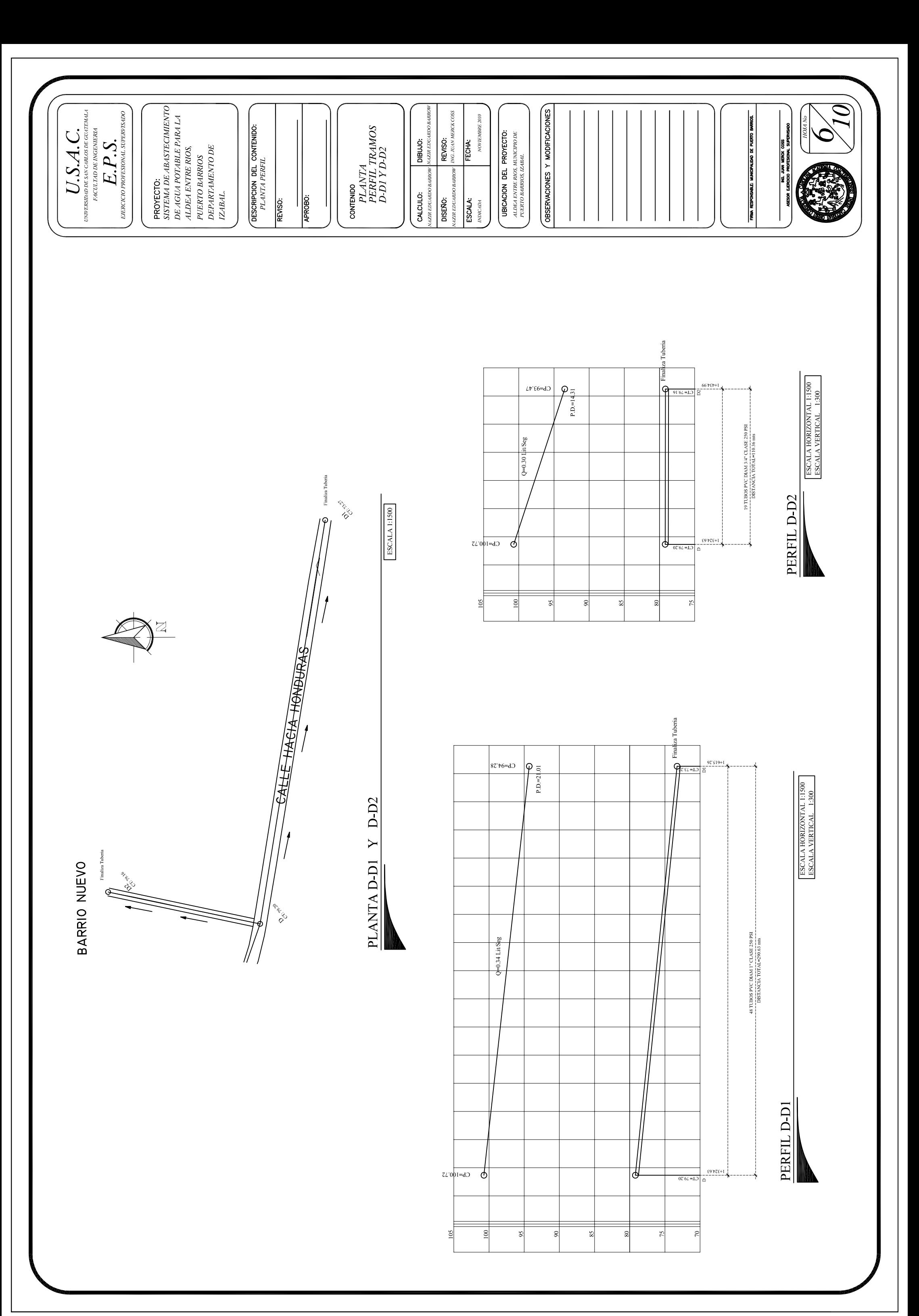

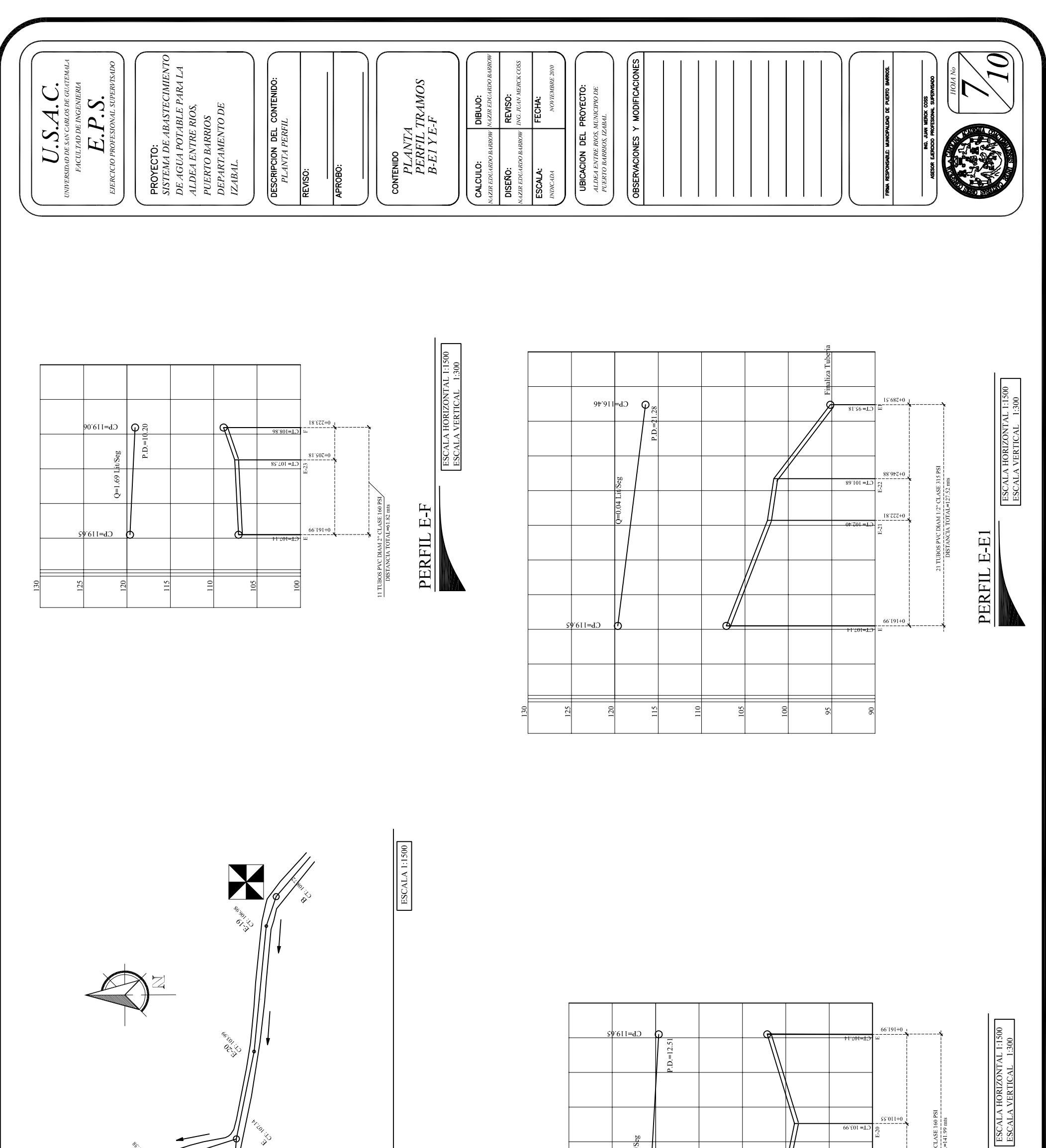

 $55011+0$ 

 $60 = 103.99$ 

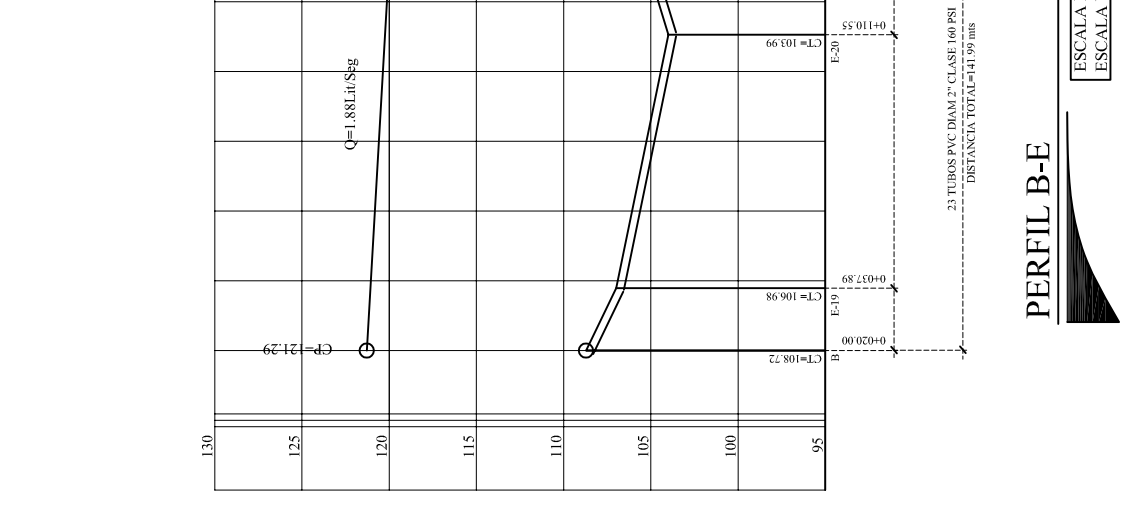

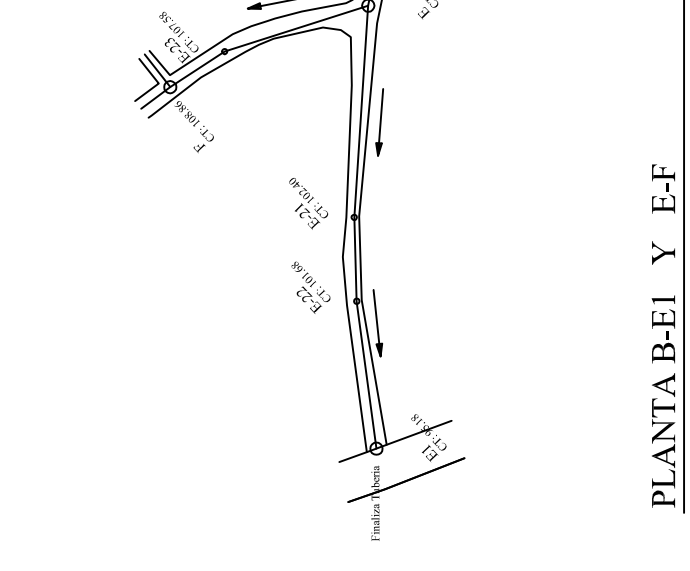

**Frital** Lo

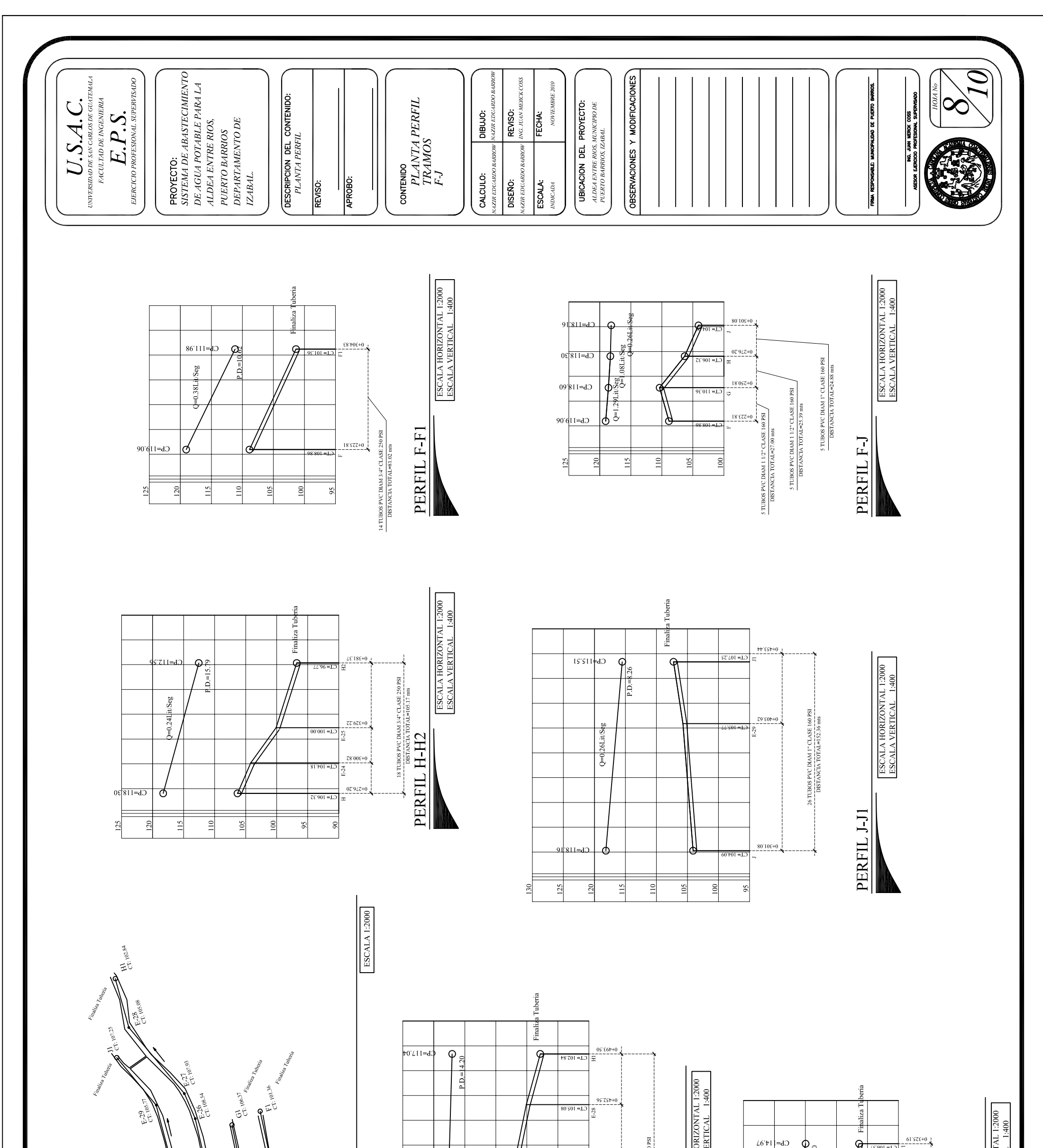

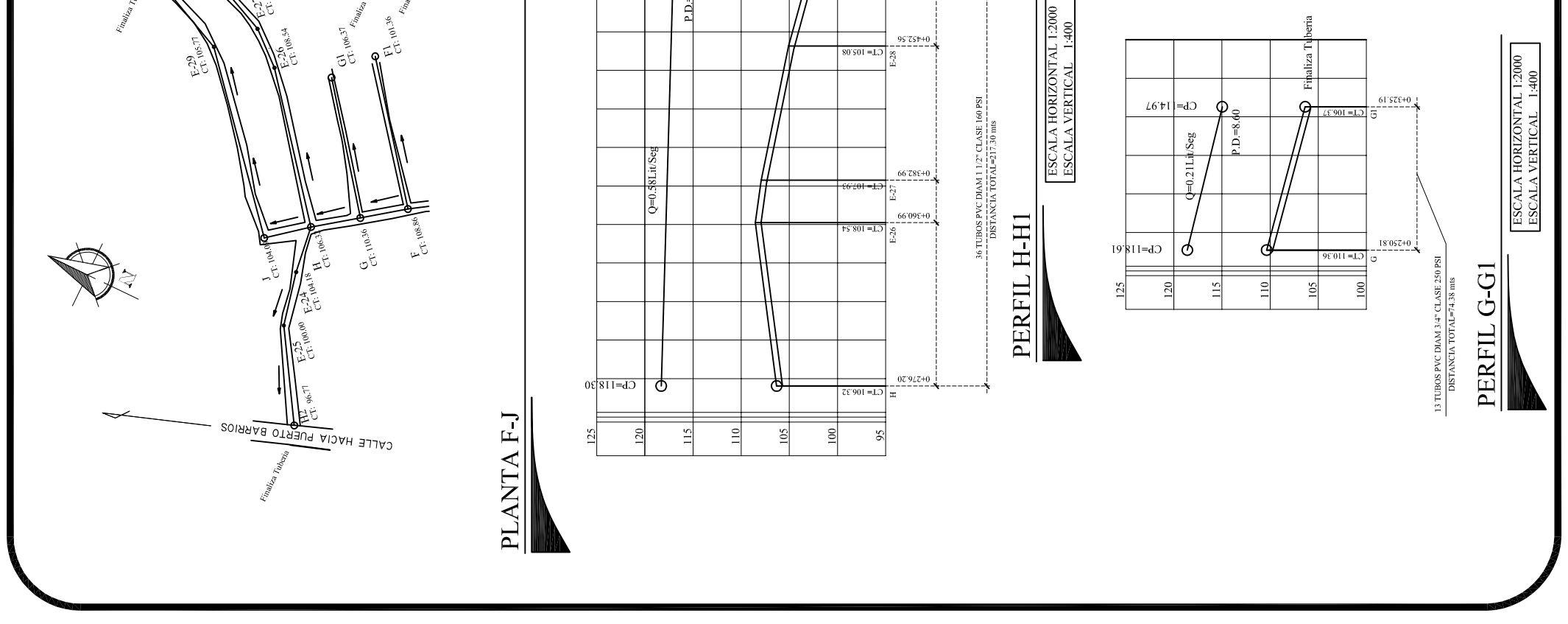

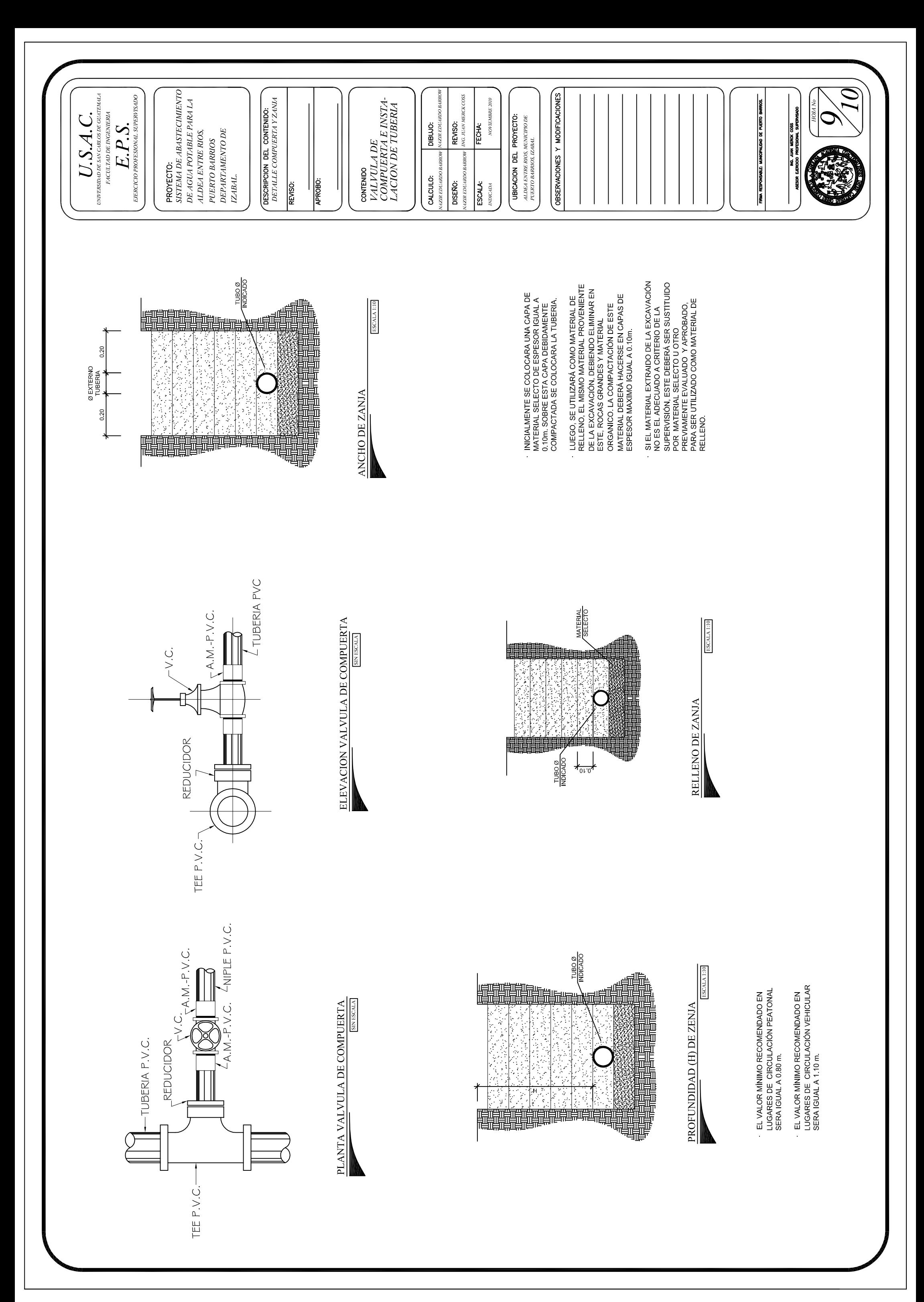

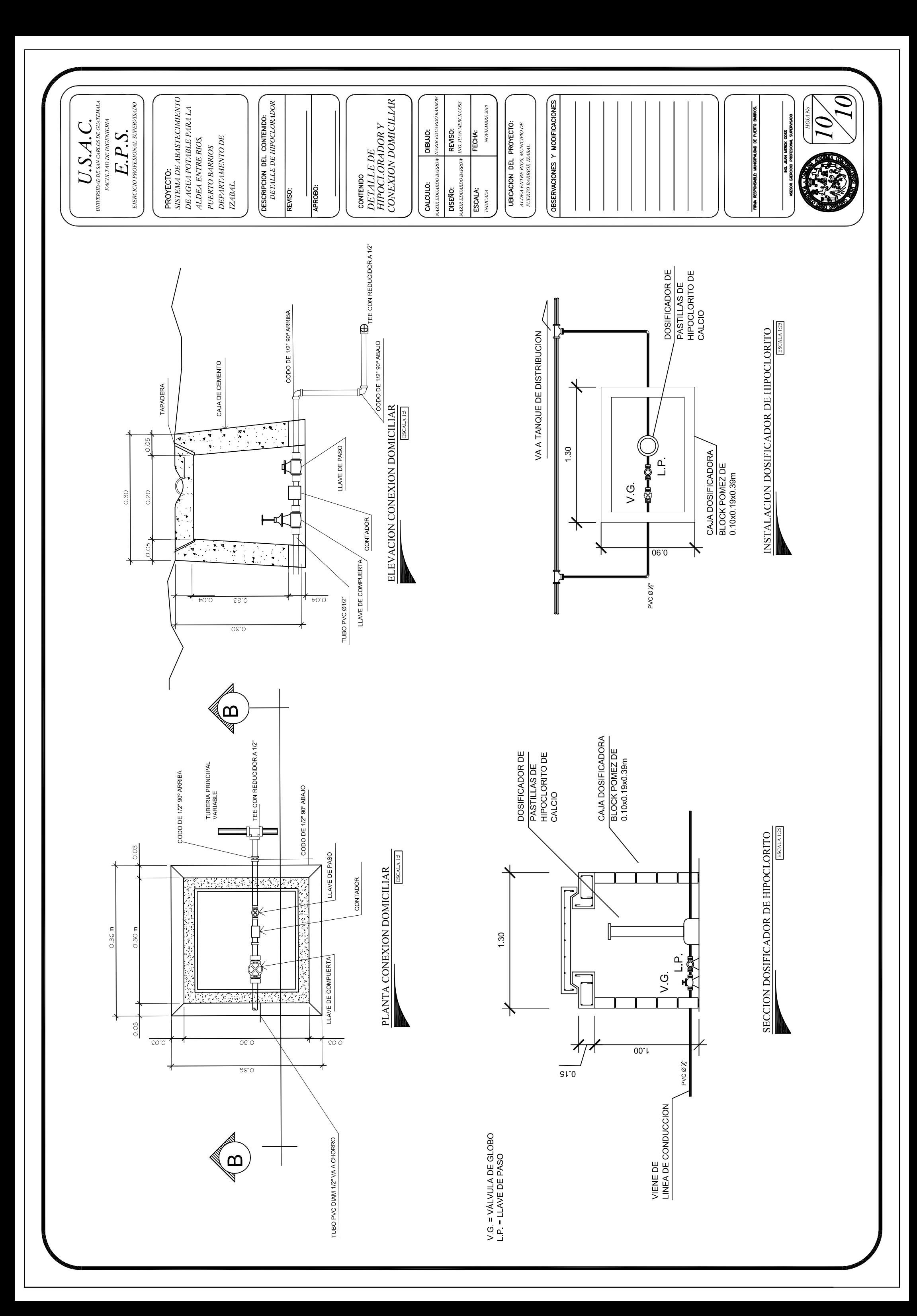